**О. Малихін, І. Ліпчевська** 

# **ПЕДАГОГІЧНА МАЙСТЕРНІСТЬ**

## **УЧИТЕЛЯ ПОЧАТКОВИХ КЛАСІВ:**

# **ВІЗУАЛІЗАЦІЯ НАВЧАЛЬНОЇ ІНФОРМАЦІЇ**

### **В ПОЧАТКОВІЙ ШКОЛІ**

Методичний посібник

Київ 2023

УДК 378.015.31:[[373.3.011.2/.3-051]:37.091.33-028.22]](072)

#### M18 https://doi.org/10.32751/Mono\_Vizual2023

*Рекомендовано до друку вченою радою Інституту педагогіки НАПН України (протокол № 5 від 27 квітня 2023 року)* 

#### *Експерт:*

**Онопрієнко О. В.**, доктор педагогічних наук, старший науковий співробітник, завідувач відділу початкової освіти імені О. Я. Савченко Інституту педагогіки НАПН України.

#### *Рецензенти:*

**Бахмат Н. В.**, доктор педагогічних наук, професор, завідувач кафедри теорії та методик початкової освіти Кам'янець-Подільського національного університету імені Івана Огієнка;

**Янкович О. І.**, доктор педагогічних наук, професор, завідувач кафедри педагогіки і методики початкової та дошкільної освіти Тернопільського національного педагогічного університету імені Володимира Гнатюка.

#### **Малихін О., Ліпчевська І.**

М18 Педагогічна майстерність учителя початкових класів: візуалізація навчальної інформації в початковій школі : методичний посібник. – Київ: «Видавництво Людмила», 2023. 74 с. ISBN 978-617-555-147-9

У посібнику представлено інформацію щодо імплементації/використання візуалізації в освітньому процесі початкової школи, охарактеризовано комплексні вміння візуалізації навчальної інформації, якими має володіти сучасний учитель початкової школи для успішної реалізації вимог Державного стандарту початкової освіти за цим напрямом, та надано методичні рекомендації щодо формування зазначених умінь під час підготовки майбутніх учителів у закладах вищої освіти.

Методичний посібник адресовано викладачам вищих навчальних закладів, які навчають студентів за спеціальністю «Початкова освіта», викладачам і слухачам курсів підвищення кваліфікації закладів післядипломної педагогічної освіти, науково-педагогічним працівникам,

педагогічним працівникам закладів загальної середньої освіти, які працюють з учнями початкової школи, а також усім, хто цікавиться питанням візуалізації навчальної інформації в початковій освіті.

*З додатковими методичними та дидактичними матеріалами щодо імплементації/використання візуалізації навчальної інформації в початковій освіті можна ознайомитися на сайті* https://sites.google.com/view/vizualschool.

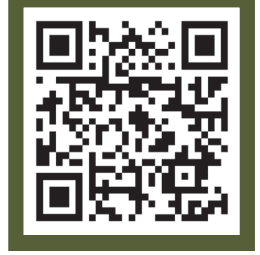

ISBN 978-617-555-147-9 УДК 378.015.31:[[373.3.011.2/.3-051]:37.091.33-028.22]](072)

© Інститут педагогіки НАПН України, 2023 © Малихін О., Ліпчевська І., 2023

## **ЗМІСТ**

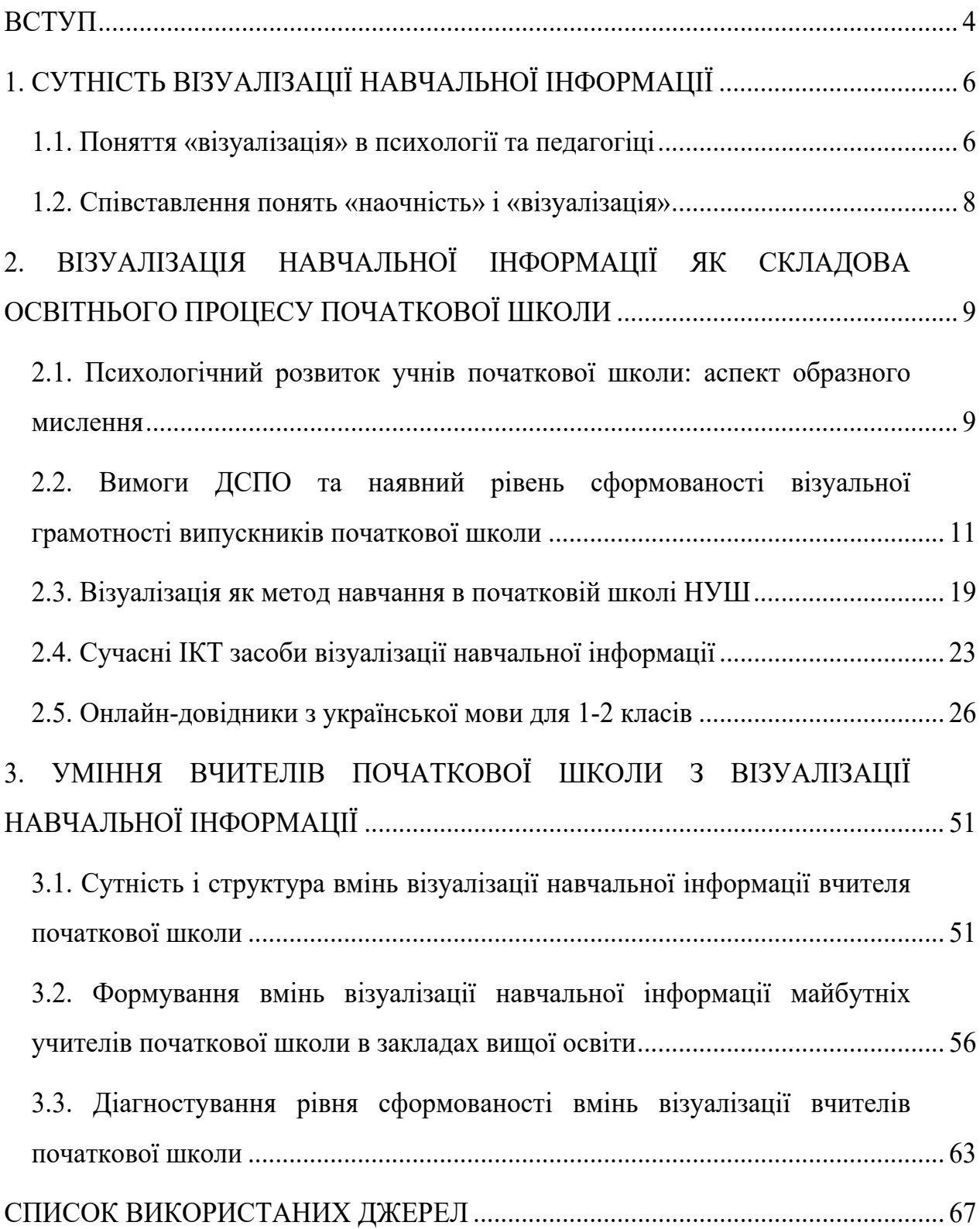

#### **ВСТУП**

Очевидно, що наочність – це обов'язкова складова навчання в початковій школі, яка використовується вчителем майже на кожному уроці.

Здавалося б, вже давно обґрунтована доцільність і необхідність використання наочних засобів навчання, визначений принцип наочності навчання, розроблені та детально описані відповідні методи ілюстрації, демонстрації та спостереження…

... проте освіта перебуває в постійному розвитку та, відповідно до її сучасної концепції, актуальності набуває залучення в навчальний (освітній) процес:

- *інтерактивних методів опрацювання навчального візуального контенту*;
- *методів візуалізації навчальної інформації* способів візуальної репрезентації, спрямованих на поглиблення розуміння інформації, її опрацювання, творчу інтерпретацію, а також продуктивну візуальну комунікацію як складову навчальної діяльності.

Доцільність упровадження візуалізації в освітній процес сучасної початкової школи визначається необхідністю розвитку візуальної грамотності учнів; її внеском у розвиток пізнавального інтересу; сприянням розвитку критичного, логічного, системного мислення; підвищенням рівня засвоєння навчального матеріалу; формуванням активної, діяльнісної позиції учнів.

4

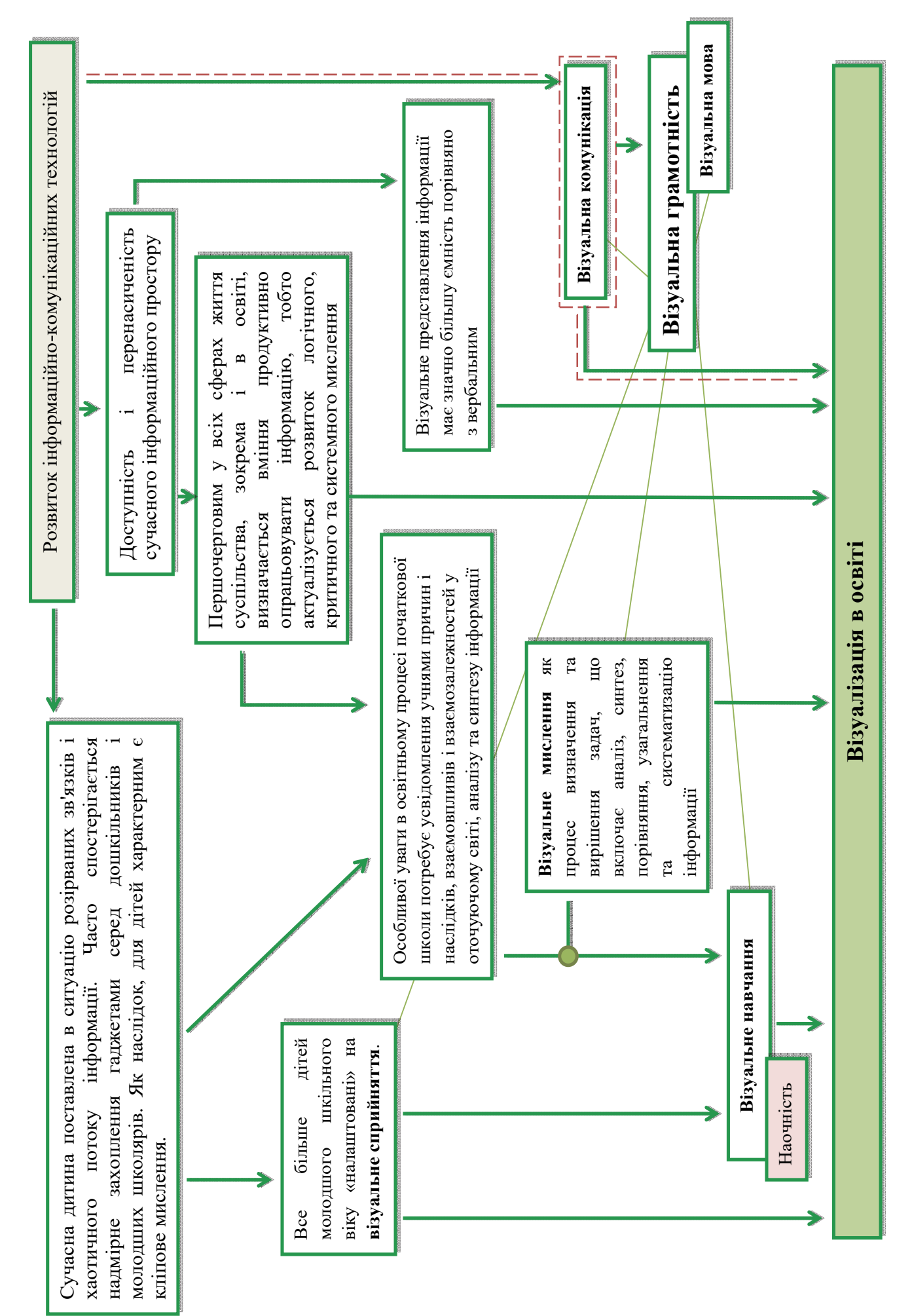

#### **1. СУТНІСТЬ ВІЗУАЛІЗАЦІЇ НАВЧАЛЬНОЇ ІНФОРМАЦІЇ**

Поняття «візуалізація» було введено ще К. Юнгом на початку ХХ століття, який характеризував його як властивість людської свідомості створювати оптичні образи оточуючої дійсності, засновані на образному мисленні людини. У подальшому були сформульовані різні визначення цього феномену з уточненнями, які мають вагомі відмінності. Термін «візуалізація» також став широковживаним у психології, педагогіці, маркетингу, менеджменті, медицині та інших напрямах діяльності людини.

У довідковій літературі «візуалізація» (від лат. visualis – зоровий) найчастіше трактується як:

- візуальне представлення даних;
- представлення фізичного явища чи процесу у формі, зручній для зорового сприйняття;
- представлення інформації у вигляді оптичного зображення (рисунків і фотографій, графіків, діаграм, структурних схем, таблиць, карт тощо).

#### **1.1. Поняття «візуалізація» в психології та педагогіці**

Дефініції візуалізації в сучасній психолого-педагогічній літературі відрізняються родовими поняттями. Вона визначається як:

- **процес унаочнення** інформації, тобто надання їй візуальної форми. Похідними від цього трактування є визначення візуалізації *як методу візуальної репрезентації*, спрямованого на поглиблення розуміння інформації, її опрацювання та творчу інтерпретацію, що широко використовується в навчальній діяльності; а також розгляд споріднених понять *технологій* і *стратегій* візуалізації як складових навчального (освітнього) процесу;
- **результат** процесу **унаочнення** інформації сформований візуальний образ. За такого трактування в педагогіці вона фактично ототожнюється з

6

візуальною наочністю та виступає засобом або формою представлення інформації.

Зазначимо, що найбільш розповсюдженою й усталеною є точка зору W. Zimmermann, S. Cunningham, відповідно до якої *візуалізація – це, передусім, процес формування образу в свідомості особистості та/або винесення його назовні (за допомогою засобів створення зображень чи відеоряду).* Наведене положення підтверджується працями М. Друшляк, О. Семеніхіної, G. Alessandrini, R. Anderson, F. Bartlett, S. Darshan, S. Gowri, S. Kaithathara, A. Kunjir, M. Minsky, M. Nissen, K. Patil, Y. Piller, P. Ponners, G. Rosso, V. Salunkhe, N. Shabarisha та ін. Загальна схема взаємозв'язку наявних дефініцій поняття «візуалізація» представлена на рис. 1.1.

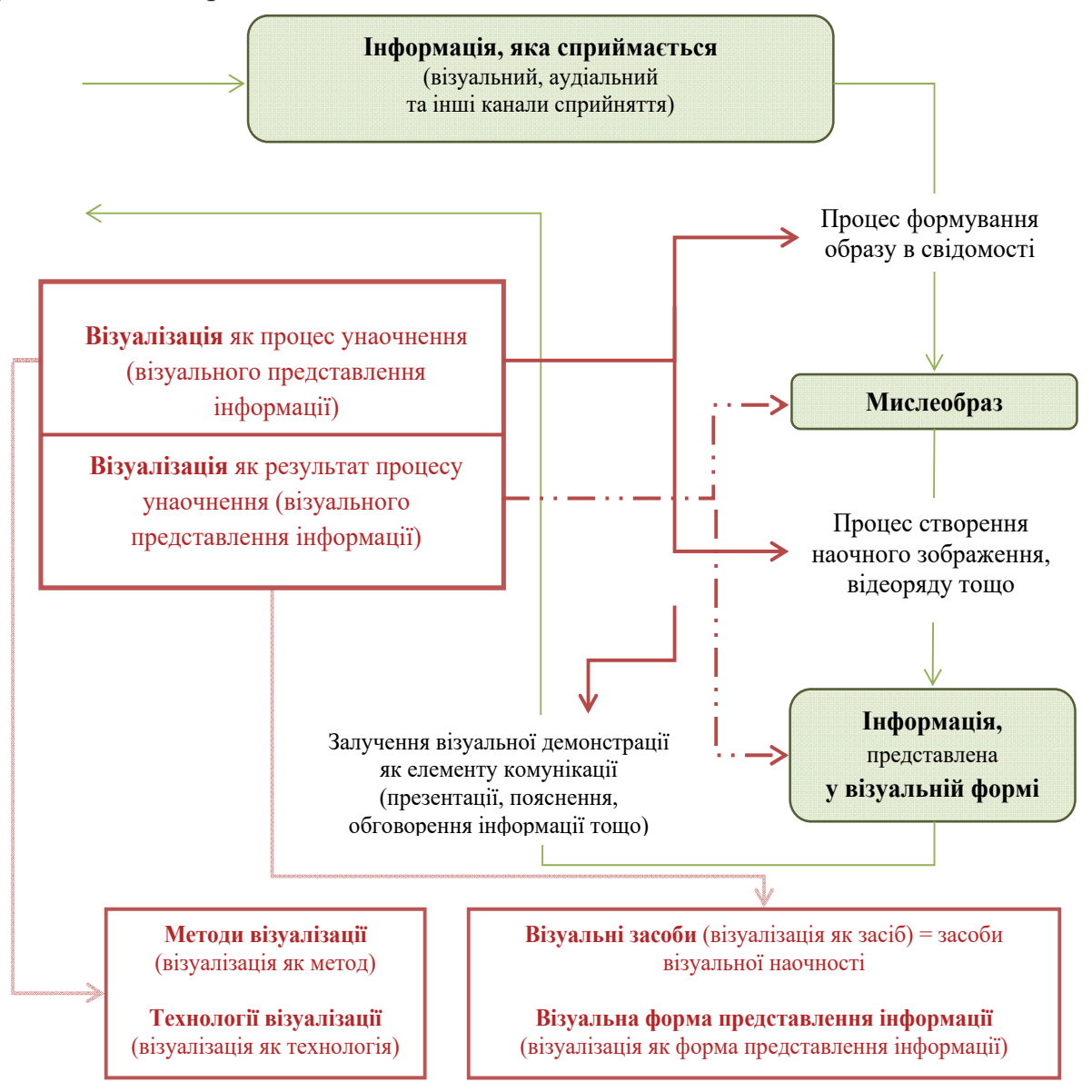

Рис. 1.1: Дефініції поняття «візуалізація» у психолого-педагогічній літературі

#### **1.2. Співставлення понять «наочність» і «візуалізація»**

Загалом, взаємозв'язок понять «наочність» і «візуалізація» може бути визначений з наступних тезисів:

- *наочність як характеристика сприйняття* будь-чого є суб'єктивною*.* Вона залежить від наявного досвіду та компетентності особистості, яка вивчає пропонований об'єкт: те що просто та зрозуміло для однієї людини може бути надскладним для іншої;
- *наочність як засіб навчання* може бути розподілена за способом сприйняття на візуальну, аудіальну, кінестетичну чи комбіновану;
- термін «*візуалізація*» розглядається як *процес і результат* унаочнення (див. розділ 1);

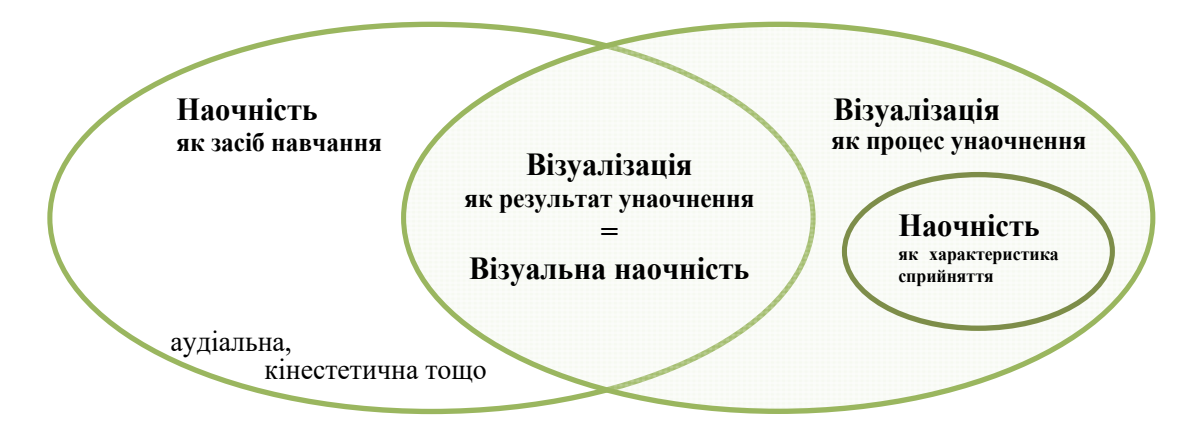

Рис. 1.2: Співставлення понять «візуалізація» та «наочність» у психолого-педагогічній літературі

Порівнюючи поняття «наочність» і «візуалізація» Н. Житєньова зазначає, що «в педагогічному значенні поняття «наочний» завжди передбачає подання готового образу, заданого ззовні, а не того образу, що народжується та виноситься з внутрішнього плану діяльності людини. Візуалізація – це активний процес [побудови та] винесення зі внутрішнього плану в зовнішній продуктів мозкової інтелектуально-розумової діяльності. Феномен візуалізації поглиблює загальноприйняте уявлення про наочне сприйняття як обов'язково зримий процес, який може альтернативно будуватися на основі слухових, дотикових та інших відчуттів, які трансформуються в мислеобрази внутрішнього плану діяльності та, у свою чергу, можуть виноситися в зовнішній план у вигляді структурованих образно-смислових конструкцій» [18, с. 20]. Також, М. Друшляк констатує, що «наочність [як засіб навчання] припускає значну довільність у встановленні зв'язків між навчальним матеріалом і образом, який може бути надлишковим або незрозумілим, тоді як основою візуалізації є свідоме та цілеспрямоване використання навчальних «гештальтів», спеціально розроблених і організованих для стимулювання сприйняття навчального матеріалу та роботи мислення з ним» [14, с. 79].

#### **2. ВІЗУАЛІЗАЦІЯ НАВЧАЛЬНОЇ ІНФОРМАЦІЇ ЯК СКЛАДОВА ОСВІТНЬОГО ПРОЦЕСУ ПОЧАТКОВОЇ ШКОЛИ**

#### **2.1. Психологічний розвиток учнів початкової школи: аспект образного мислення**

#### **Із загальної психології [70]:**

*Відображення об'єкта у свідомості людини (дитини) може бути класифіковано як сенсорноперцептивне відображення, уявлення або мисленнєве відображення.*

Основна характеристика сенсорно-перцептивного відображення полягає в тому, що воно виникає за умов безпосереднього впливу предметів та їхніх властивостей на органи чуття людини і розвивається в реальному масштабі часу. Наступний рівень психічного відображення – рівень уявлень – характеризується єдністю образності й узагальненості. Під час переходу з сенсорно-перцептивного рівня до уявленнєвого змінюється структура образу об'єкта. Одні його ознаки ніби підкреслюються, підсилюються, інші редукуються, відбувається схематизація предметного образу. Третій рівень відображення – мисленнєвий – складається з вербальнологічної та наочної систем відображення.

Усі рівні нерозривно пов'язані між собою. На різних етапах становлення образу різною мірою виражається його узагальненість: від конкретних образів предмета в певний момент часу до абстрактного образу цілого класу об'єктів. Найвищий рівень узагальненості мають візуальномисленнєві образи, що створюються за допомогою *оперування* різними рівнями психічного відображення.

*Ці рівні психічного відображення нерозривно пов'язані з відповідними видами мислення.*

#### **З вікової психології:**

Відповідно до онтогенезу розвитку людини у класичній психології виокремлюють:

- наочно-дієве мислення (здійснюється в процесі дій у зовнішньо заданій предметній ситуації, а саме розв'язання проблем (вирішення завдань) відбувається за допомогою спостережуваного рухового акту, реального перетворення ситуації у відповідності з метою суб'єкта);
- наочно-образне мислення (здійснюється шляхом оперування образами та уявленнями у свідомості людини; в результаті створюються нові ідеальні образні об'єкти);
- вербально-понятійне мислення, яке поділяють на конкретно-логічне (словеснологічне) й абстрактно-логічне (здійснюється за допомогою логічних операцій з поняттями).

### **Водночас, до образних видів мислення (пов'язаних із зоровою системою) відносять: наочно-дієве, наочно-образне та** *візуальне* **мислення.**

Візуальне мислення як вища пізнавальна діяльність з'являється в розвитку дитини не раптово, а має свої витоки, етапи розвитку і є найвищою формою узагальнення наочного відображення дійсності (рис. 1.3).

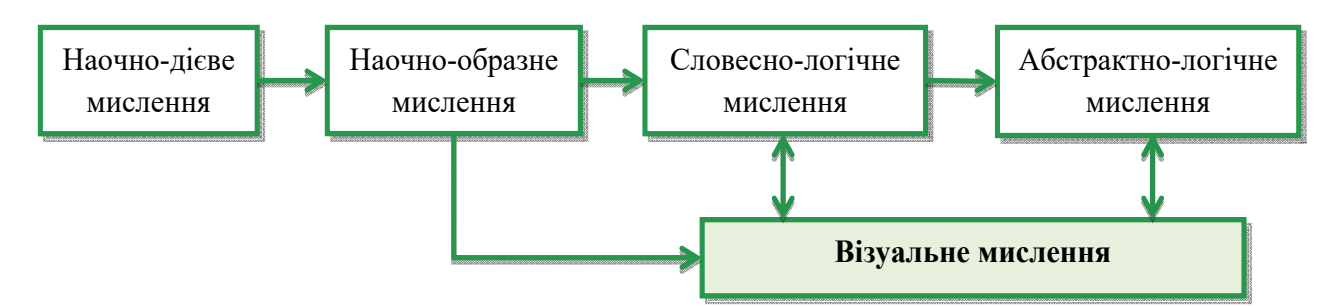

Рис. 1.3: Онтогенез розвитку мислення людини

Відображення й узагальнення зв'язків і відношень у візуальному та вербальному мисленні відбувається не на різних рівнях, а в різних формах: у наочних образах і поняттях відповідно. Наочне мислення, виникаючи на більш ранньому генетичному щаблі розвитку, аніж мислення абстрактно-логічне, не залишається потім у своєму розвитку на тому ж самому елементарному, низькому рівні, на якому воно знаходилось спочатку. У процесі загального розумового розвитку людини на вищі рівні піднімаються і її наочні форми мислення.

*С. Симоненко*

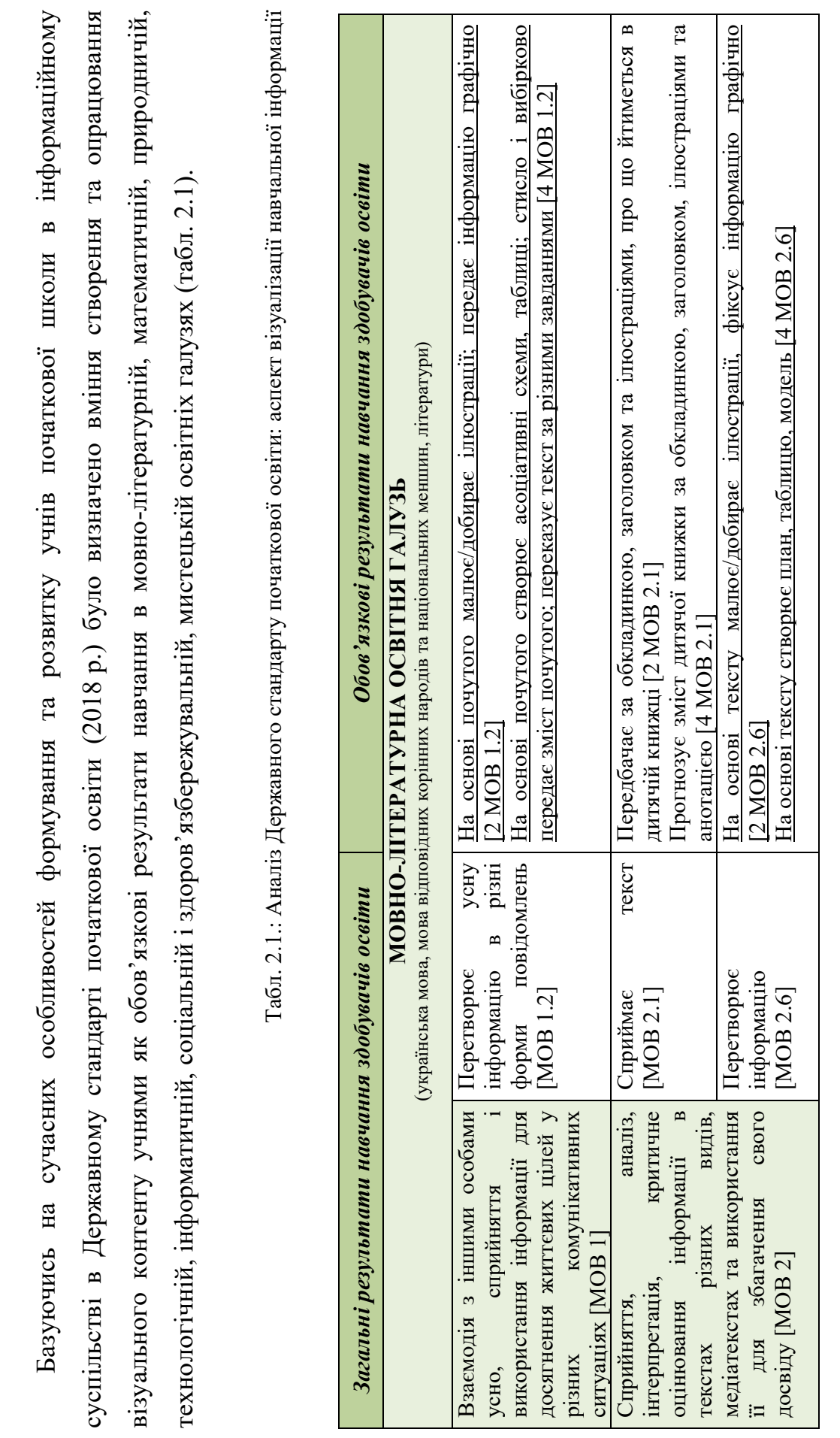

**2.2. Вимоги ДСПО та наявний рівень сформованості візуальної грамотності випускників початкової школи** 

2.2. Вимоги ДСПО та наявний рівень сформованості візуальної грамотності випускників початкової школи

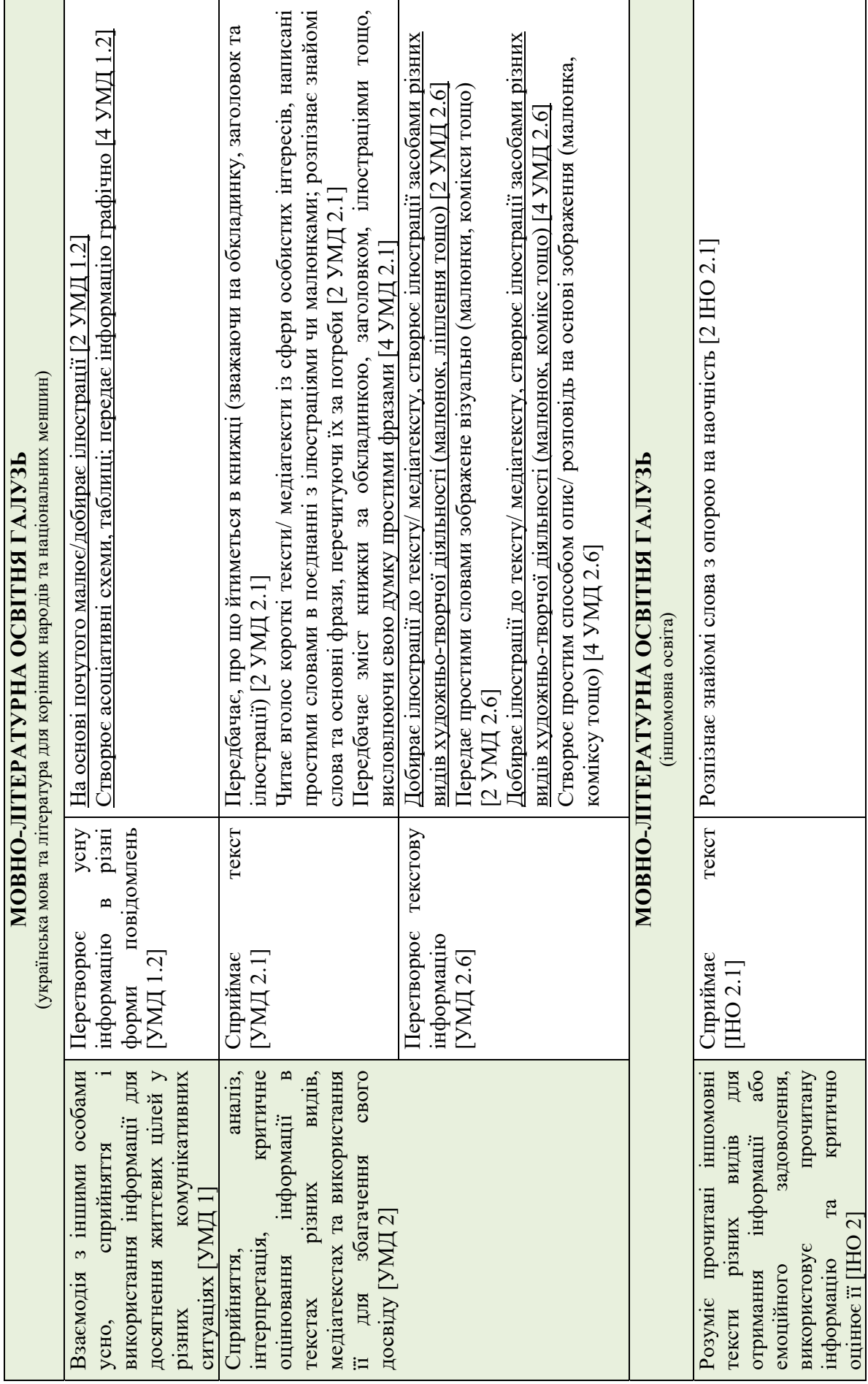

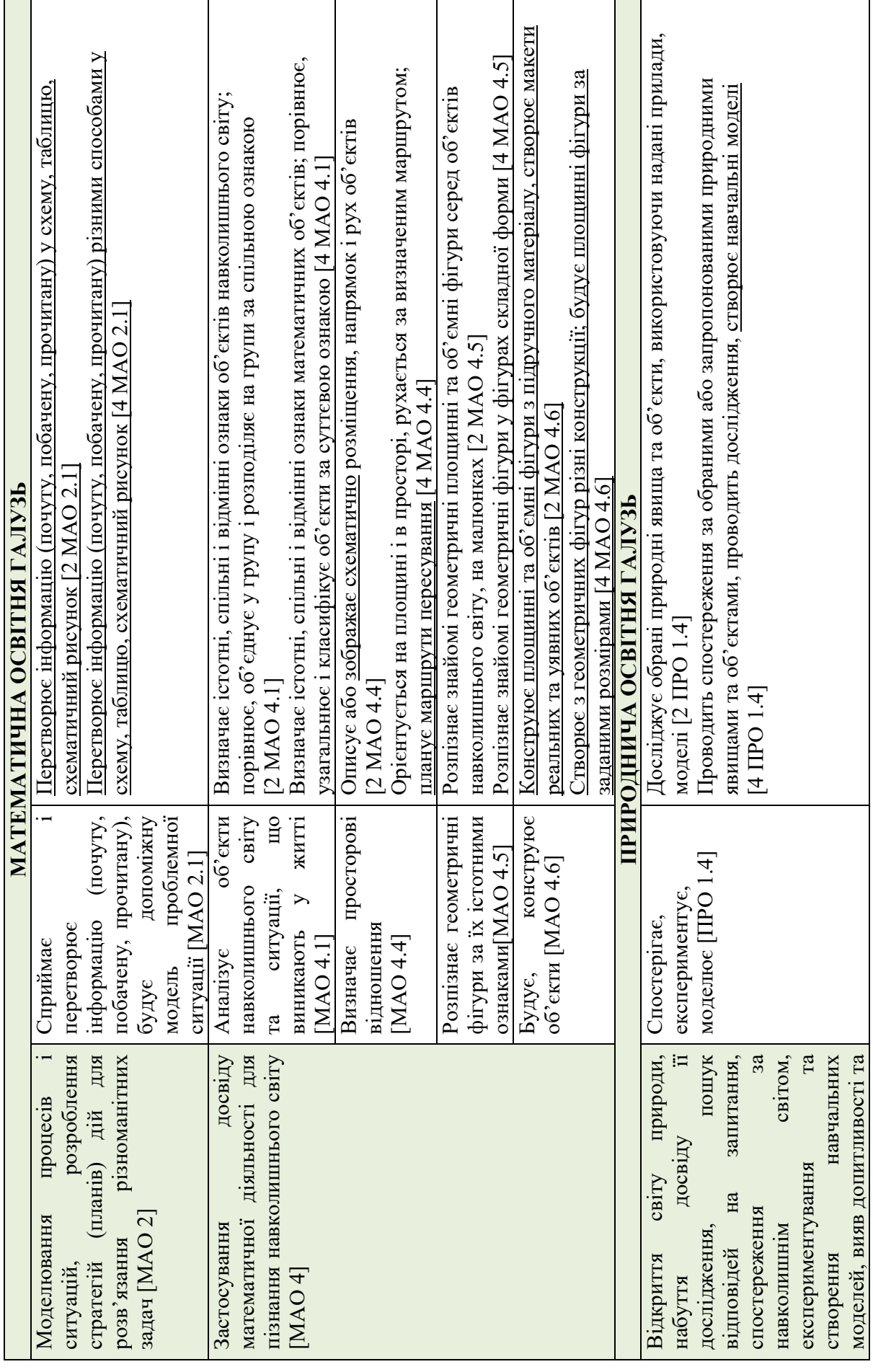

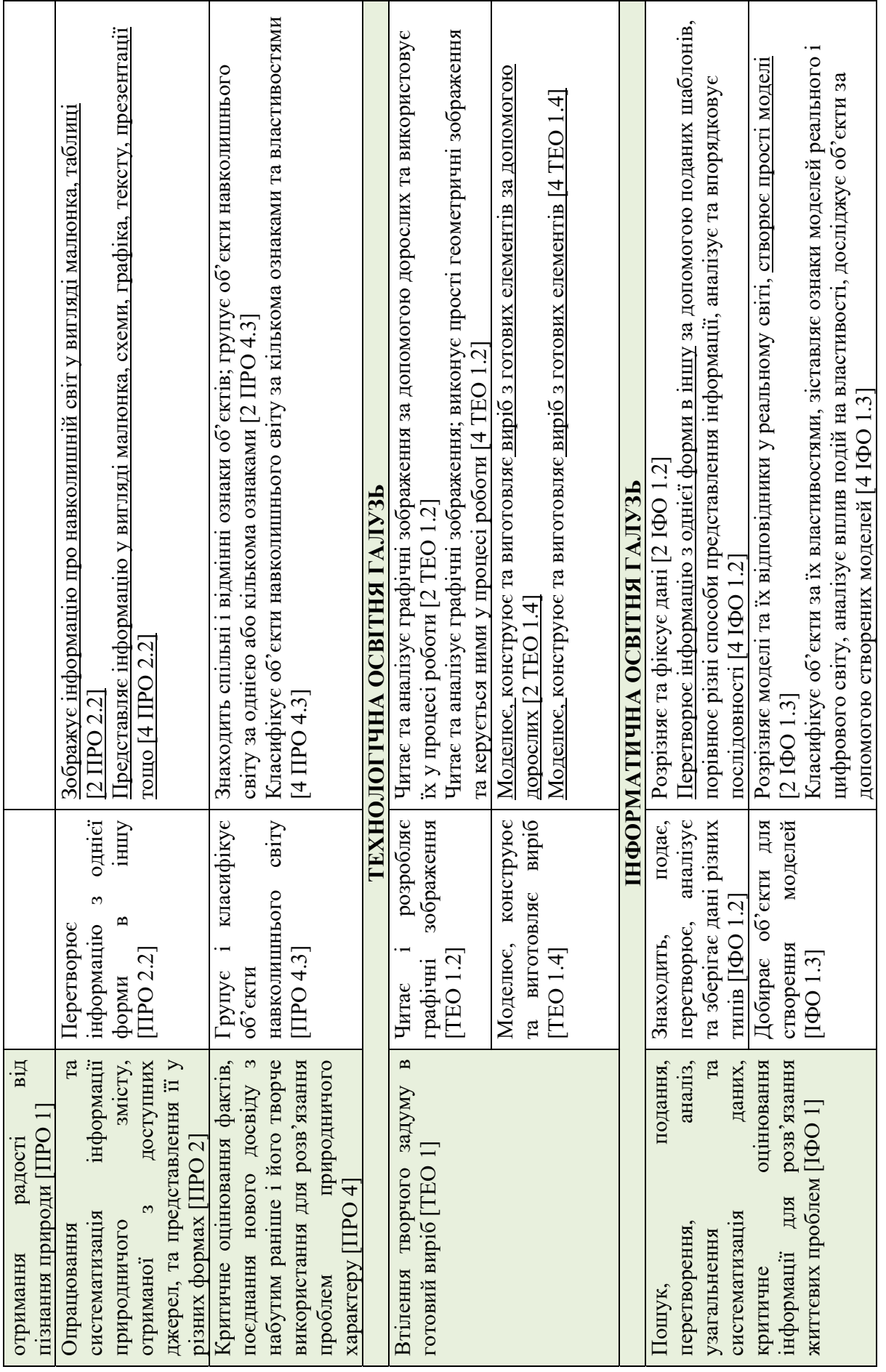

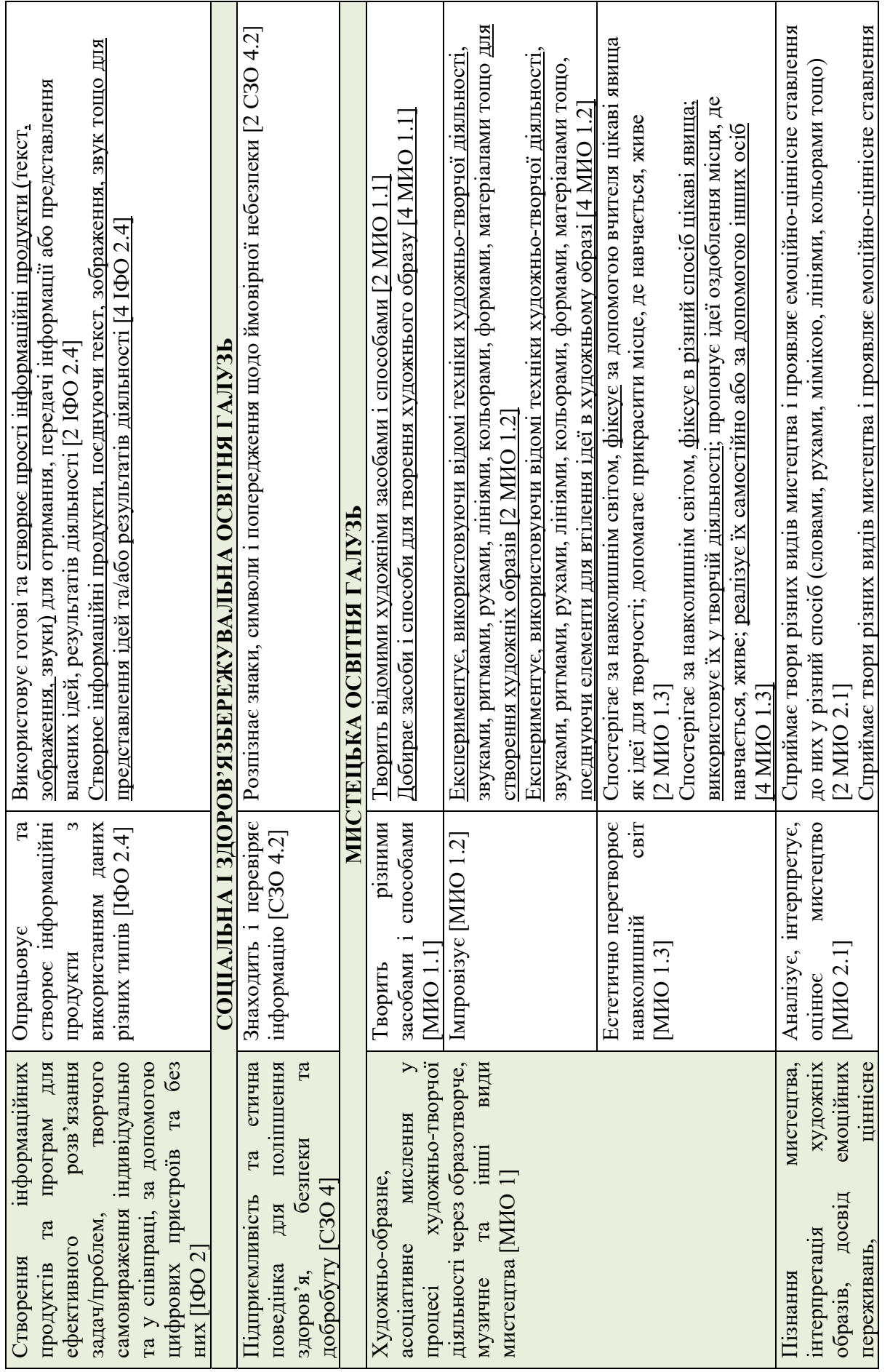

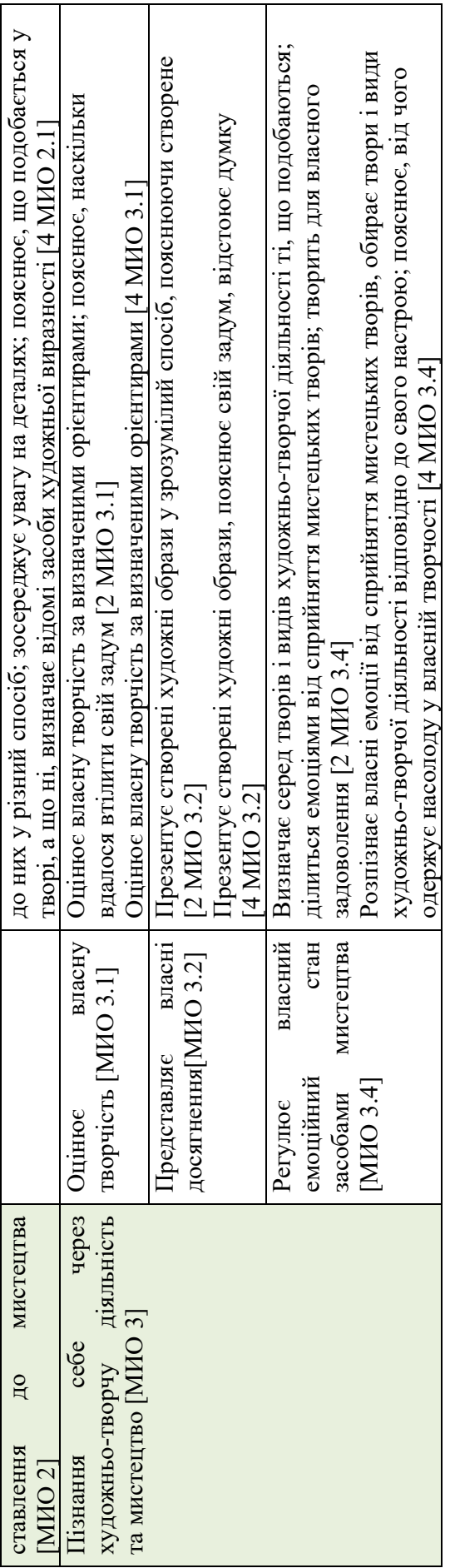

Аналіз загальнодержавного моніторингового дослідження якості початкової освіти «Стан сформованості читацької та математичної компетентностей випускників початкової школи закладів загальної середньої освіти» (2018 р. та 2021 р.) також засвідчив про значну увагу до сформованості у випускників четвертого класу вміння працювати з візуальним контентом. Так, у всі змістові розділи тестових зошитів з вимірювання математичної компетентності учнів (а саме «числа й вирази», «геометричні фігури й геометричні величини», «вимірювання», «робота з даними») були включенні завдання з ілюстраціями, фото, схемами тощо. Відповідно до результатів моніторингу, одними з найскладніших для учнів виявилися математичні задачі зі зчитування та опрацювання інформації, приведеної в таблицях або діаграмах, а також організації та відображення даних у таблицях або діаграмах (51% правильних відповідей як у 2018 р. [24, с. 18-19, 46] так і у 2021 р. [23, с. 67]). Аналогічною була ситуація щодо дослідження вмінь учнів працювати з візуальним контентом у межах визначення рівня сформованості їх читацької компетентності. У відповідні тестові зошити з моніторингу якості освіти були включені завдання на знаходження й використання даних з інформаційних текстів перерваного формату (науково-пізнавальних статей, рекламних буклетів, ділових листів тощо), складовими яких є ілюстрації, карти, таблиці, схеми, бланки, переліки тощо. За результатами дослідження 2018 року приблизно 16% випускників початкової школи виявилися спроможними виокремлювати, аналізувати та оцінювати дані, представлені в зазначеному форматі, 70% дітей були здатні сприймати фактичну, конкретну інформацію, подану на картах, у таблицях, схемах, бланках, переліках тощо, а 14% учнів мали значні труднощі щодо знаходження, розуміння та простої інтерпретації текстів, зокрема інформаційних перерваного формату [25, с. 40-41, 64]. У 2021 році зазначені показники відповідно становлять 15%, 68% та 17% [23, с. 118]. Отже, протягом 2018 – 2021 років можна констатувати відсутність позитивної динаміки рівня сформованості у випускників початкової школи вмінь опрацьовувати і створювати візуальний контент у межах математичної

17

компетентності та регрес зазначеного показника в межах читацької компетентності.

Про актуальність дидактичного впливу щодо формування візуальної грамотності молодших школярів також свідчать результати моніторингу НУШ (2021 р.) щодо рівня сформованості наскрізних умінь учнів початкової школи, адже показники розвитку критичного та системного мислення учнів, які взаємопов'язані з уміннями учнів застосовувати графічні організатори (Т-схему, сітку Елвермана, шкалу ставлення «Так-Ні», таблиці ЗХД, понятійної таблиці, таблиці «Аналіз ознак поняття», діаграми Венна, циклічної діаграми, деревоподібної діаграми, діаграми «Фішбоун» тощо) виявилися найнижчими (низький та середній рівень мають 42%, достатній – 51%, а високий – 7% груп учнів) [54, с. 13]. Також зазначимо, що відповідно до інформаційно-аналітичних матеріалів Загальнодержавного моніторингового дослідження впровадження реформи НУШ (2021 р.), вчителі вказують на найповільніший прогрес учнів у розвитку когнітивної сфери (яка пов'язана з розвитком візуальної грамотності учнів): позитивну динаміку відмітили 69.5% вчителів, в той час як у інших сферах наявні значно вищі показники (мови та мовлення (91.5%), соціально-емоційної (89.1%), творчих здібностей (87.8%) тощо) [20, с. 47].

#### **2.3. Візуалізація як метод навчання в початковій школі НУШ**

Загалом, використання візуалізації навчальної інформації в початковій освіті має значний дидактичний потенціал, основні складові якого представлені на рис. 2.1:

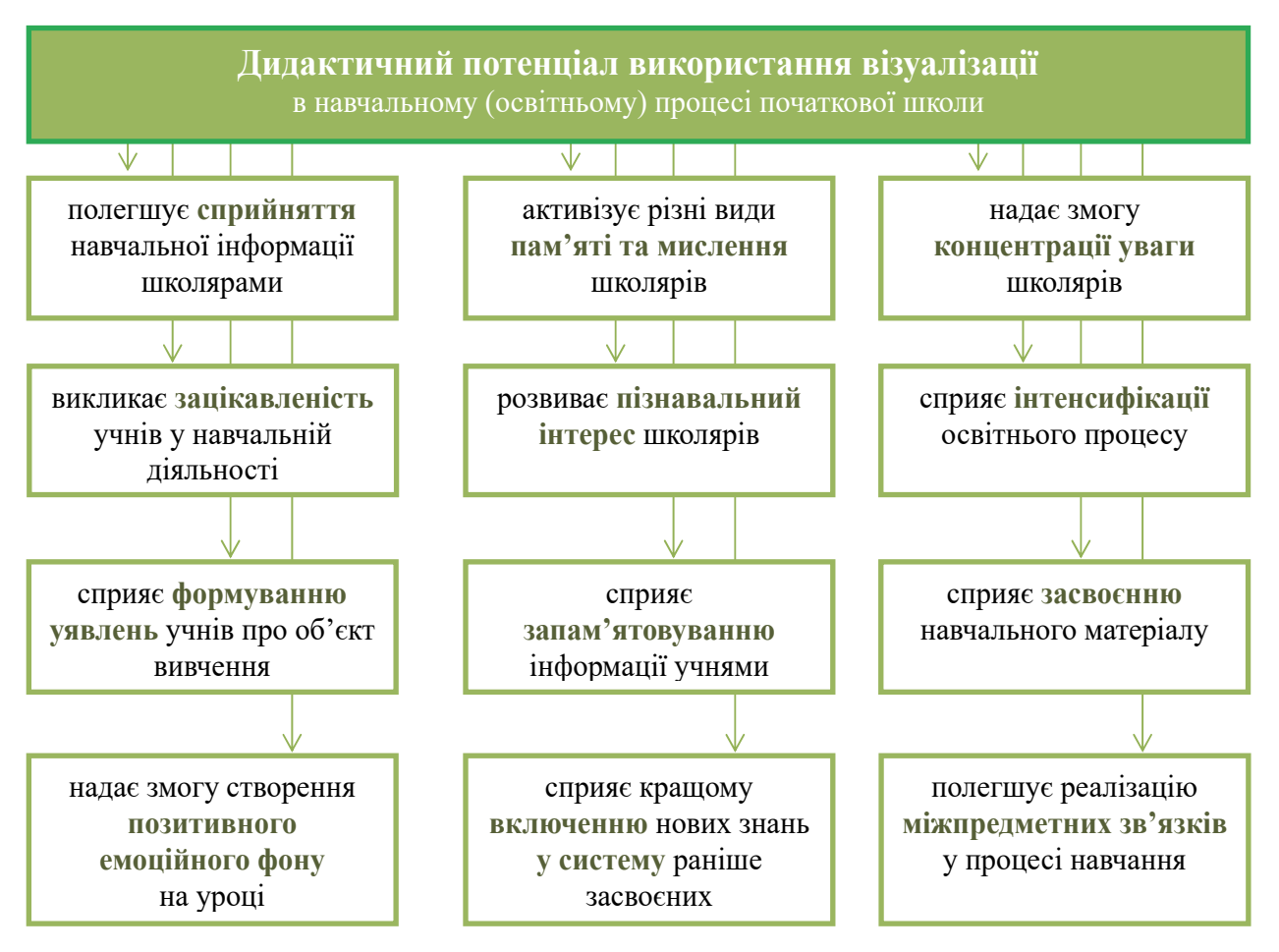

Рис. 2.1: Візуалізація навчальної інформації в початковій освіті: дидактичний потенціал

У сучасному навчальному (освітньому) процесі одночасно з класичною візуалізацією – побудовою схем речень і слів, записом коротких умов задач, ілюструванням, використанням візуальних дидактичних матеріалів тощо – в межах здійснення реформи «Нова українська школа» запропоновано [55]:

 візуальні стратегії для розвитку критичного мислення: створення понятійних таблиць (для порівняння трьох чи більше понять за однаковими показниками), таблиць «Аналіз ознак поняття» (для формування гіпотез щодо об'єктів вивчення на основі наявної бази знань, а також їх подальшого

підтвердження чи спростування), діаграм Венна (для порівняння властивостей двох, рідше трьох об'єктів; графічного представлення ідей), циклічних діаграм (для демонстрації процесів, які мають замкнений цикл), деревоподібних діаграм (для демонстрації ієрархічної структури), діаграм Фішбоун (для комплексного аналізу причин і проблем, а також фактів, які підтверджують їх існування):

- $\triangleright$  стратегію пожвавлення візуальної уяви при читанні (The Visual Imagery Strategy), спрямовану на поглиблене усвідомлення інформації, конкретизацію фактів, послідовність подій тощо;
- впровадження карт знань у навчальний процес для поліпшення пам'яті, пригадування фактів, слів, образів; генерації ідей; демонстрації концепцій; цілісного огляду навчального матеріалу; аналізу результатів або подій, структурування інформації, сприяння пошуку рішень;
- візуальний супровід проєктної діяльності унаочнення цілей проєкту, плану, процесу виконання, кінцевого результату, зокрема створення лепбуків (з метою формування в учнів умінь пошуку інформації, її аналізу, класифікації, систематизації, узагальнення та збереження з використанням різних способів візуалізації; розвитку творчих здібностей, умінь встановлювати причинно-наслідкові зв'язки, оцінювати та використовувати збережені дані, конструювати власне цілісне бачення досліджуваної теми; сприяння побудові цілісної картини оточуючого світу) та їх використання (з метою повторення та закріплення навчального матеріалу, розвитку комунікативних навичок учнів, а саме організації учнівських презентацій у парах, групах, на загал, навчання учнів молодших чи паралельних класів, а також формувального оцінювання в якості портфоліо);
- створення та використання візуальних матеріалів для організації повсякденної діяльності класу: кола вибору для вирішення конфліктних ситуацій, унаочнення правил та рутин (переміщення, уроку, загальних);
- візуальні прийоми для супроводу читання з розумінням: використання схеми-малюнку «Встановлюю зв'язки» для опрацювання тексту за

чотириступеневою моделлю розуміння, малюнку «Чарівна квітка» з варіантами початків речень-передбачень подальшого змісту тексту для сприяння формування гіпотез учнями, схеми оцінювання учнем власного висновку, схеми рефлексії щодо зміни власної точки зору учнів у процесі читання, схеми «тонких» (буквальних, які спрямовані на пригадування інформації) та «товстих» (спрямованих на розуміння, застосування, аналіз, оцінку інформації та її творче опрацювання) запитань;

- візуальний супровід стратегій «Щоденні 3» та «Щоденні 5», зокрема створення «Я-схеми» як опори в самостійній навчальній діяльності учнів, впровадження «читання картинок (ілюстрацій)» з книги на початковому етапі формування читацької компетентності (як складову діяльності «читаю для себе») та при виборі книжок;
- створення та використання в процесі навчання стіни слів для візуальної підтримки грамотності, сприяння вивченню алфавіту та нової лексики з усіх освітніх галузей;
- стратегію «Огляд галереї» з візуальним представленням результатів роботи груп (наприклад, у вигляді переліку таблиць, діаграм тощо) для формування в учнів навичок взаємодії та співпраці, вміння візуальної презентації ідей, а також візуального сприйняття;
- стратегії для організацій дискусій у класі: Т-схеми (для запису аргументів під час дискусії з обговорення бінарного запитання), дискусійної сітки Елвермана (для організації дискусії в класі), шкали ставлення «Так-Ні» (для з'ясування ставлення учнів до певної проблеми);
- стратегії для розвитку навичок писемного мовлення та критичного мислення: таблиця ЗХД (знаю – хочу дізнатися – дізнався) для висловлення наявних знань, формування запиту для подальшого навчання та рефлексії; РАФТ (роль – аудиторія – формат – тема) для створення власних текстів за обраною темою;
- унаочнення інформації за стратегіями кубування, мозкового штурму, асоціативного куща тощо.

Крім зазначених вище методів, у практиці альтернативних шкіл (Вальдорфських школах, школах М. Монтесорі, школах Г. Вінекена, Кемпхільських школах, школах С. Френе, школах Р. Вайлд, школах Садбері, школі А. Нілла (Самерхіл) тощо) повністю або частково реалізуються такі візуальні стратегії як евритмія, візуалізація досвіду, кольорові сигнали, образні метафори, ескізи ідеї, графічні символи, навчальний театр, кінестетичні концепти [19, с. 105], елементи яких також поступово імплементуються в українську початкову освіту.

Очевидно, що форми, методи та засоби візуалізації мають впроваджуватися в освітній процес перших-четвертих класів з урахуванням як **загальних вимог і рекомендацій до репрезентації навчальної інформації**, так і **психологопедагогічних і ергономічних вимог до наочних матеріалів** безпосередньо **в початковій школі**. Візуалізація навчальної інформації, яку використовує вчитель, **має відповідати віковим психологічним особливостям** навчально-пізнавальної та комунікативної діяльностей **молодших школярів**, зокрема враховувати рівень розвитку їхнього візуального сприйняття, візуального мислення та візуальної уяви.

#### **2.4. Сучасні ІКТ засоби візуалізації навчальної інформації**

Безпосереднім результатом використання зазначених методів візуалізації інформації є її представлення у візуальній наочній формі, яке може бути використане як засіб навчання.

Відповідно до тенденції цифровізації освіти, а також залучення інформаційно-комунікаційних технологій в освітній простір, створення навчального візуального контенту педагогом і реалізація методів візуалізації навчальної інформації студентами у вищій школі передбачає використання відповідних засобів візуалізації, зокрема засобів створення [6]:

- слайд-шоу, сучасних форм презентації (відеопрезентації) та скрайбінгу (сервіси animoto.com, cincopa.com, comslider.com, prezi.com, chalkmotion.com, emaze.com, vcasmo.com, haikudeck.com, sway.com, slideboom.com, slides.com, ed.ted.com, photobucket.com, storyjumper.com, rawshorts.com, renderforest.com, edpuzzle.com, voicethread.com, powtoon.com, wideo.co, parapara.mozlabs.jp, animaker.com, padlet.com, goanimate4schools.com, zimmertwinsatschool.com, biteable.com, miro.com,);
- віртуальних подорожей, інтерактивних карт місцевості (сервіси dermandar.com, gigapan.com, roundme.com, virtualtravel.cz, louvre.fr, armchairtravel.com, everyscape.com, stepmap.com, tripline.net, storymap.knightlab.com);
- статичної та інтерактивної інфографіки, шкал часу, карт знань, хмар слів (сервіси thinglink.com, cacoo.com, easel.ly, creately.com, genial.ly, piktochart.com, visual.ly, canva.com, infogr.am, statsilk.com, live.amcharts.com, preceden.com, timeline.knightlab.com, tiki-toki.com, dipity.com, timetoast.com, free-timeline.com, meograph.com, myhistro.com, wordart.com, imagechef.com, wordle.net, tagxedo.com, worditout.com, cacoo.com, lucidchart.com, mindmeister.com, spiderscribe.net, mindomo.com, mindmup.com, mind42.com, mapmyself.com, xmind.net, mapul.com, popplet.com);

23

- інтерактивних моделей та віртуальних лабораторій (сервіси phet.colorado.edu, teachmen.com, youngscientistlab.com, physicsclassroom.com, olabs.edu.in, demonstrations.wolfram.com, chemcollective.org);
- цифрових дидактичних ігор (сервіси learningapps.org, pixton.com, marvelhq.com, kahoot.com, makebeliefscomix.com, comicmaster.org.uk, stripcreator.com, wittycomics.com; littlebirdtales.com, storybird.com, digitalfilms.com, pivotanimator.net, doink.com, animatron.com, puzzleit.org, rebus1.com, liveworksheets.com, playbuzz.com, sporcle.com, flashcardmachine.com, classtools.net, purposegames.com, wixie.com);

#### тощо.

Найбільш поширеними у початковій освіті є сервіси:

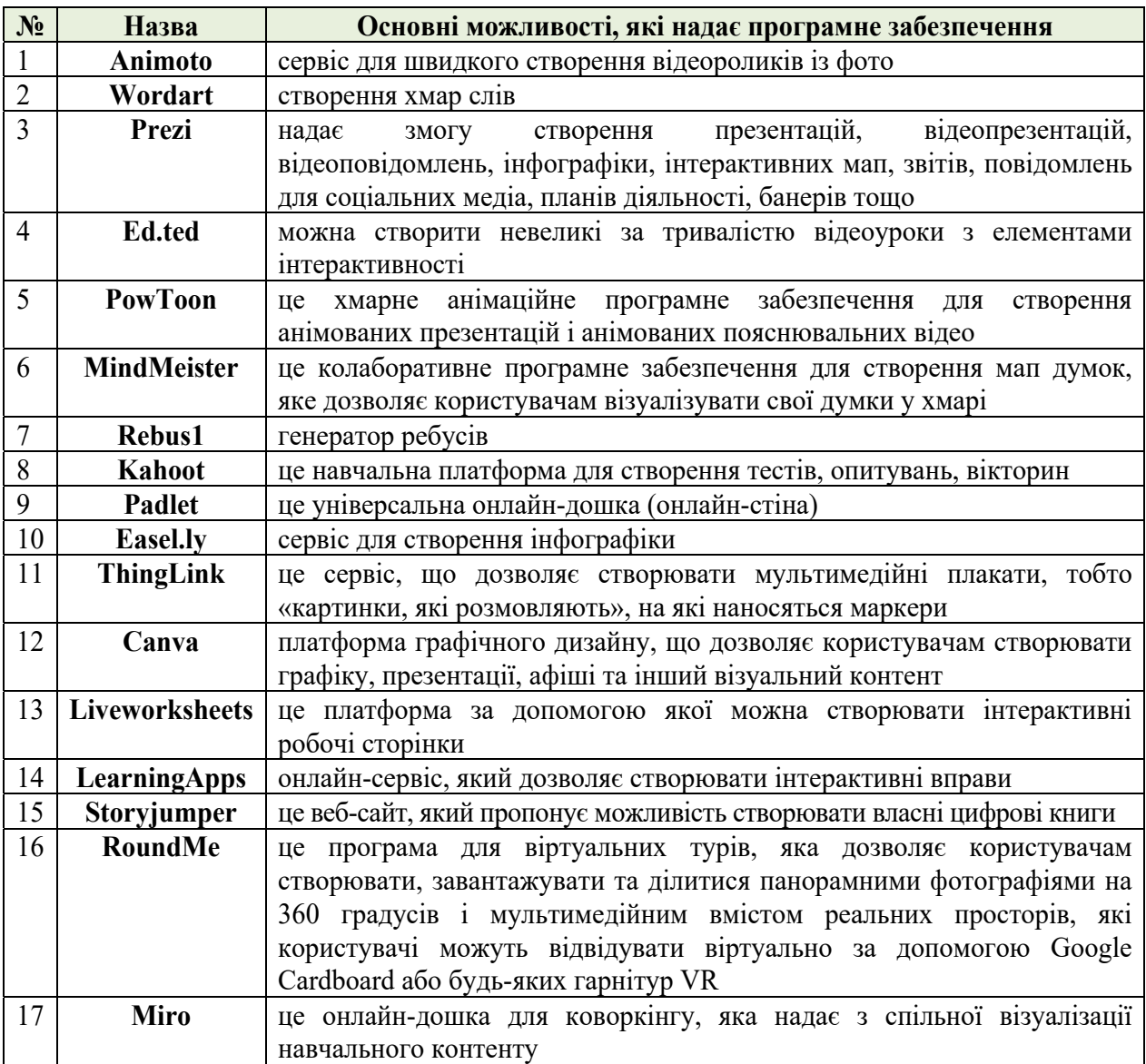

Також все більше уваги сучасних педагогів привертають можливості візуалізації, які надає штучний інтелект [32]:

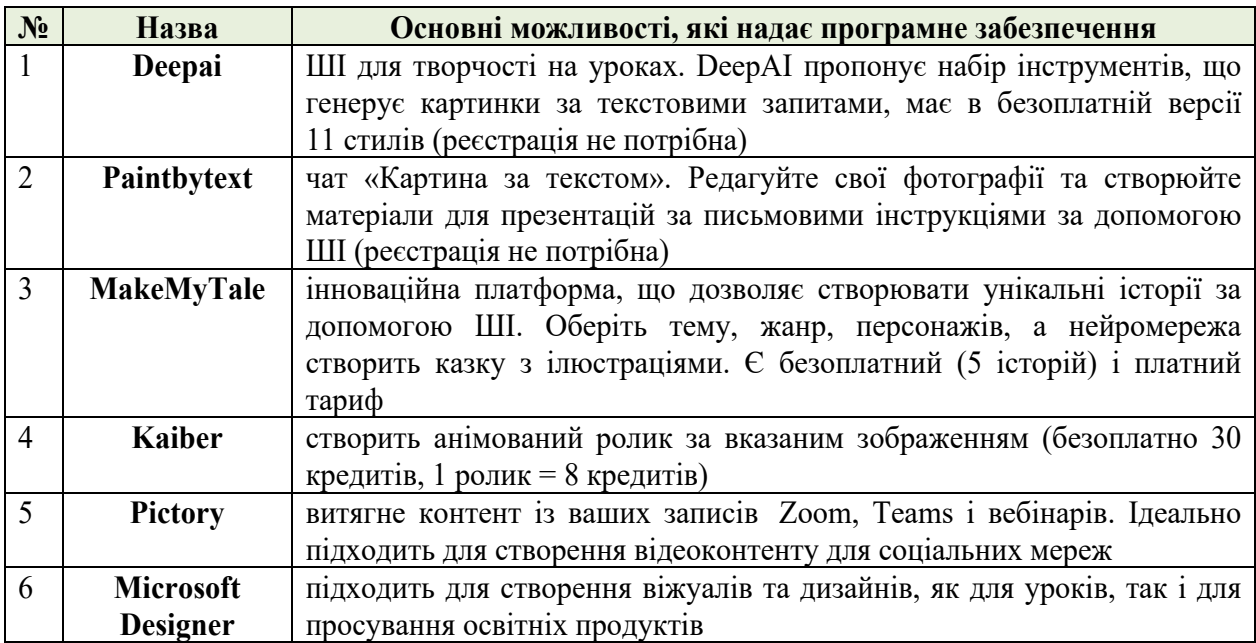

Конкретні форми, методи та засоби візуалізації, які доцільно залучати в освітній процес підготовки майбутніх учителів початкової школи визначаються відповідно до мети та цілей діяльності (у яку вони інтегруються), особистісних якостей та інтересів студентів, їх обізнаності та вправності у використанні візуалізації, а також з урахуванням можливостей наявного освітнього середовища вищої школи.

#### **2.5. Онлайн-довідники з української мови для 1-2 класів**

Прикладом цифрового візуального контенту уроку, який може підготувати сучасний вчитель за використання безкоштовних онлайн-інструментів, є довідники з української мови для першого та другого класів («Карта грамоти» у двох частинах; автор І. Ліпчевська), створені за використання програмного забезпечення Prezi\* . Це зручні онлайн-ресурси, у яких висвітлено матеріал мовнолітературної освітньої галузі згідно Державного стандарту початкової освіти та відповідних Базових освітніх програм О. Савченко (змістова лінія «Досліджуємо мовні явища») та Р. Шияна (змістова лінія «Досліджуємо мовлення»).

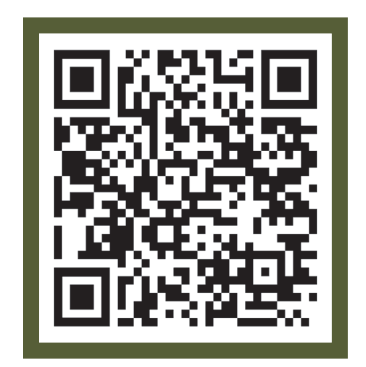

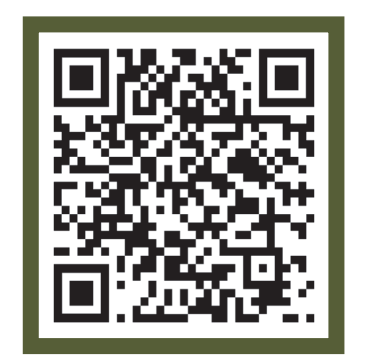

 **1 клас 2 клас** 

 **«Навчання грамоти» «Навчання грамоти»** 

Клас може звернутися до «Карти грамоти» при засвоєнні, а також узагальненні та систематизації знань з української мови. Вона стане у нагоді як у формуванні безпосередньо **предметної компетентності** на уроках навчання грамоти (перший клас) та на уроках української мови або інтегрованого курсу з української мови та читання (другий клас), так і у формуванні **візуальної грамотності, розвитку вмінь візуалізації в учнів**.

Досліджуючи «Карту грамоти», учні знайдуть (або пригадають) відповіді на питання:

- як позначаються звуки української мови на письмі?
- як писати або читати букву? які звуки вона може позначати?

<sup>\* -</sup> малюнки для ілюстрації довідників взято з відкритих джерел мережі Internet, зокрема pixabay.com

- як правильно з'єднувати прописні букви у слова?
- що таке склад, слово, речення, текст?
- які бувають слова, речення та тексти?
- як побудувати схему слова/речення?
- навіщо потрібні розділові знаки?

#### тощо.

Навчальний матеріал систематизовано за принципом матрійки у п'яти пов'язаних між собою розділах: «звуки та букви» – «склади» – «слова» – «речення» – «тексти».

#### **Як користуватися онлайн-довідниками?**

На стартовій сторінці в кожному з довідників представлено п'ять розділів. Щоб потрапити до будь-якого з них необхідно навести курсор миші на потрібний розділ та натиснути ліву кнопку миші (або прокрутити коліщатко миші від себе). Аналогічно можна зайти в будьякий з підрозділів.

Щоб вийти з підрозділу або розділу, потрібно або прокрутити коліщатко миші до себе, або натиснути на стрілочку, розміщену праворуч (вона з'являється, коли підводимо у відповідну область курсор миші).

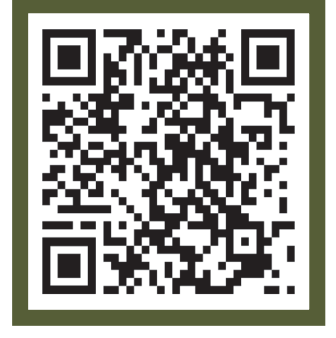

Щоб одразу повернутися з будь-якого розділу чи підрозділу на стартову

сторінку карти, натисніть будиночок, який знаходиться праворуч поряд зі стрілочкою.

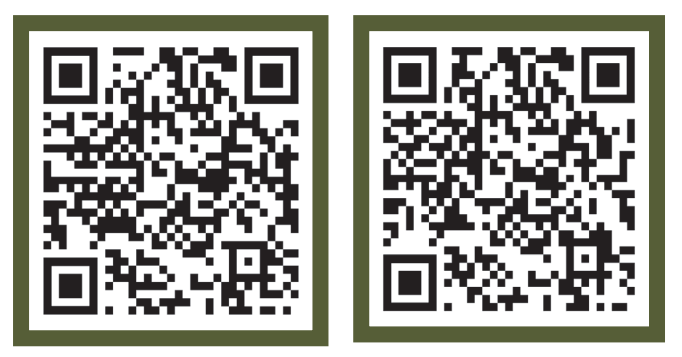

Перегляд відео (у підрозділі алфавіт для 1-го класу) та збільшення зображень реалізується аналогічно.

У разі потреби можна виключити звуковий супровід до букв в алфавіті. Для цього наводимо курсор миші у лівий нижній кут зображення та натискаємо на значок гучномовця. Щоб поновити звуковий супровід потрібно ще раз натиснути на цей самий значок.

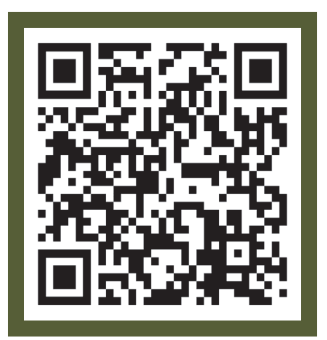

#### **Методичні рекомендації щодо використання онлайн-довідників**

Головними завданнями використання пропонованих довідників у освітньому процесі є:

- систематизація та структуризація мовних знань з української мови;
- розвиток мислення та мовлення учнів;
- формування візуальної грамотності учнів і розвиток їхніх умінь візуалізації інформації.

#### **Принципи роботи з онлайн-довідником**

Суттєвою відмінністю запропонованого ресурсу (у порівнянні з традиційними паперовими довідниками) є нелінійна структура розміщення інформації. Заходячи в довідник, учень одразу цілісно бачить увесь матеріал курсу з української мови, який заплановано засвоїти протягом навчального року та має можливість заглибитися в ту його частину, яка вивчається саме зараз. Це є основою систематизації та структуризації мовних знань з української мови – але тільки за умови, якщо вчитель регулярно приділятиме увагу цьому аспекту на уроках.

1. Використання «Карти грамотності» має бути постійною невід'ємною складовою навчального процесу на уроках мовно-літературної галузі.

Також регулярне використання довідника є необхідною умовою формування навичок роботи учнів з сучасним візуальним контентом у контексті навчальної діяльності.

2. Увага учнів має бути спрямована на усвідомлення суті навчального матеріалу, а не на відтворення завченої інформації (як під час засвоєння нового матеріалу, так і на етапах його узагальнення та систематизації).

Аналіз, синтез, порівняння, абстрагування, узагальнення, класифікація та систематизація матеріалу довідника розвиває мислення учнів.

28

Також використання «Карти знань» як опори для побудови відповіді є підґрунтям для розвитку зв'язного мовлення учнів, адже діти можуть сконцентруватися не на пригадуванні матеріалу, а на оформленні своєї думки в чітке та зрозуміле висловлювання.

3. Варто навчити учнів самостійно користуватися довідником і надати їм покликання на онлайн-ресурс.

Самостійне дослідження «Карти знань» сприяє розвитку мислення учнів, а також формуванню їхнього свідомого ставлення до навчання та довільності поведінки (самоконтролю).

4. При формуванні вміння працювати з довідниками доцільно ознайомити учнів з представленими у них візуальними структурами; пояснити, з якою метою може бути використана конкретна візуалізація, та яким є спосіб її побудови.

#### **Перше знайомство класу з онлайн-довідником**

У процесі ознайомлення учнів з ресурсом учителю доцільно «провести екскурсію картою грамоти»: розглянути та охарактеризувати її розділи-«міста»: «Звуки та букви», «Склади», «Слова», «Речення», «Тексти»; дослідити, як вони пов'язані між собою лініями-доріжками (пройти шлях справа наліво та зліва направо); а також обговорити розміри «міст» (тобто кругів, якими позначаються розділи курсу), а саме:

- звернути увагу, що «міста» мають не однаковий розмір;
- визначити закономірність: розмір «міст» збільшується зліва направо;
- запропонувати учням висловити свої припущення, чому карту намалювали саме так.

Варіантів пояснень може бути декілька: 1) тому що звуки найкоротші при вимові, а букви найкоротші у записі, склади трохи довші, слова – ще довші, речення – довші за слова, а тексти – найдовші; 2) тому що текст можна розділити на частинки-речення (а частинка завжди менша ніж ціле), речення можна розділити на частинки-слова і т.д.; 3) тому що різних букв (звуків) існує менше ніж складів. Кількість слів ще більша. А кількість різних речень та текстів взагалі важко уявити. Можливо, діти придумають свої цікаві пояснення. Всі варіанти приймаються, за умови, що учень може пояснити свою точку зору.

Зазначимо, що останній варіант пояснення складний для усвідомлення в першому-другому класах. Його доцільно пояснити (проілюструвати) за допомогою завдання створити якомога більше складів з 4-6 звуків: у процесі виконання завдання клас пересвідчується, що кількість можливих складів значно перевищує кількість букв, з яких вони утворені. Також можна зазирнути в декілька словників української мови (використати онлайн-ресурси або погортати словник наживо) та подивитися кількість зазначених у них слів і пересвідчитися, що кількість слів значно перевищує кількість букв і складів. Обговорити питання: чого в світі існує більше: слів чи різних оповідань, казок та інших текстів (для цього можна порівняти об'єм тлумачного словника української мови та книжок, які зберігаються в бібліотеці).

Подальше ознайомлення з наповненням карти проводиться поступово, протягом навчального року. Найбільш доцільно організувати роботу так, щоб клас регулярно працював з картою та, час від часу, діти, звертаючись до карти, робили цікаві «відкриття».

### Онлайн-довідник **«Карта грамоти»**

1 клас *(скріншоти деяких сторінок)* 

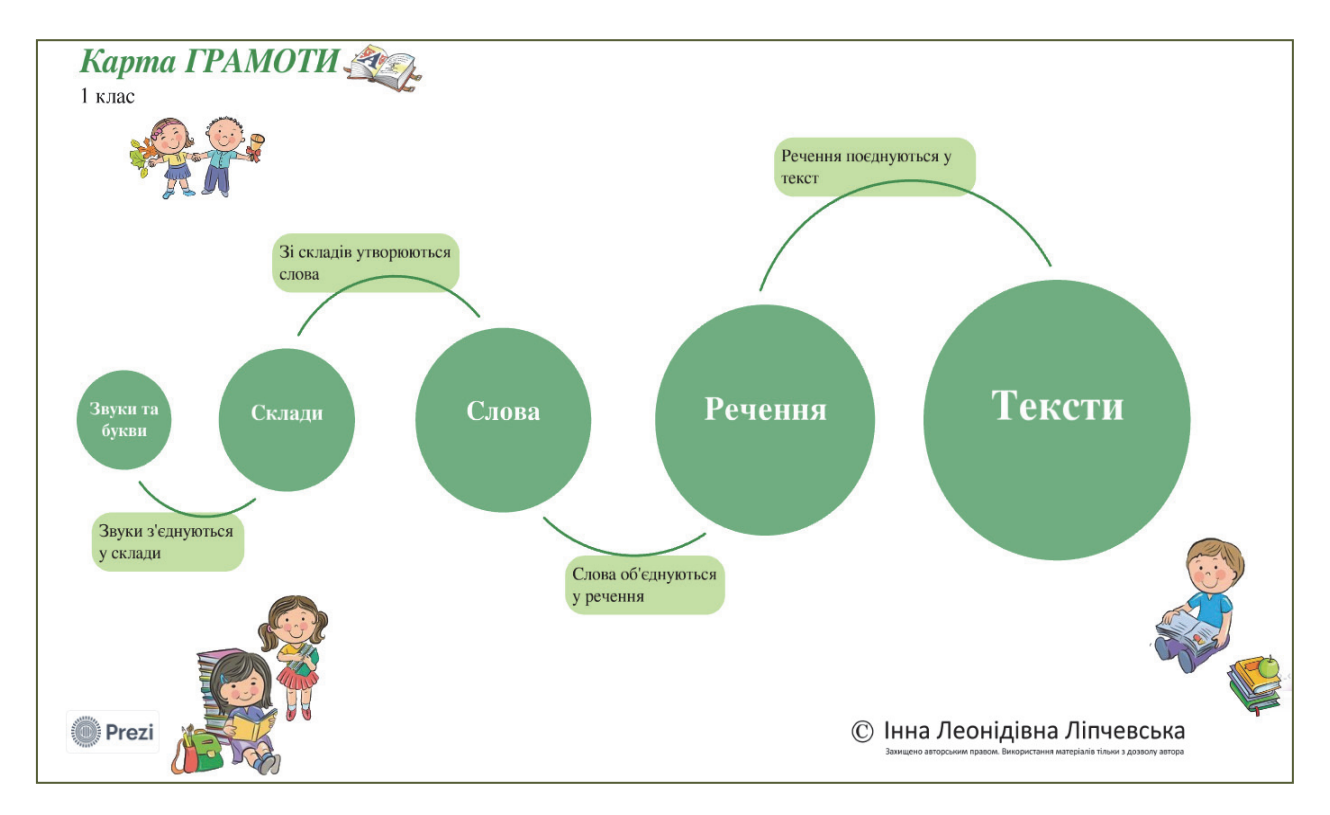

Розділ **«Звуки та букви»** 

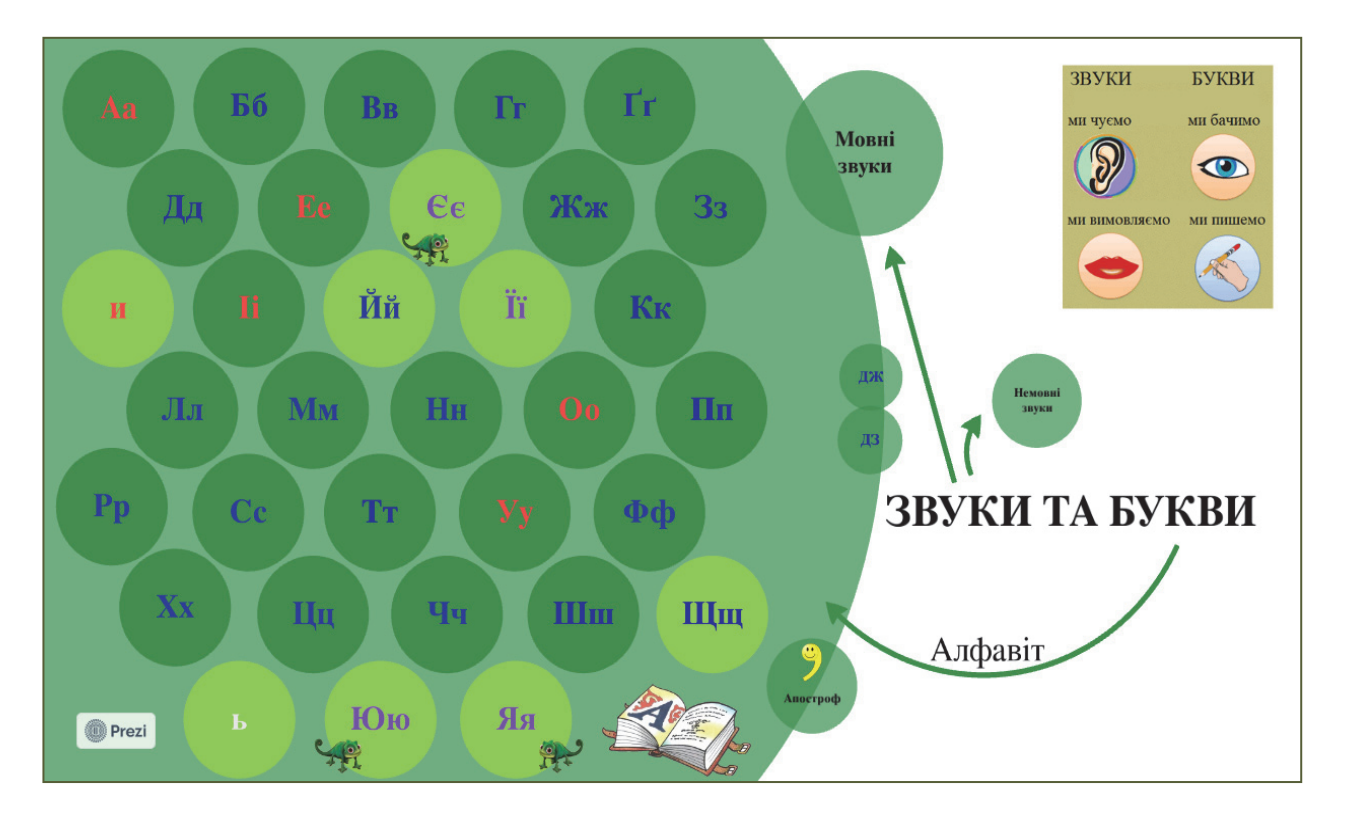

# Немовні звуки

У повсякденному житті людину оточує безліч звуків: шум моря, плескіт води у річці, гуркіт грому, шум від двигуна автомобіля і т. д. Усі ці звуки називаються немовними.

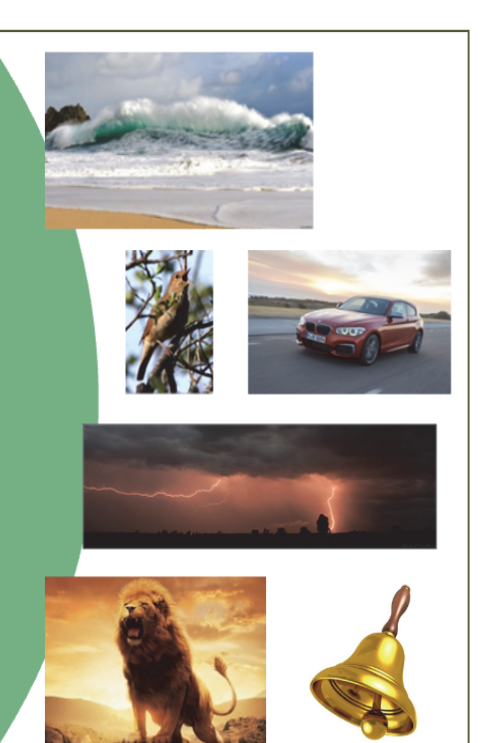

#### **O** Prezi

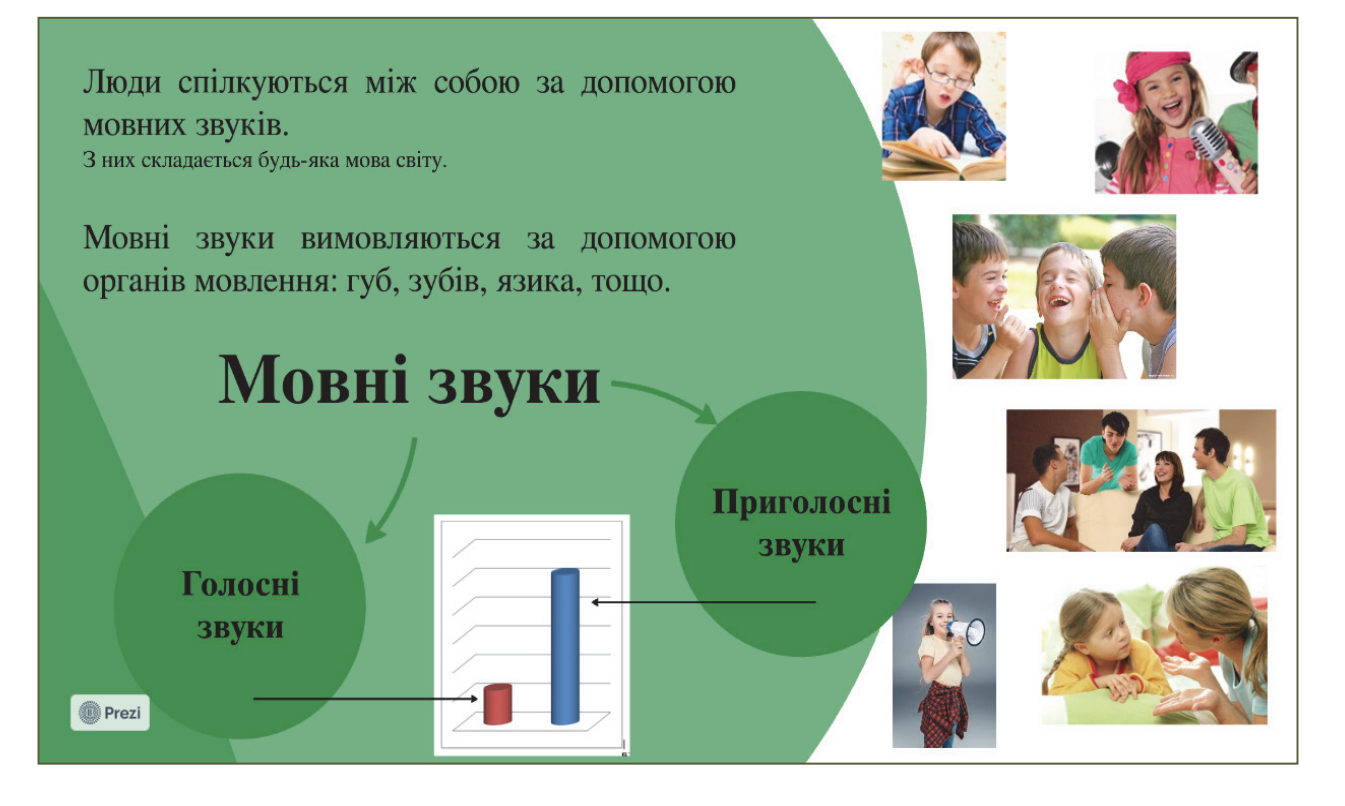

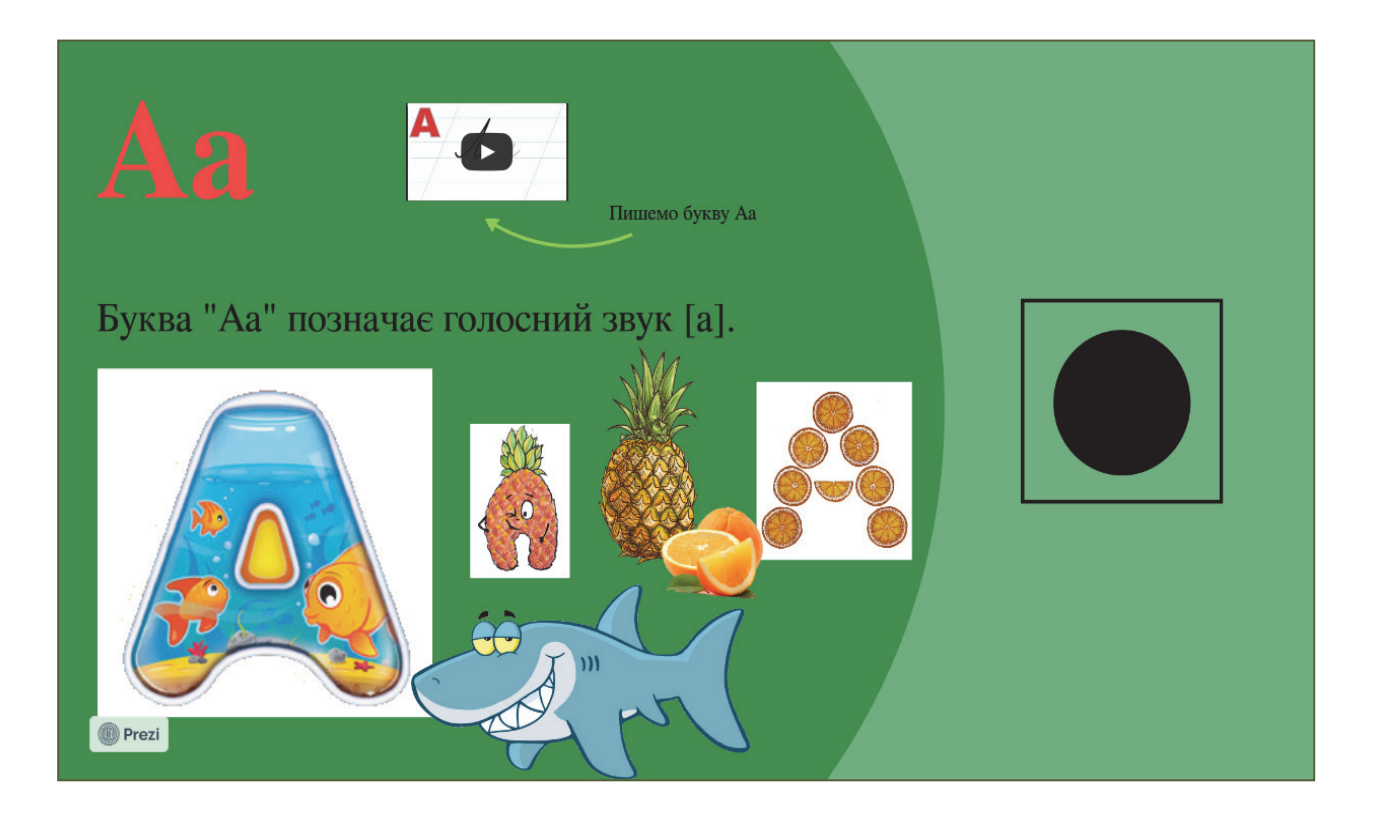

#### Розділ **«Склади»**

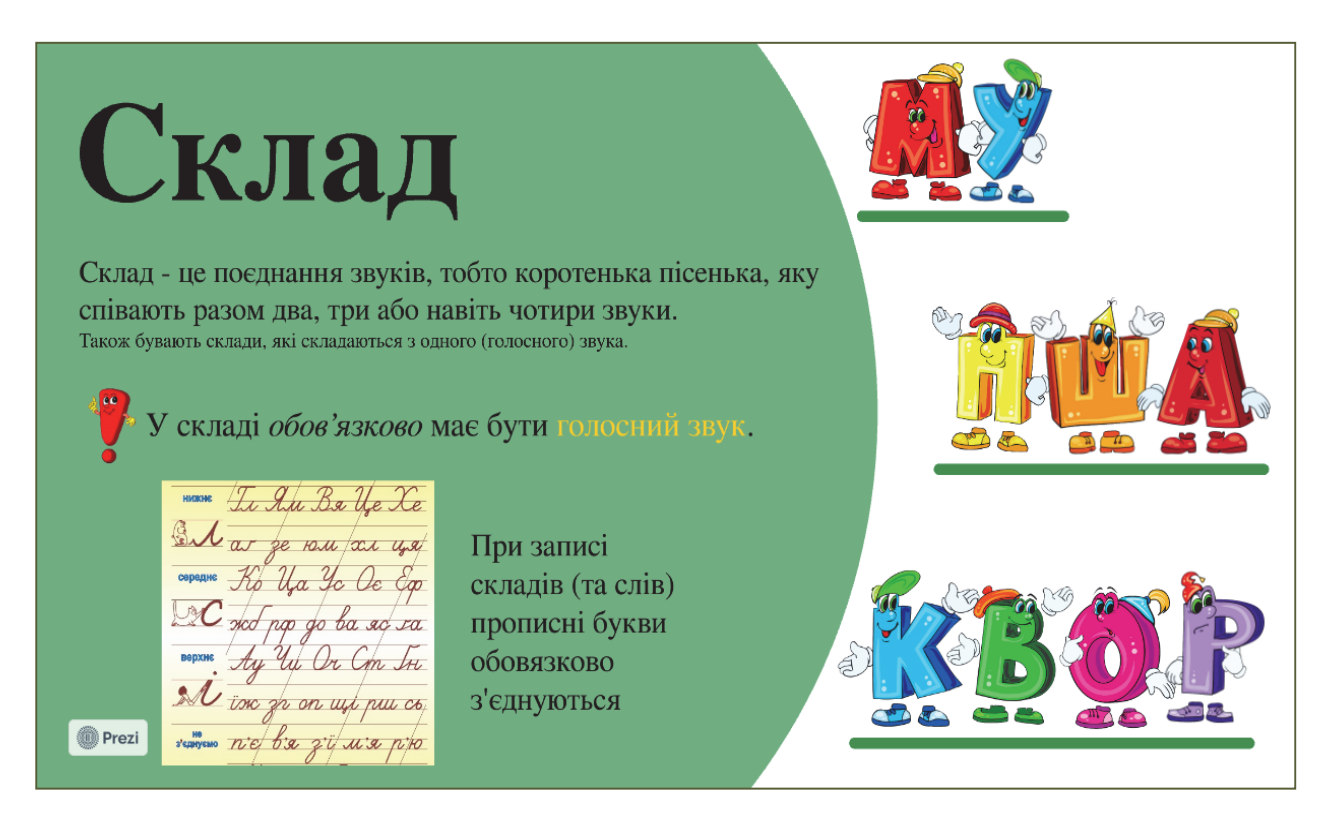

### Розділ **«Слова»**

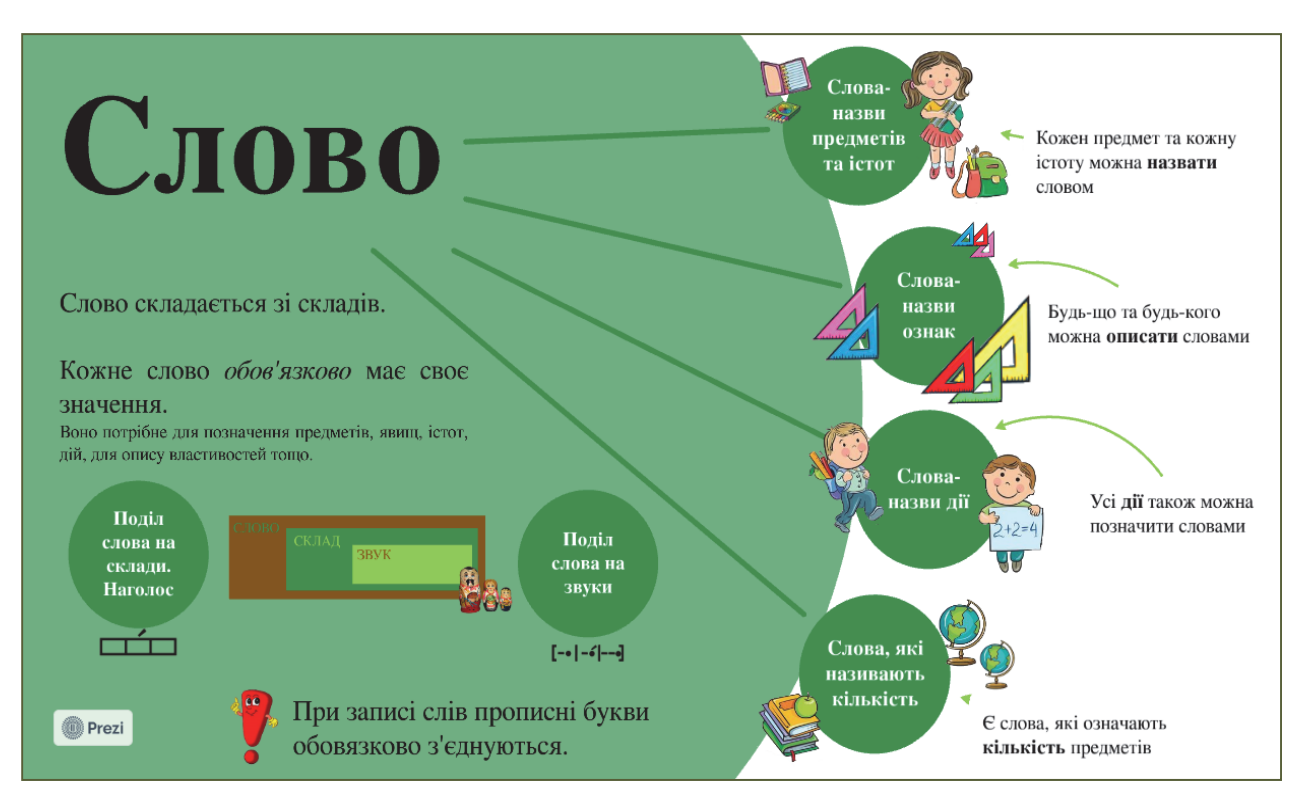

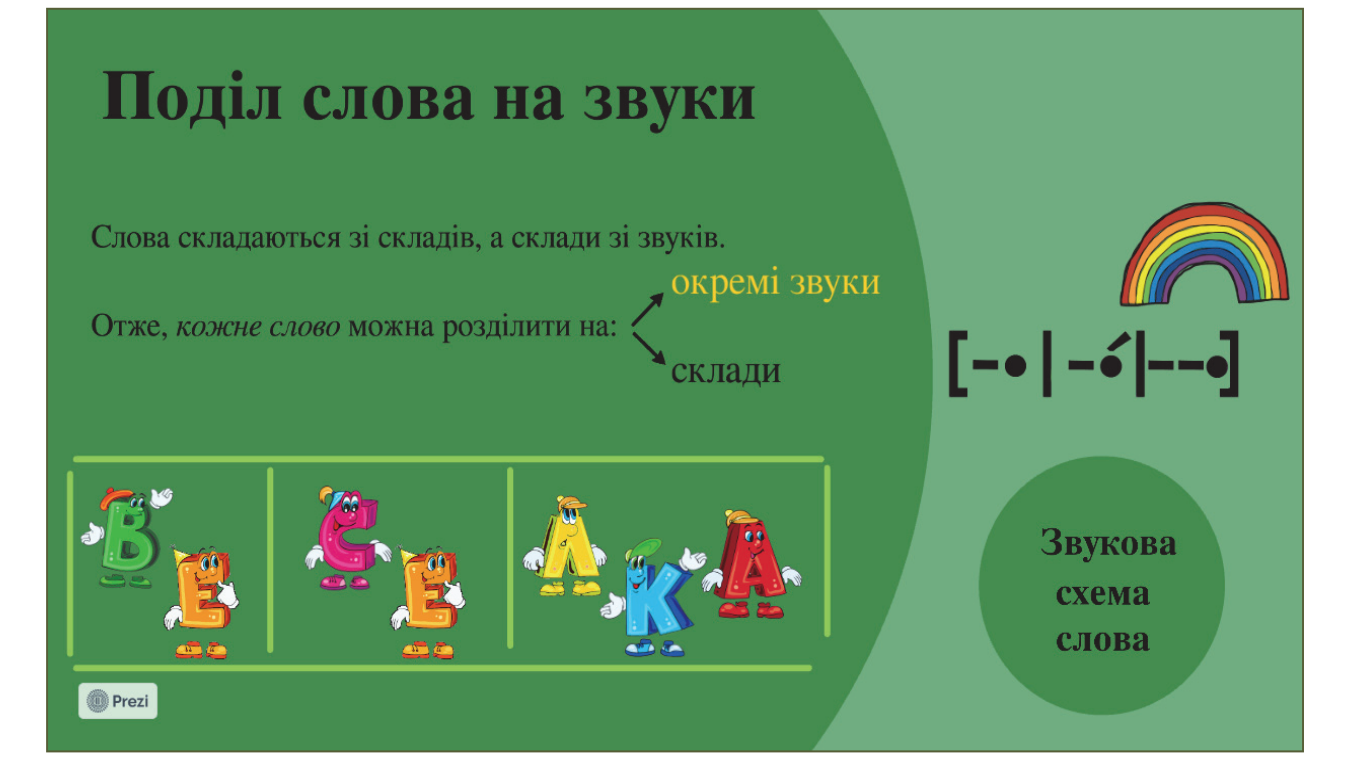

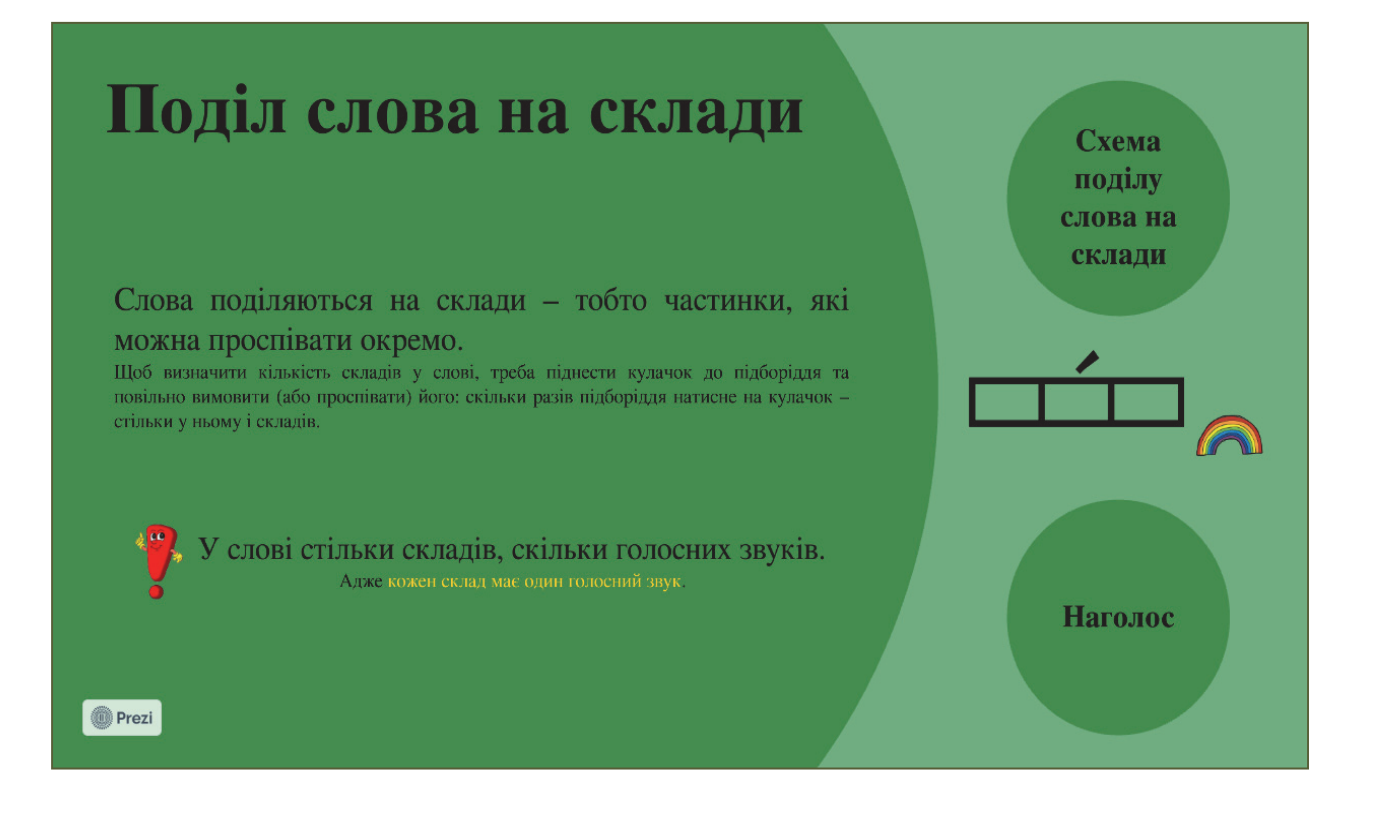

# Слова-назви

# предметів та істот

Все, що нас оточує, має свою назву. Адже люди давним-давно придумали слова-назви для предметів, істот та явищ.

.<br>Доречі, і зараз, коли з'являється щось нове (наприклад, винайшли нову річ чи пристрій, або відкрили

Слова, які відповідають на питання «ЩО Це?» - це слова-назви предметів чи явищ.

Слова, які відповідають на питання «хто це?» - це слова-назви істот.

> Імена та власні назви пишемо з великої букви.

**O** Prezi

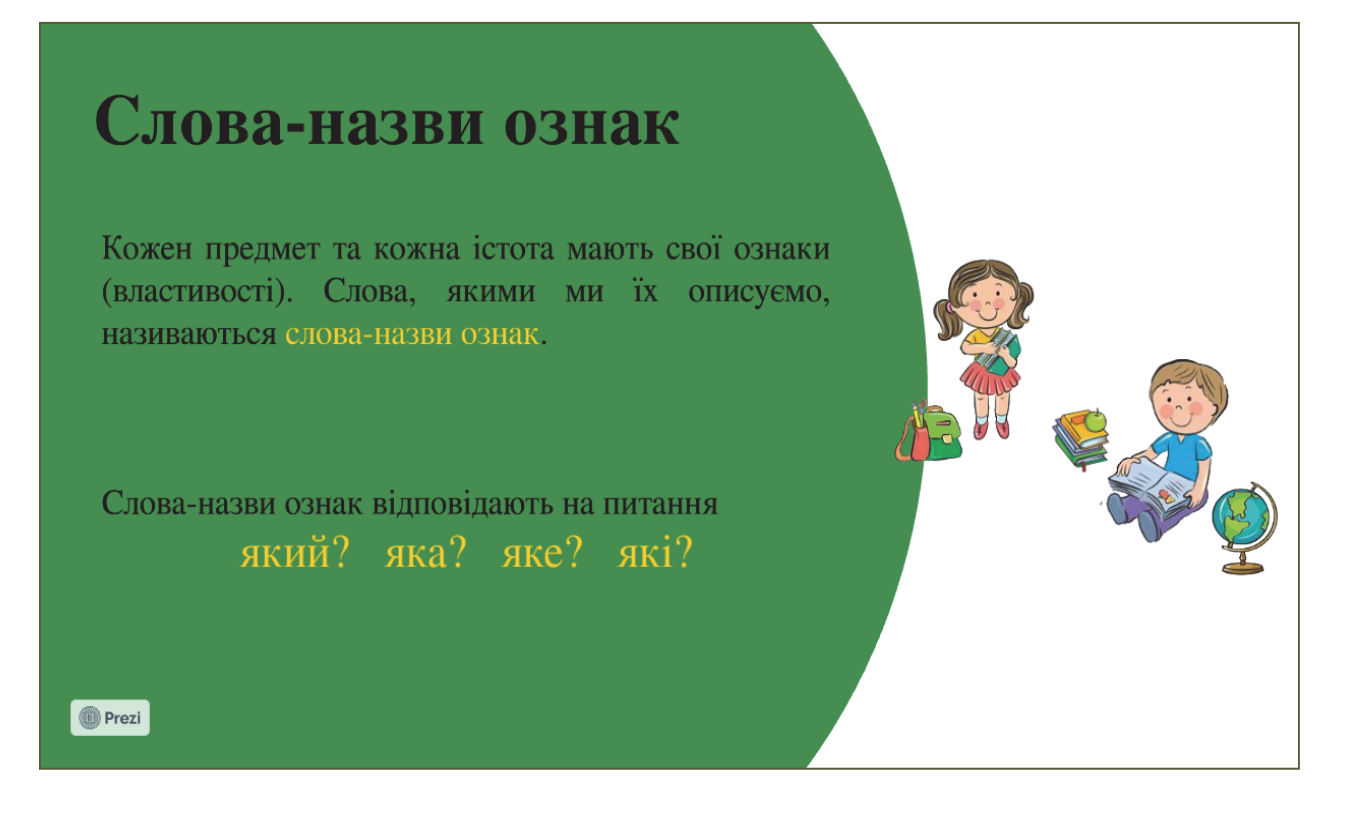

# Слова-назви дій

Все, що ми робимо, має свою назву. Слова, якими ми позначаємо те, що робимо, це слова-назви дій.

Слова-назви дій відповідають на питання що робить? що роблять? що буде робити? що зробили? тощо.

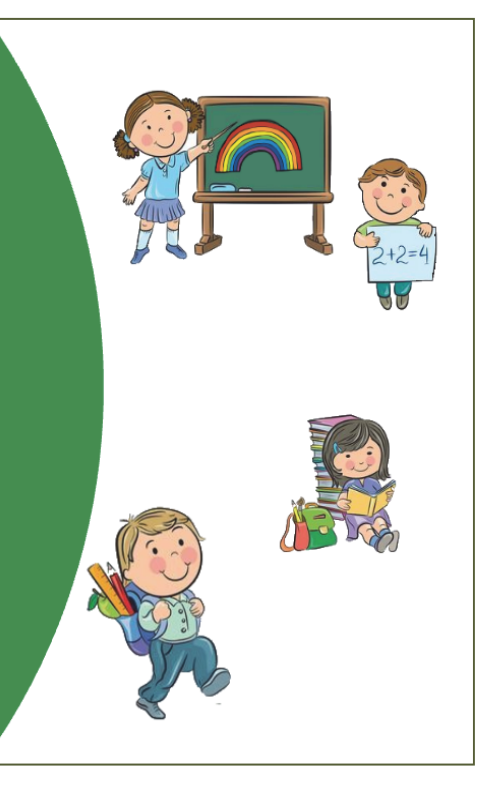

**O** Prezi
# Слова, які називають кількість предметів або істот

Нам досить часто потрібно вказати кількість книжок у портфелі, цукерок на тарілці, учнів у класі тощо. Для цього ми користуємося словами, які називають кількість предметів або істот

Ці слова відповідають на питання Скільки?

**O** Prezi

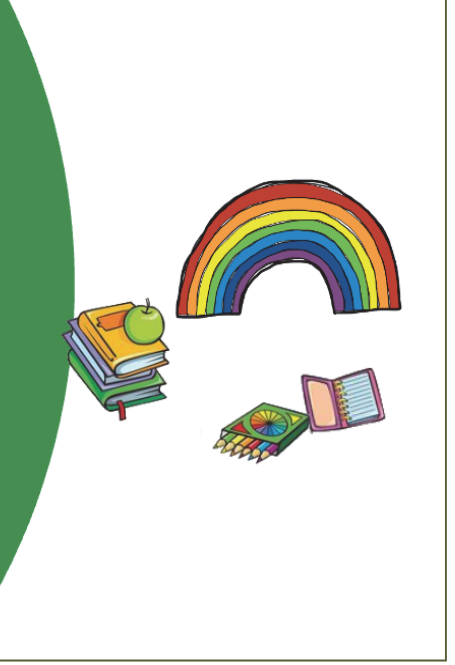

### Розділ **«Речення»**

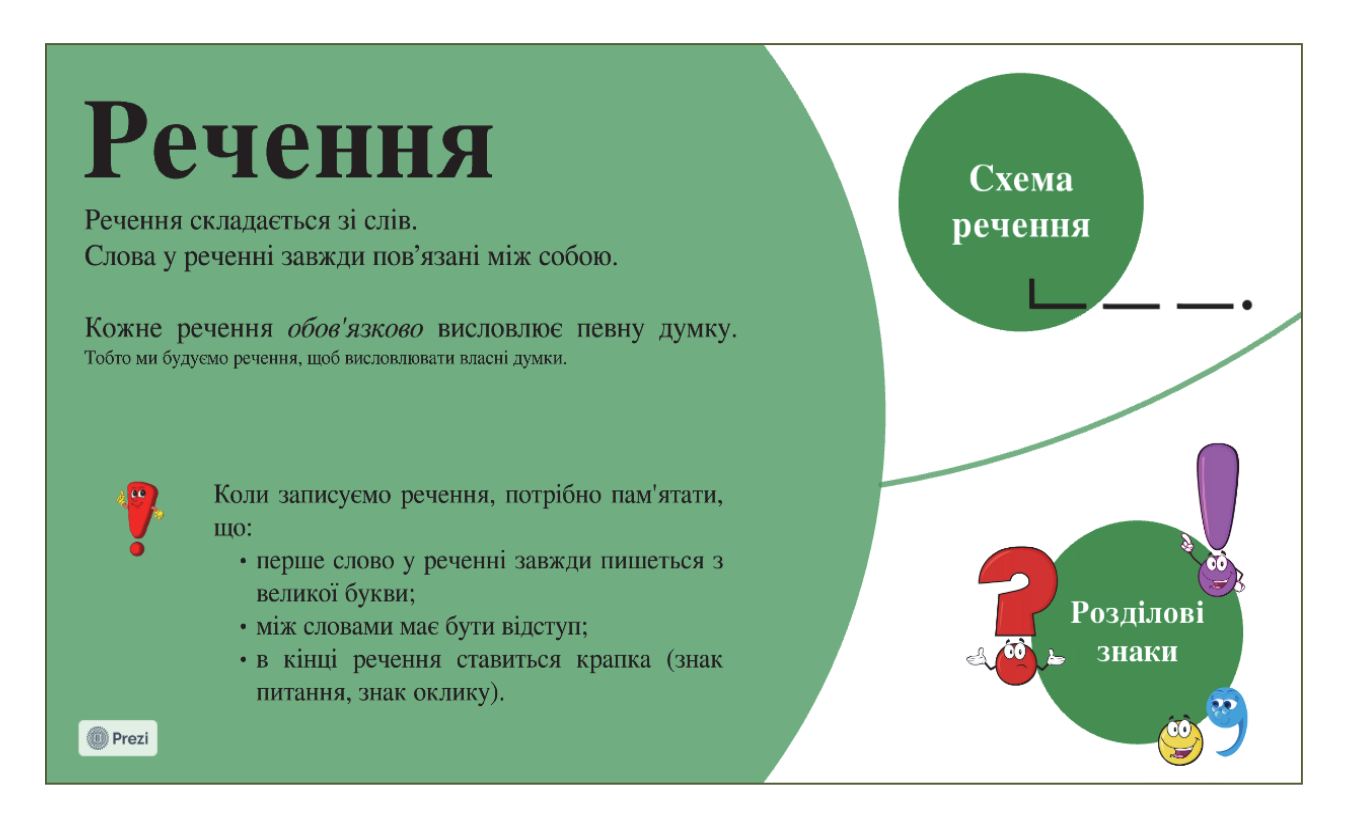

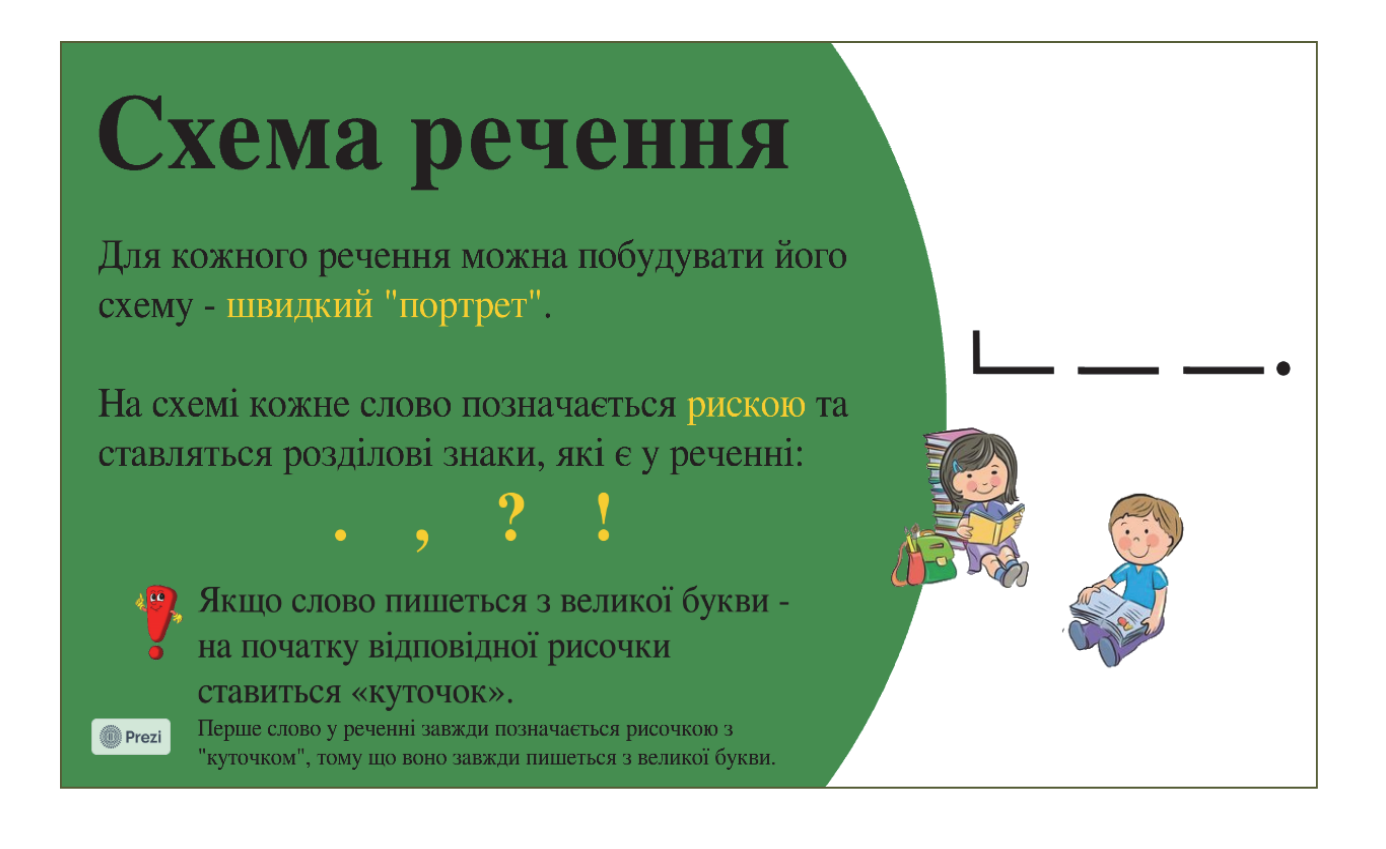

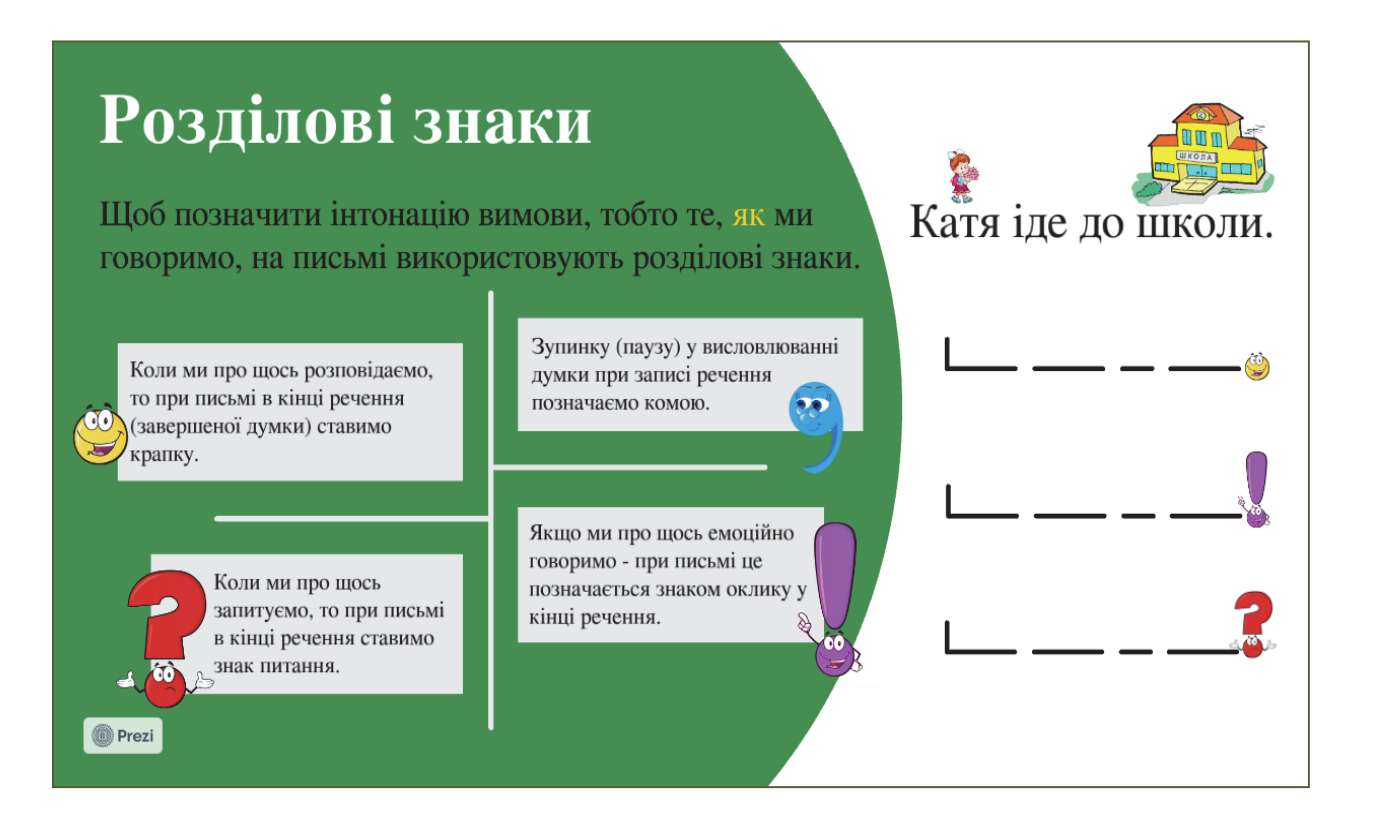

# Розділ **«Тексти»**

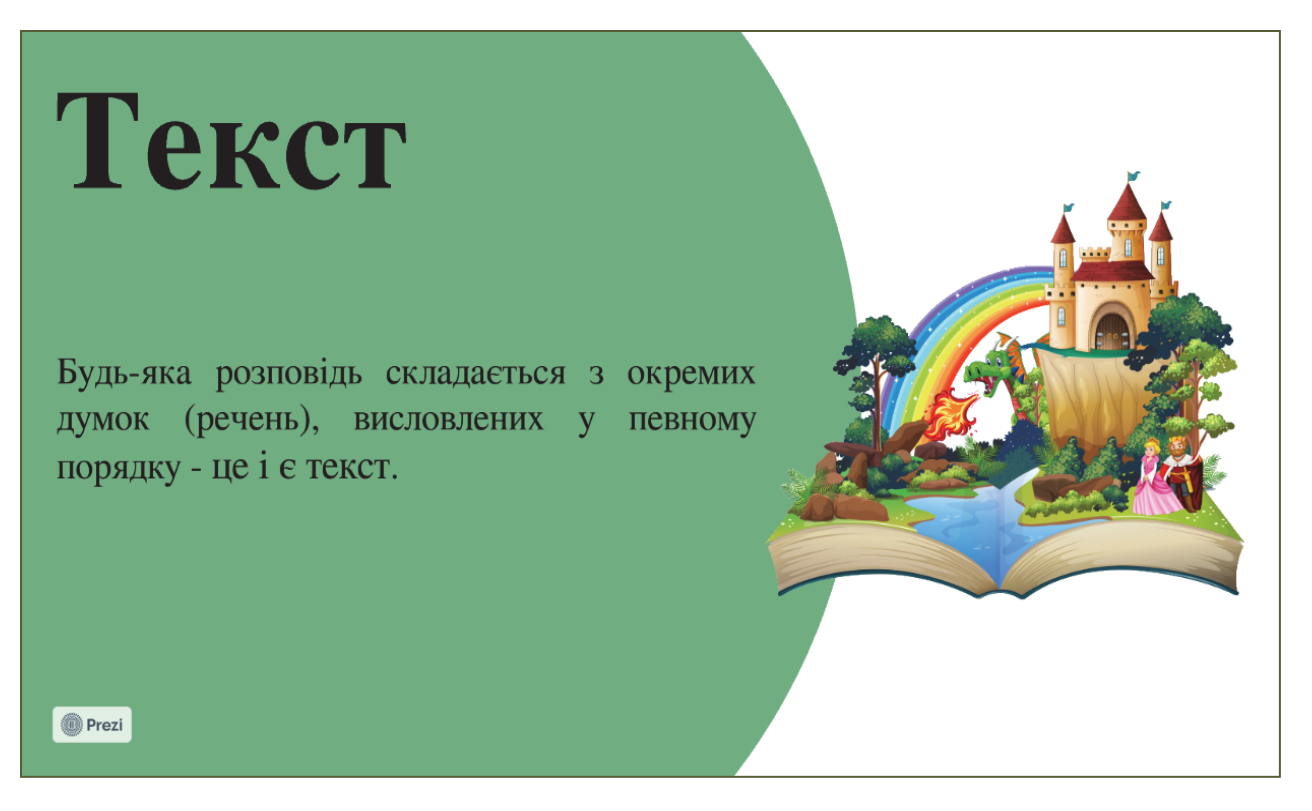

Онлайн-довідник **«Карта грамоти»**  2 клас *(скріншоти деяких сторінок)* 

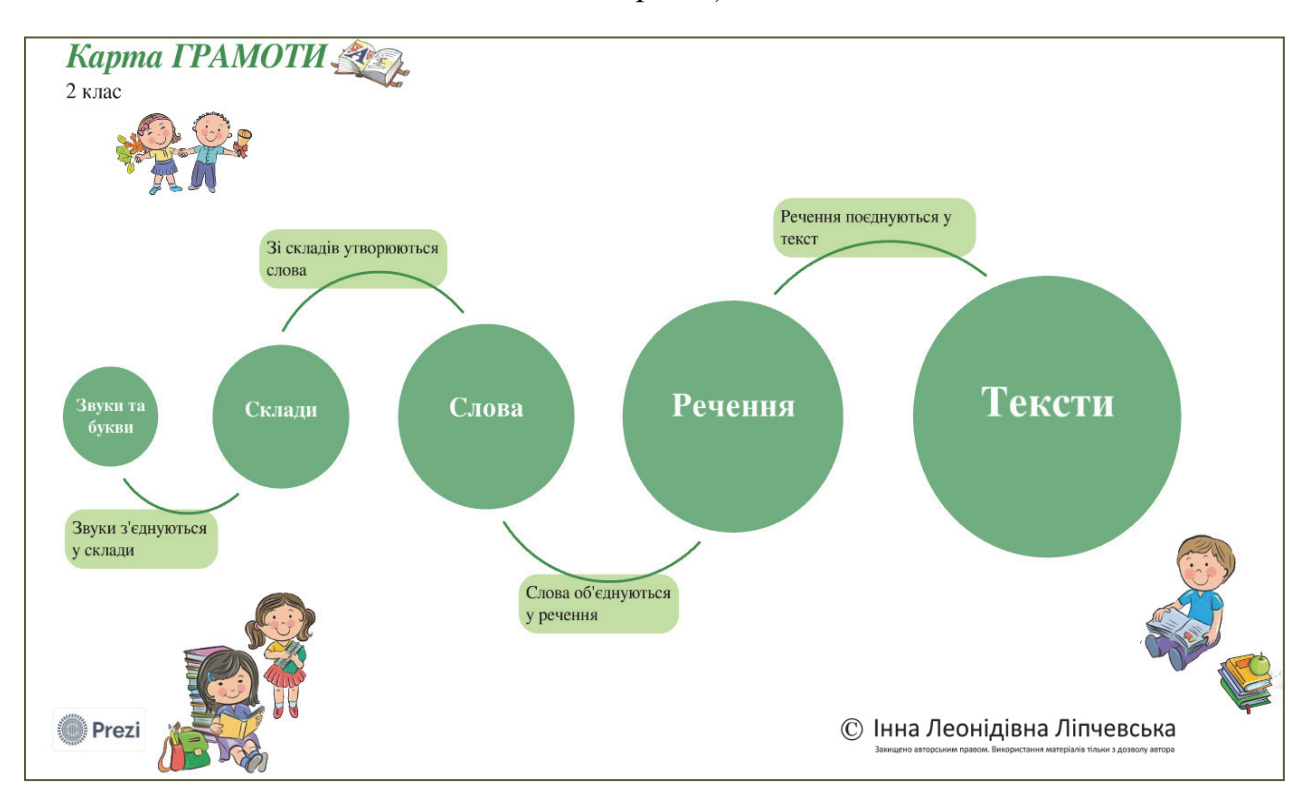

## Розділ **«Звуки та букви»**

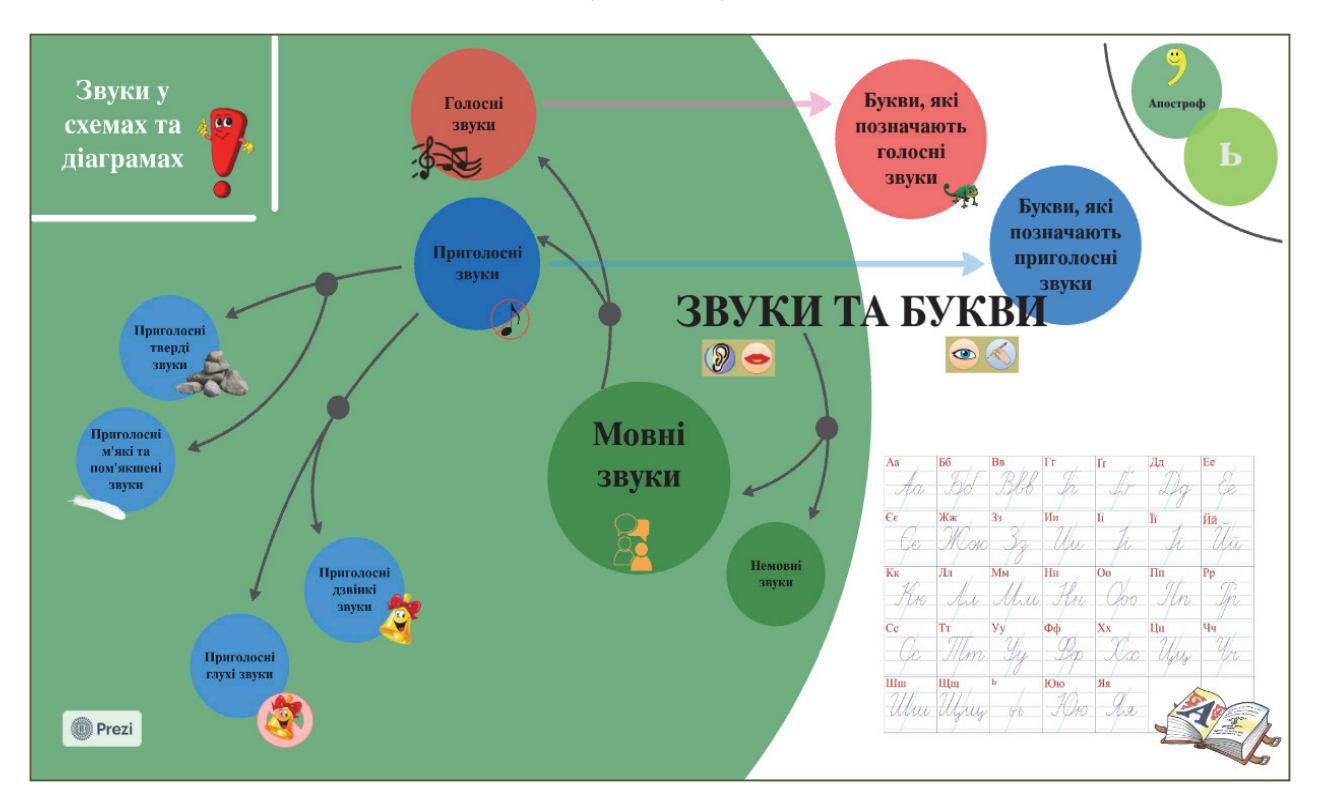

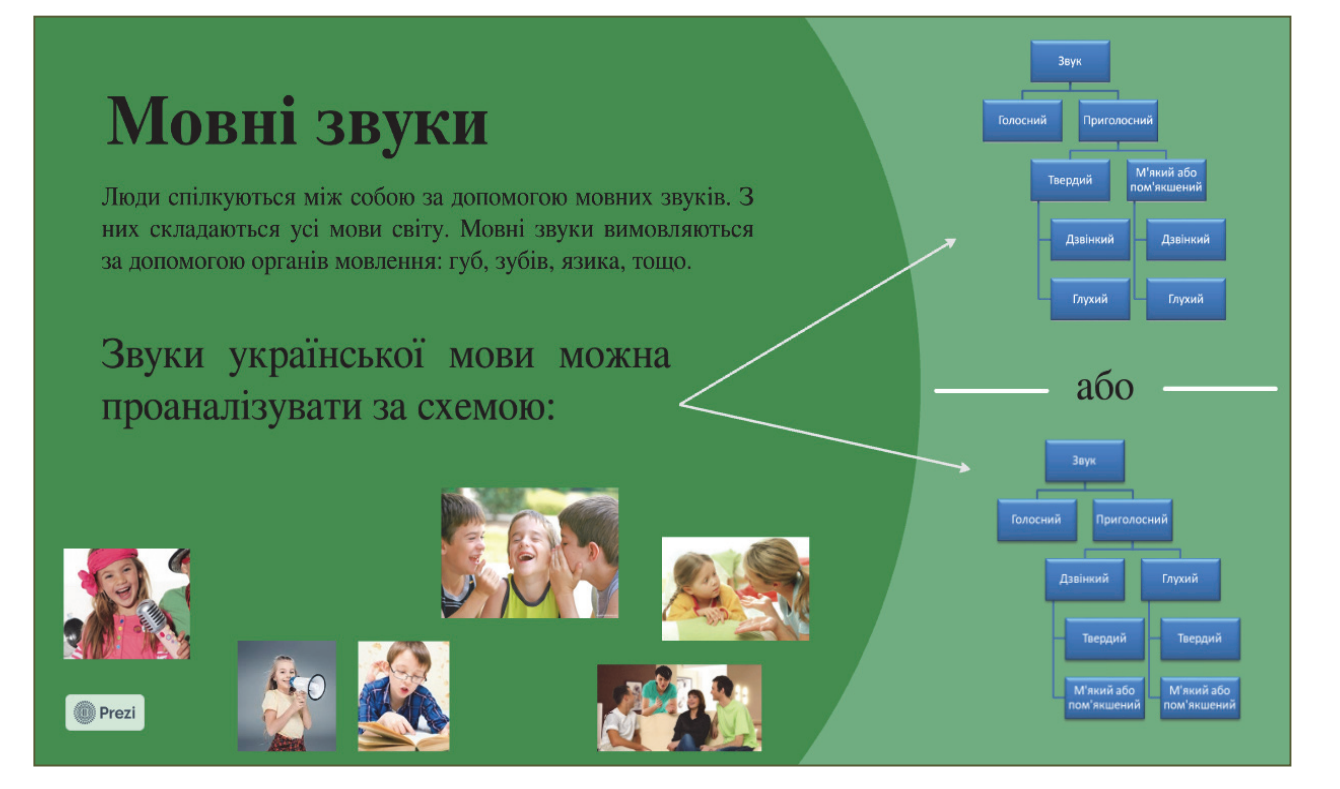

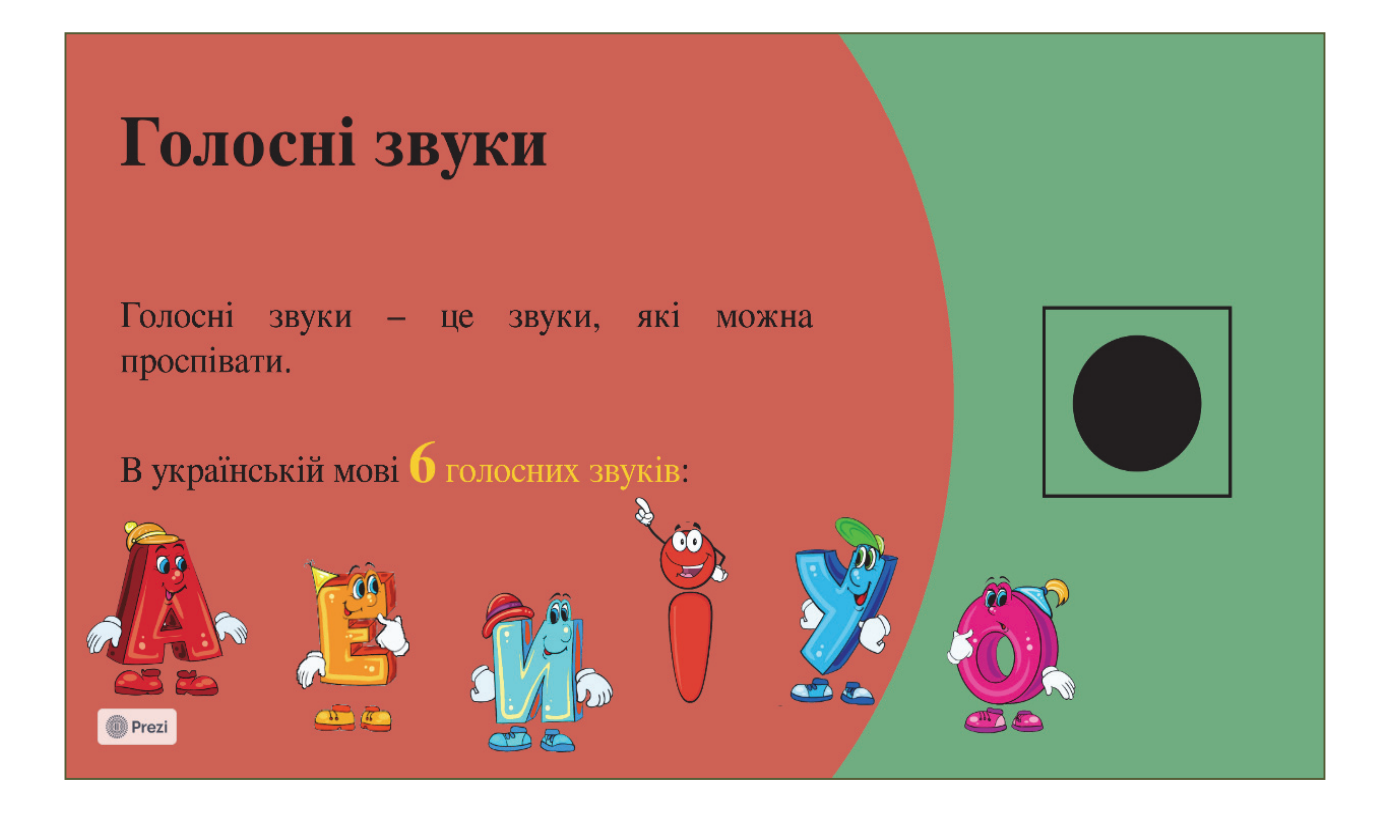

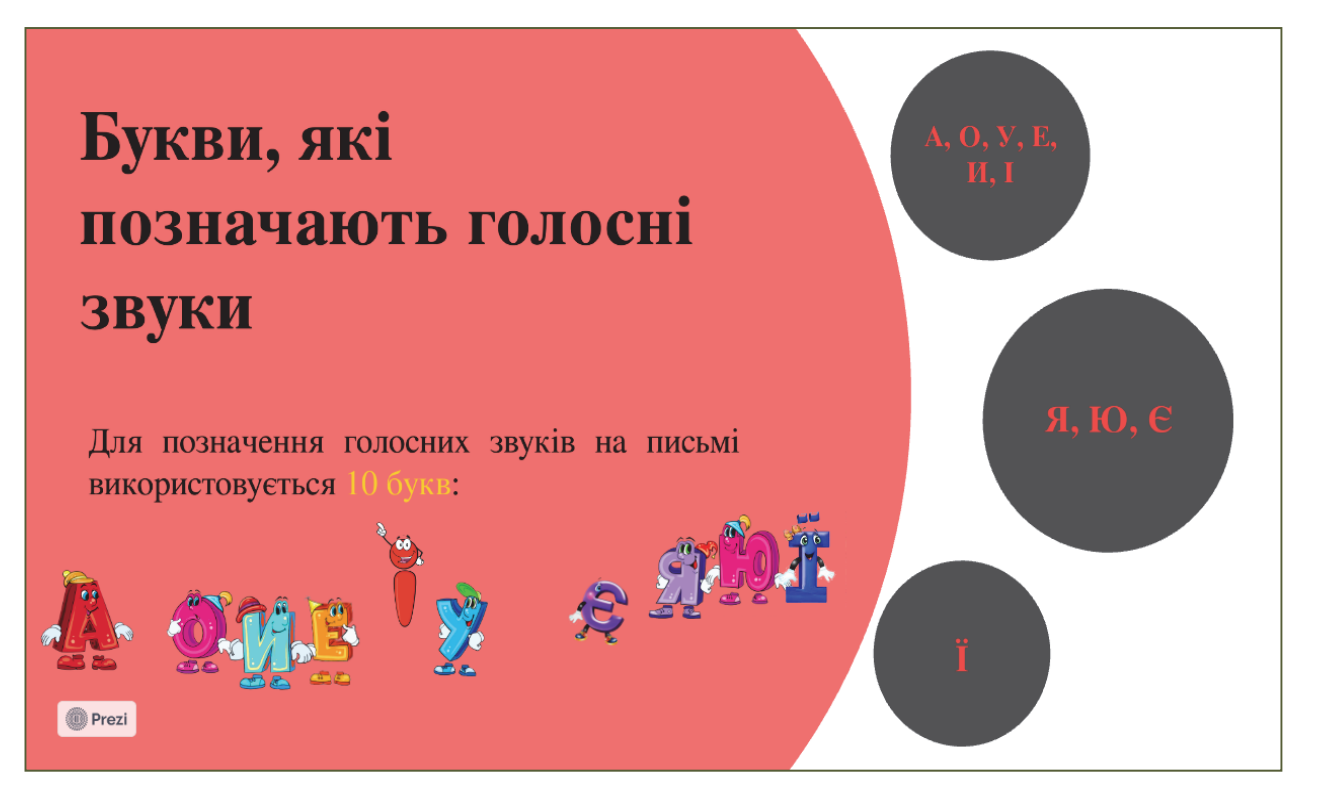

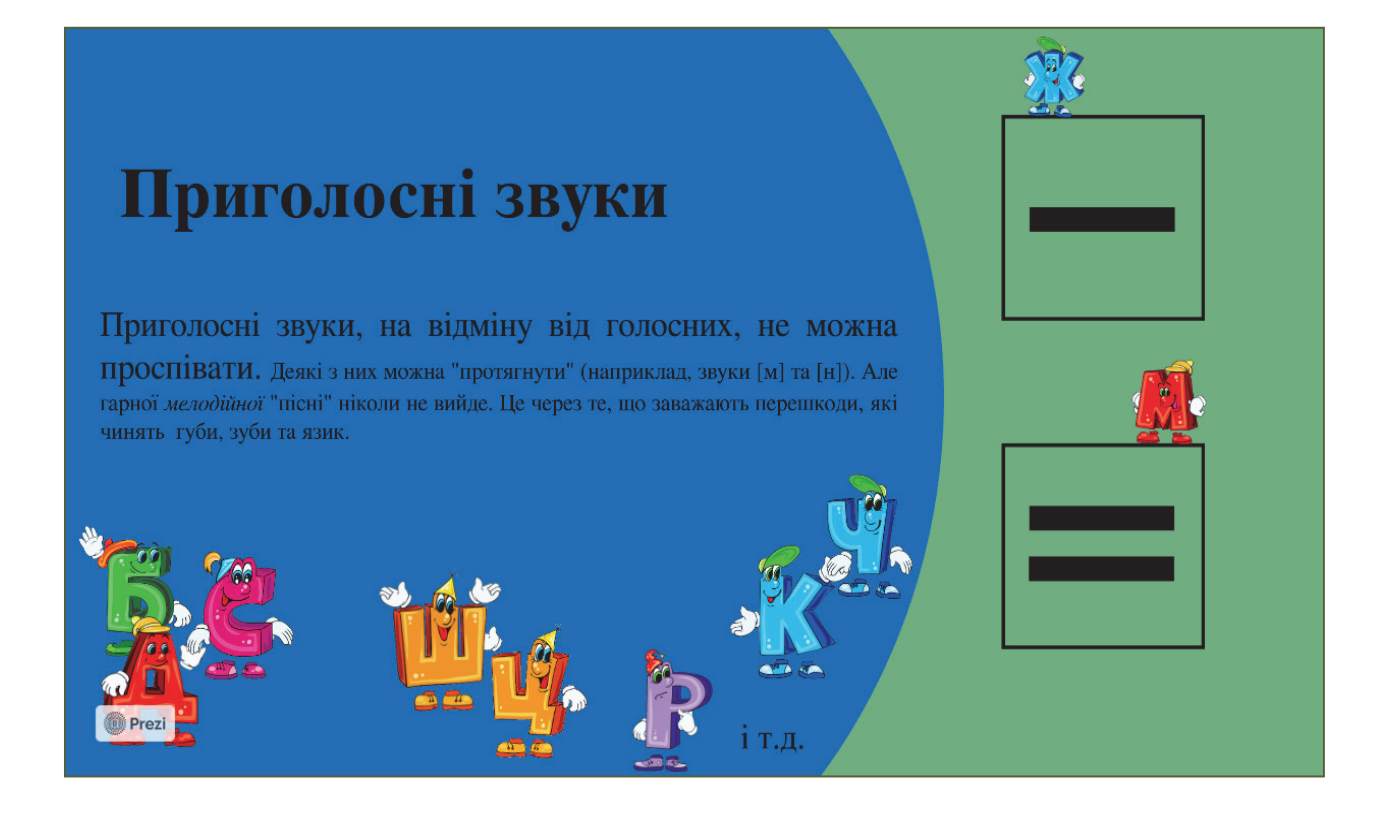

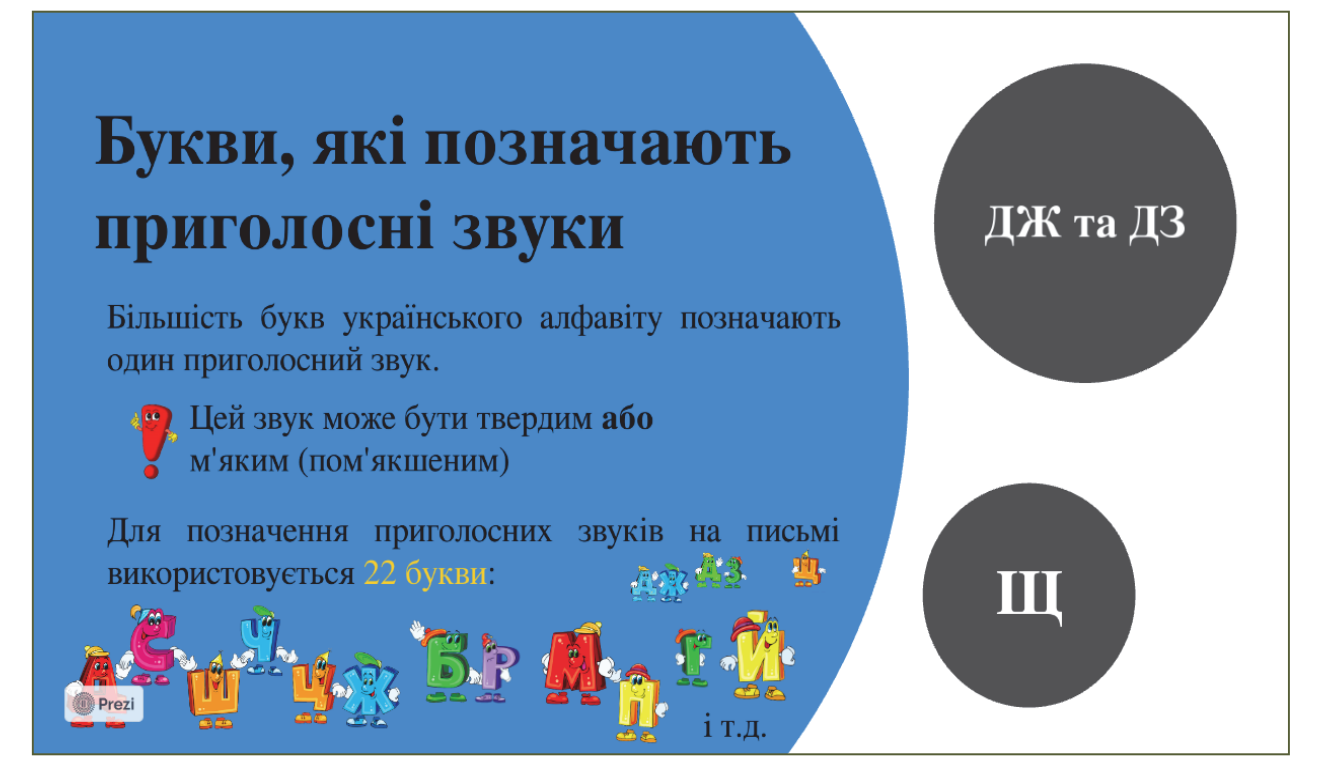

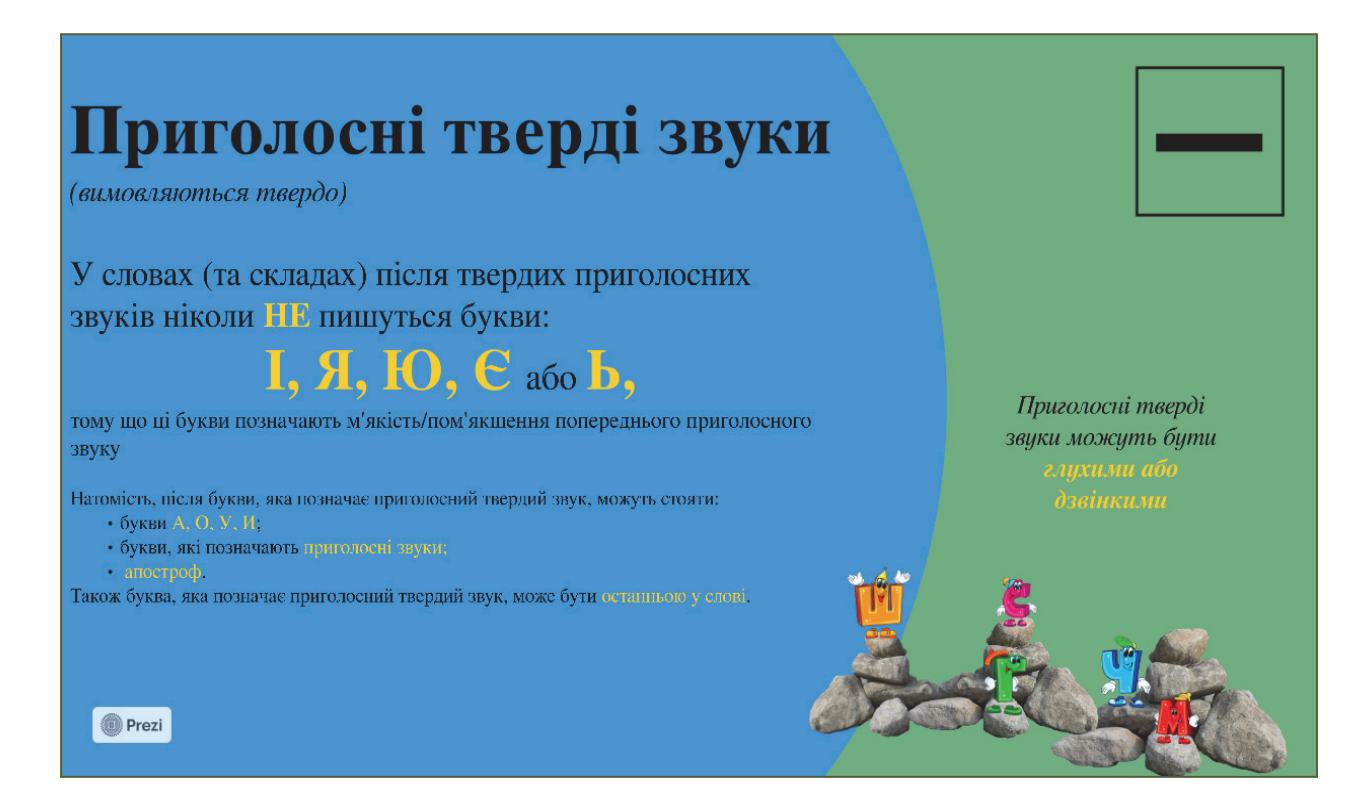

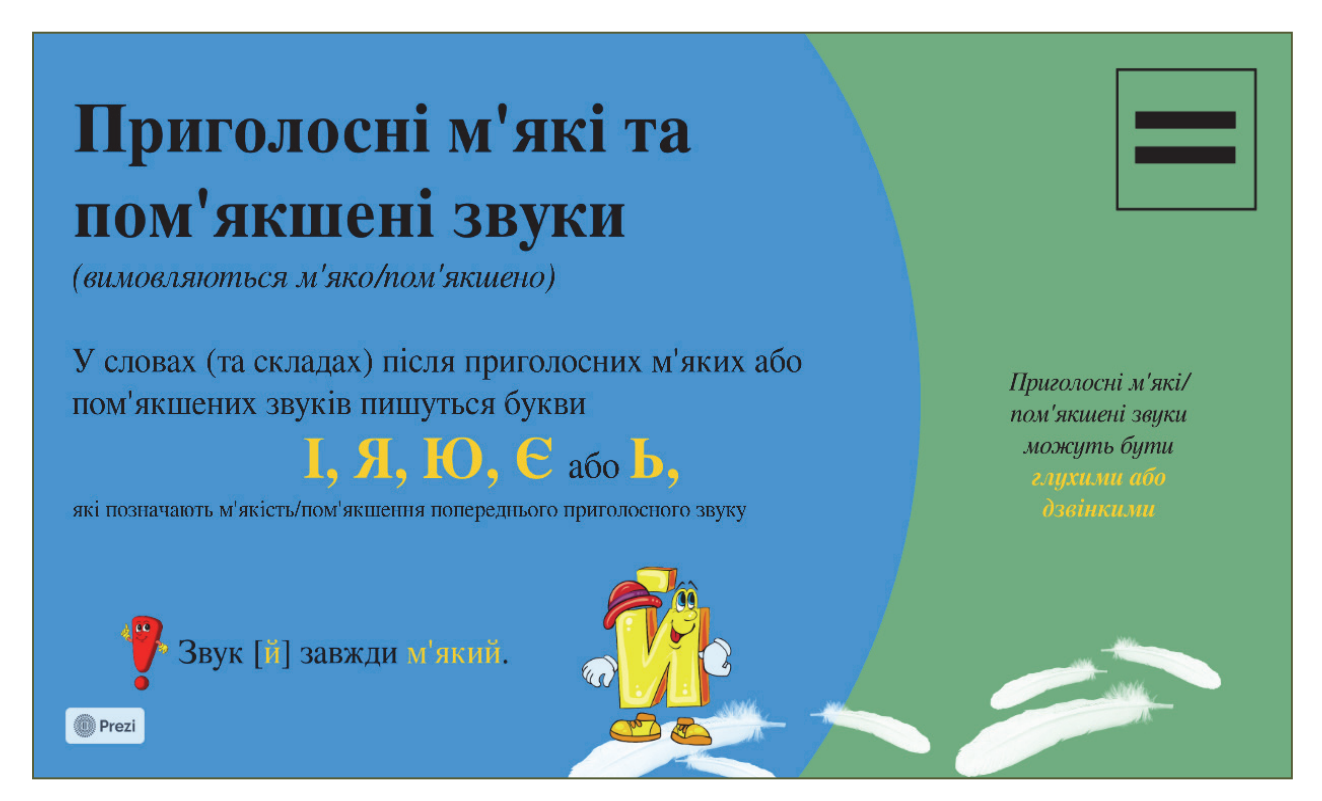

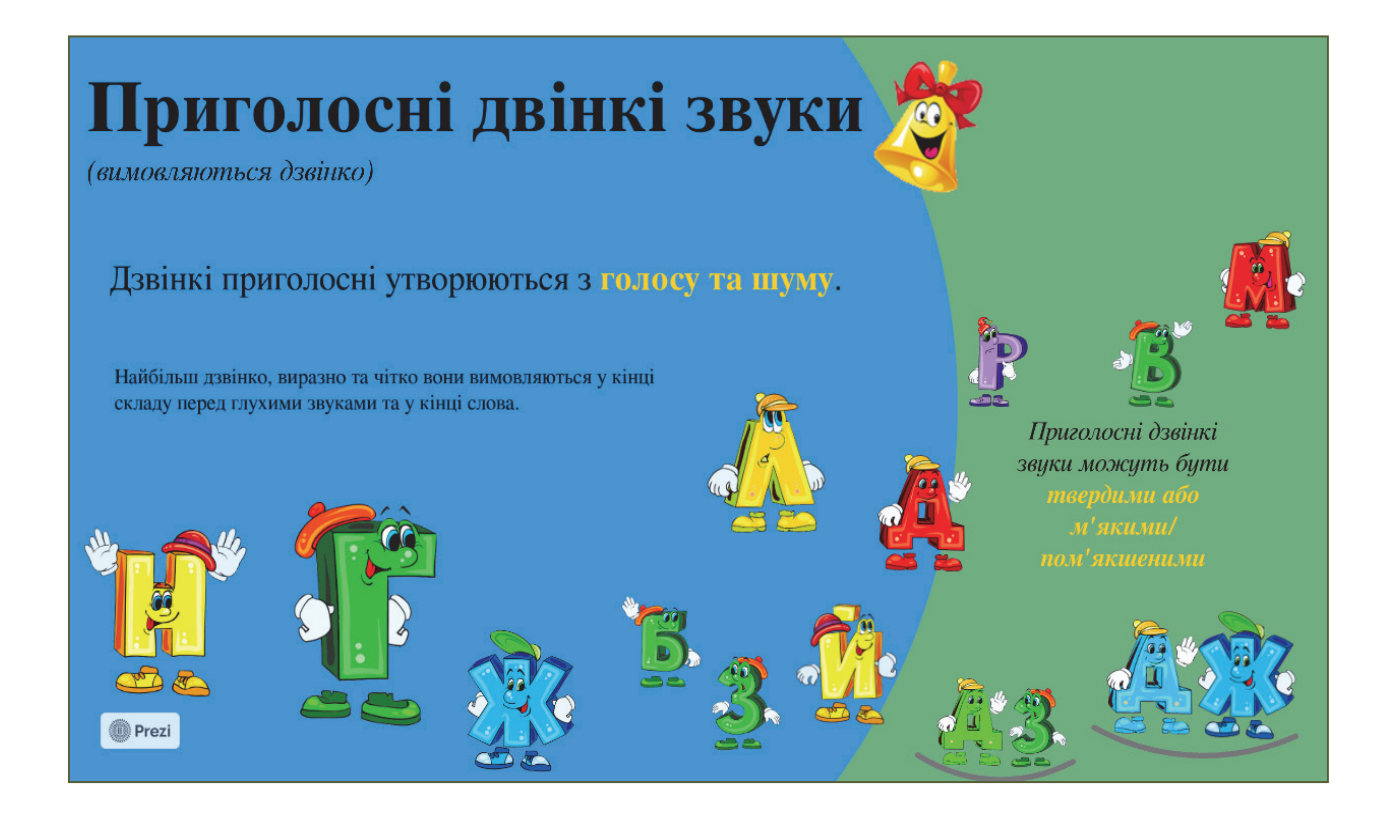

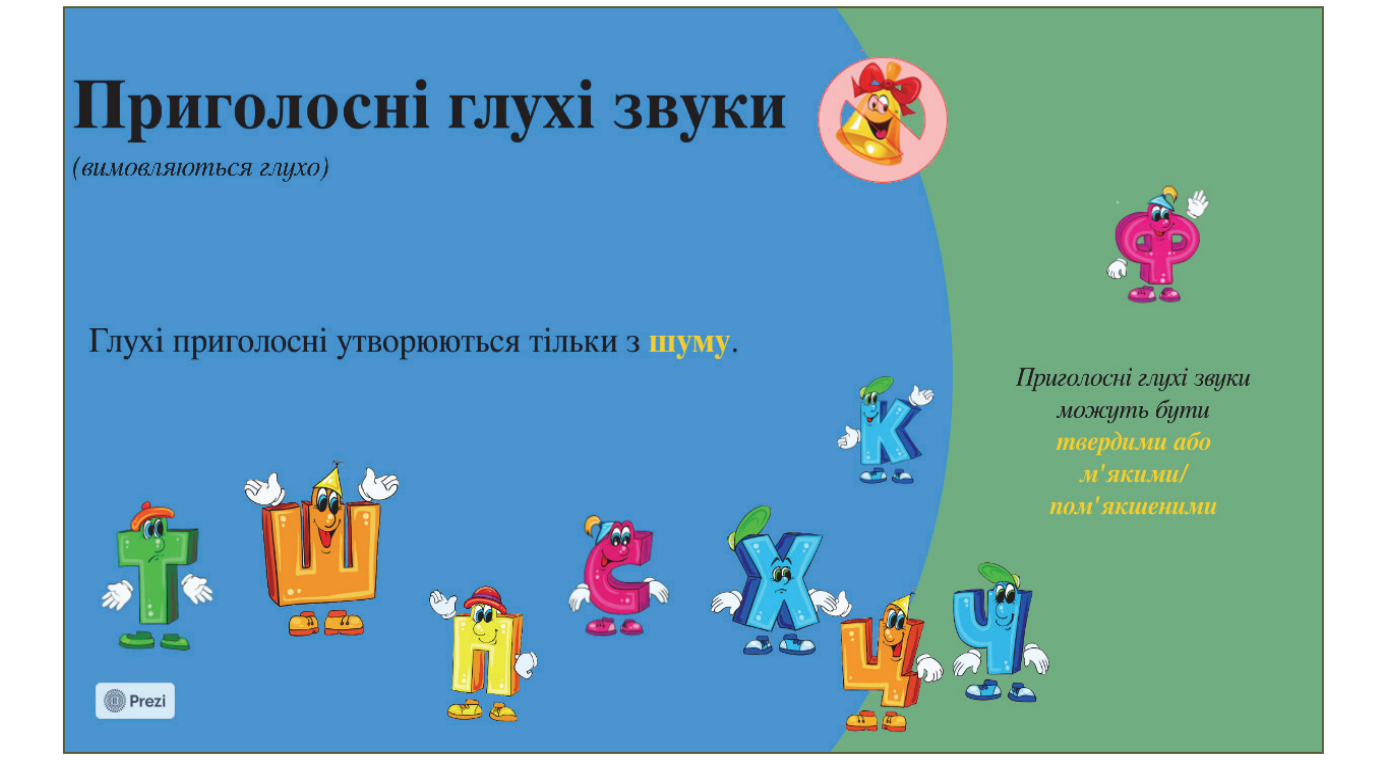

# Розділ **«Склади»**

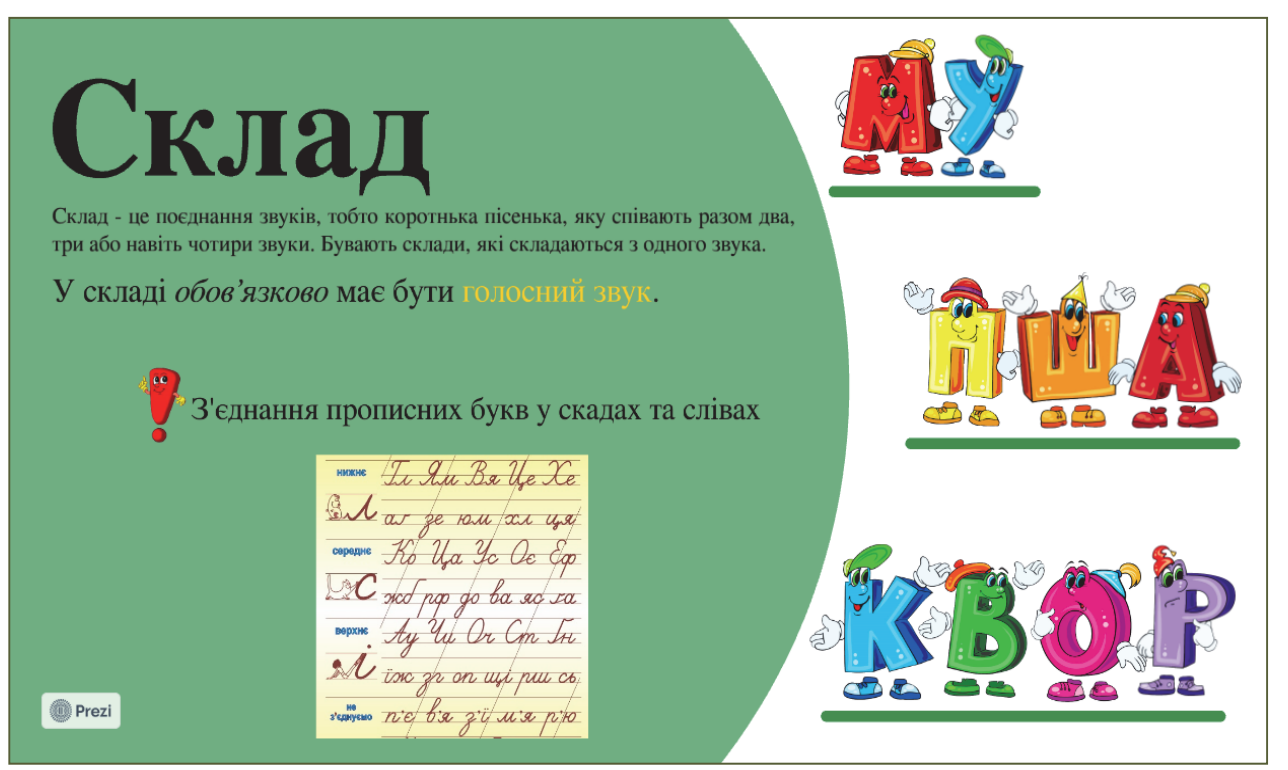

### Розділ **«Слова»**

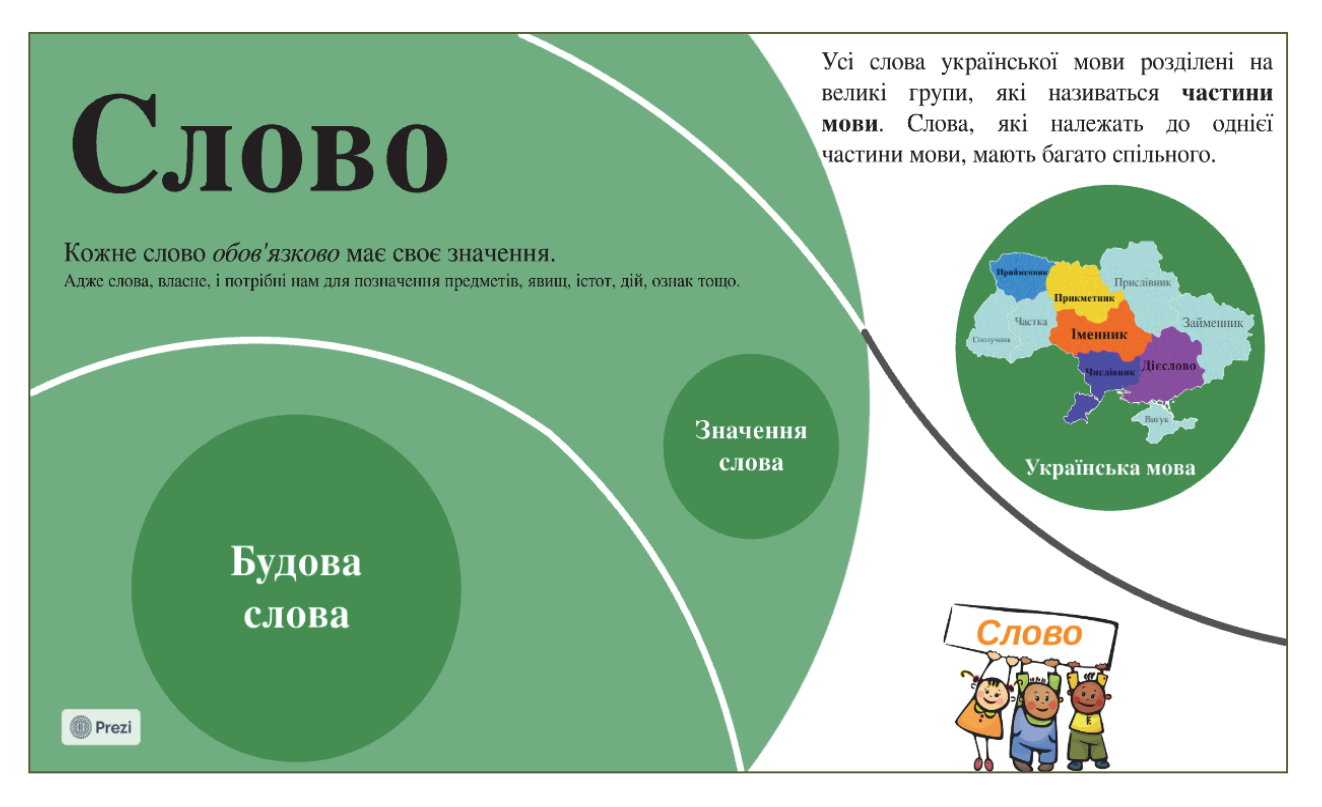

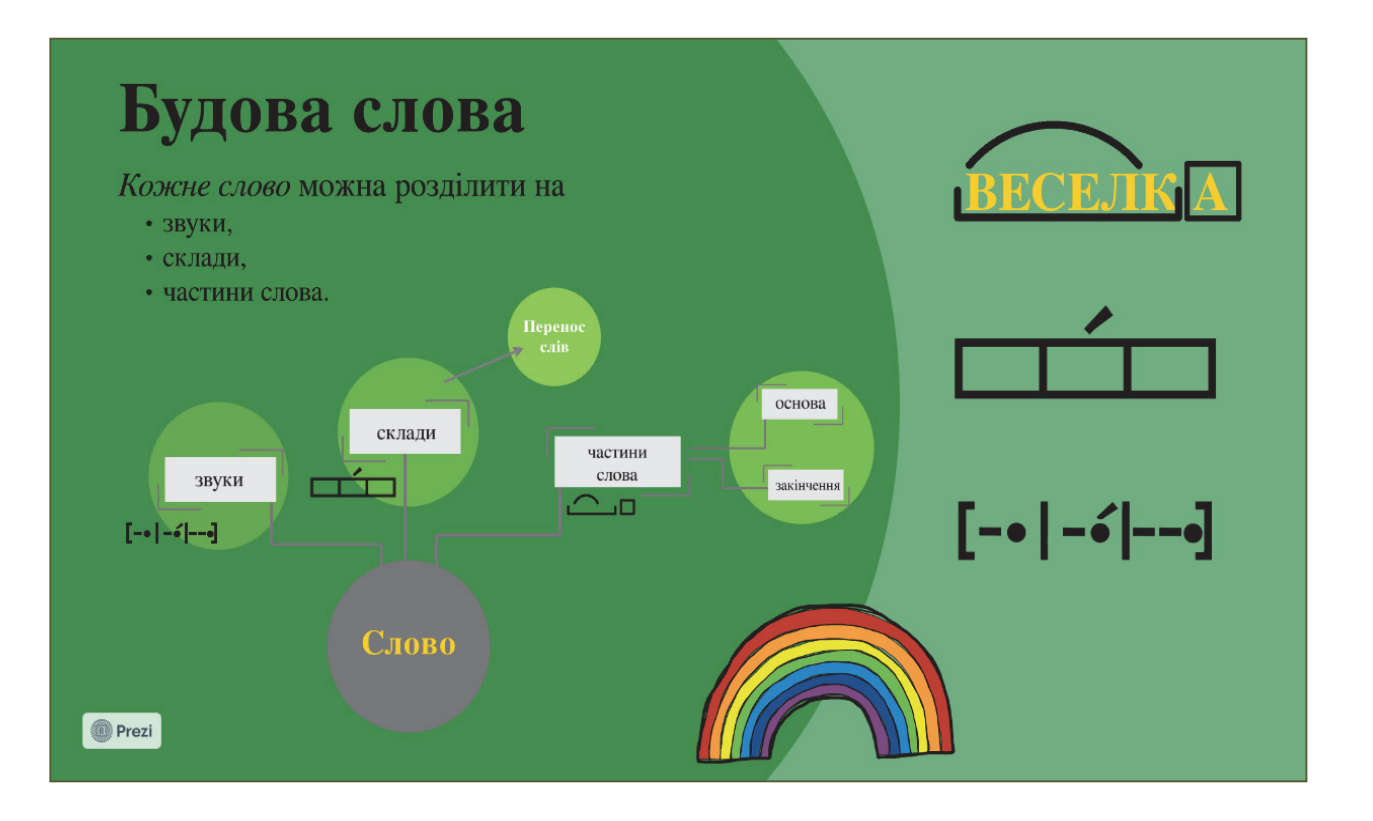

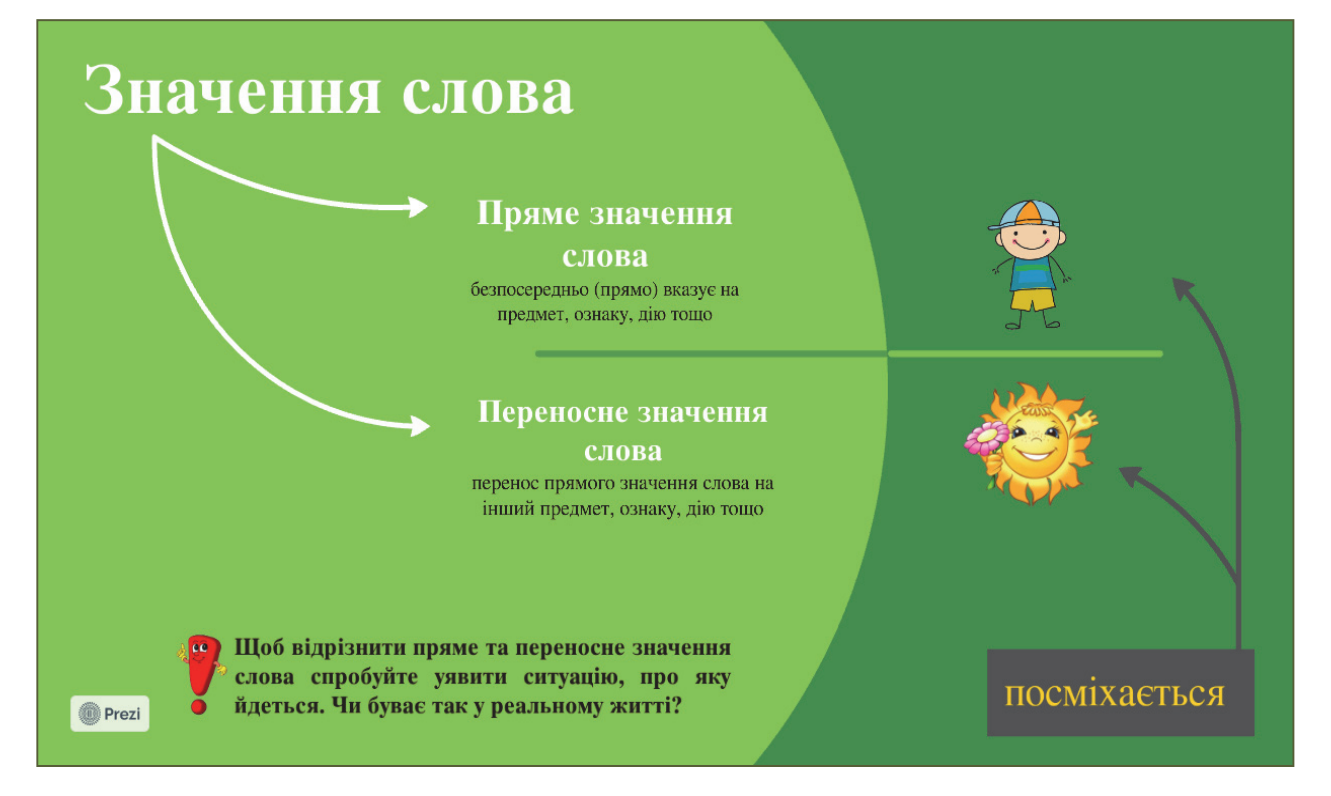

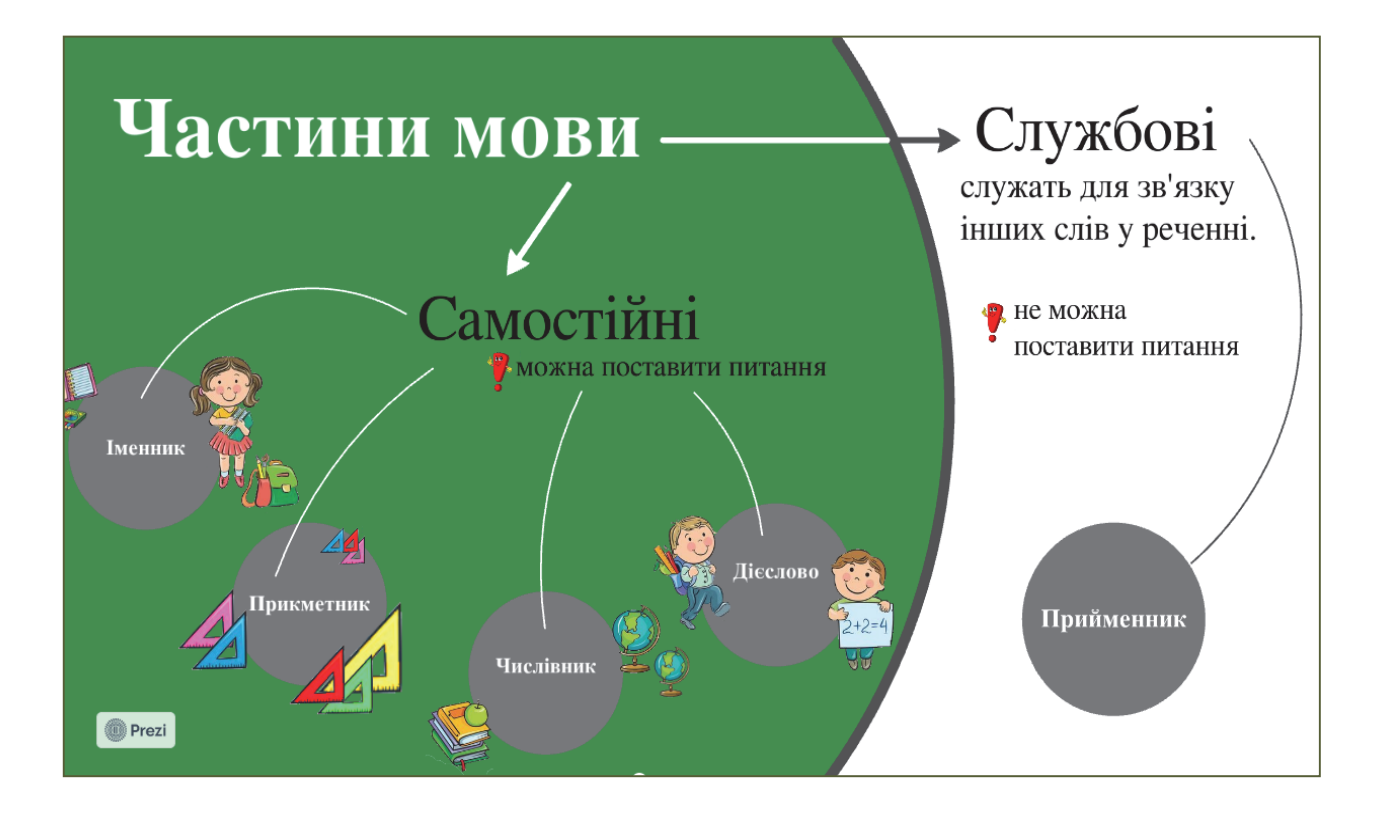

#### Розділ **«Речення»**

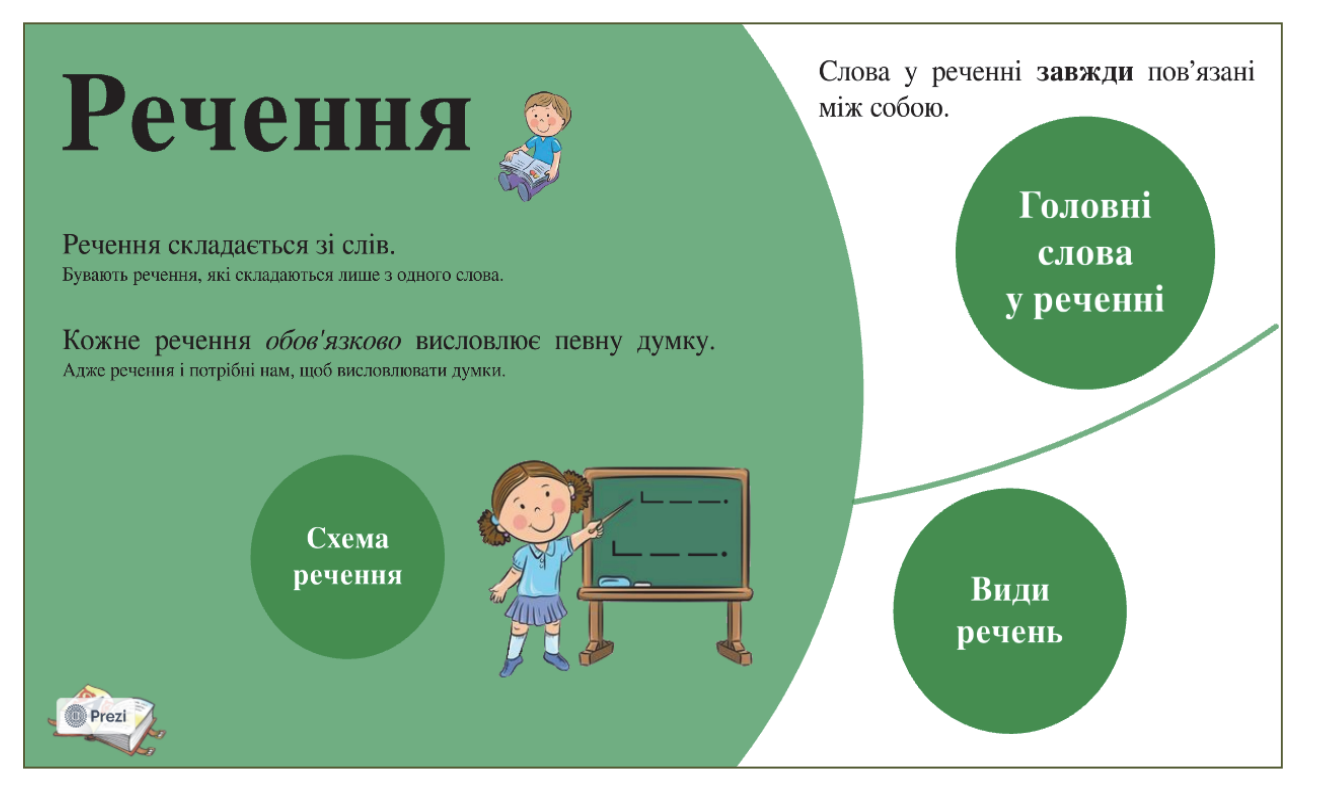

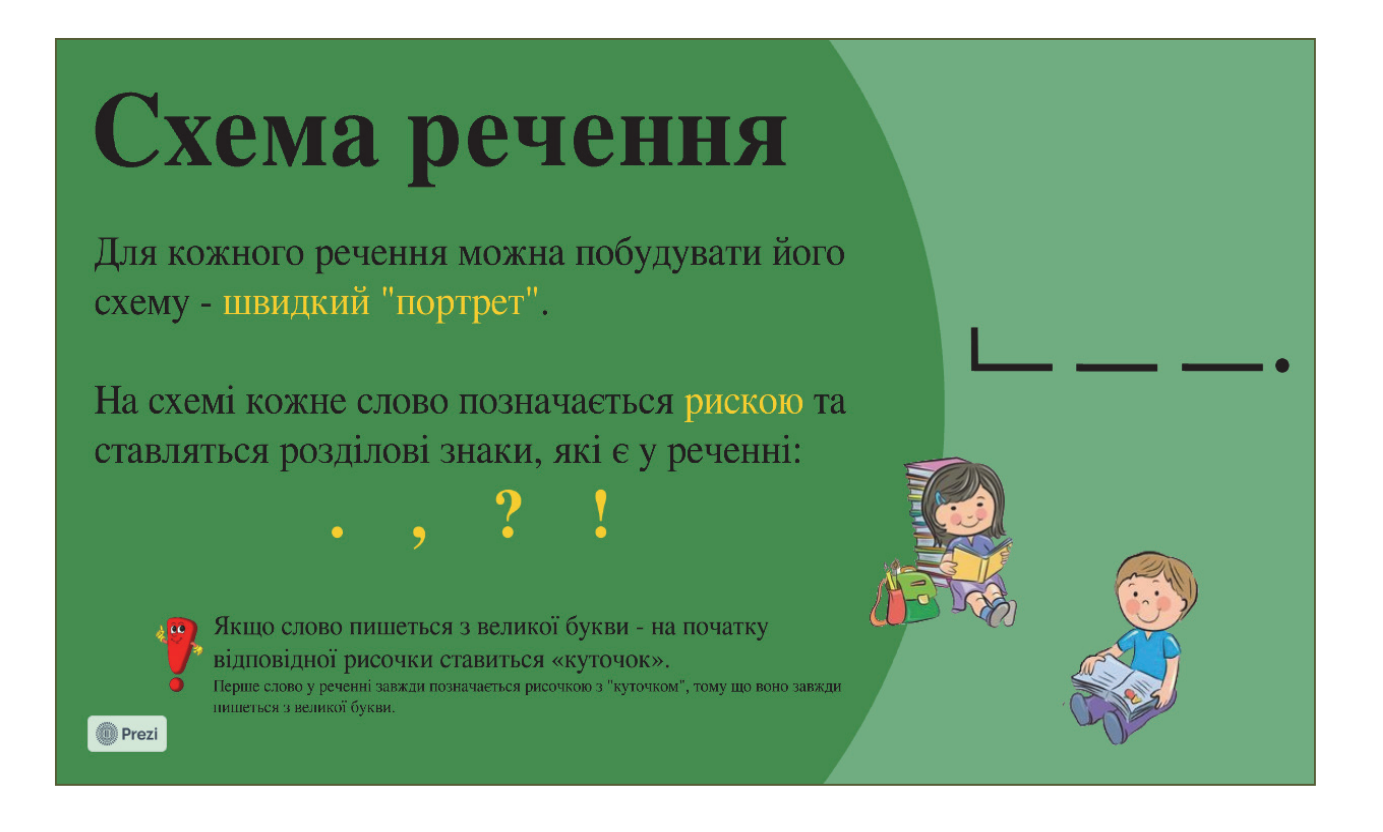

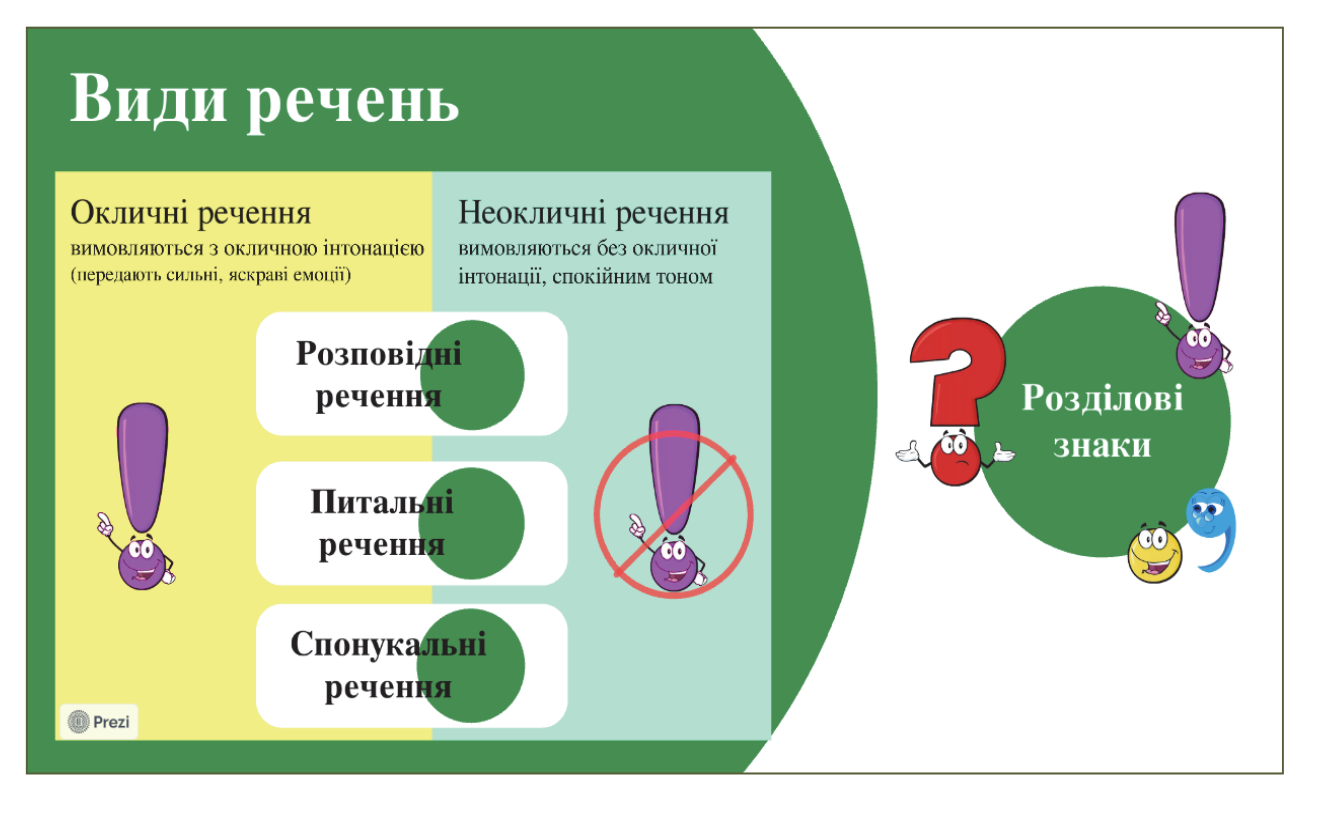

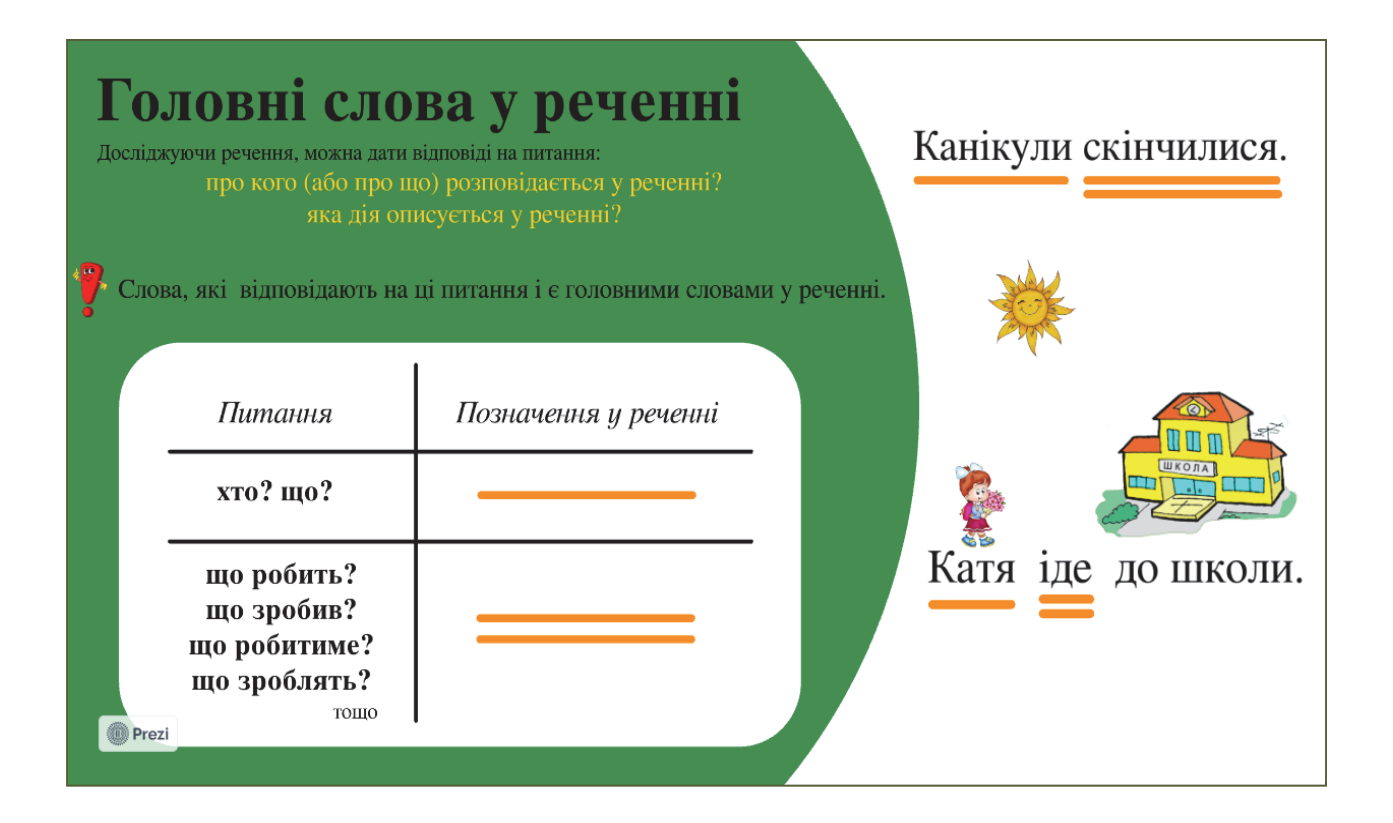

#### Розділ **«Тексти»**

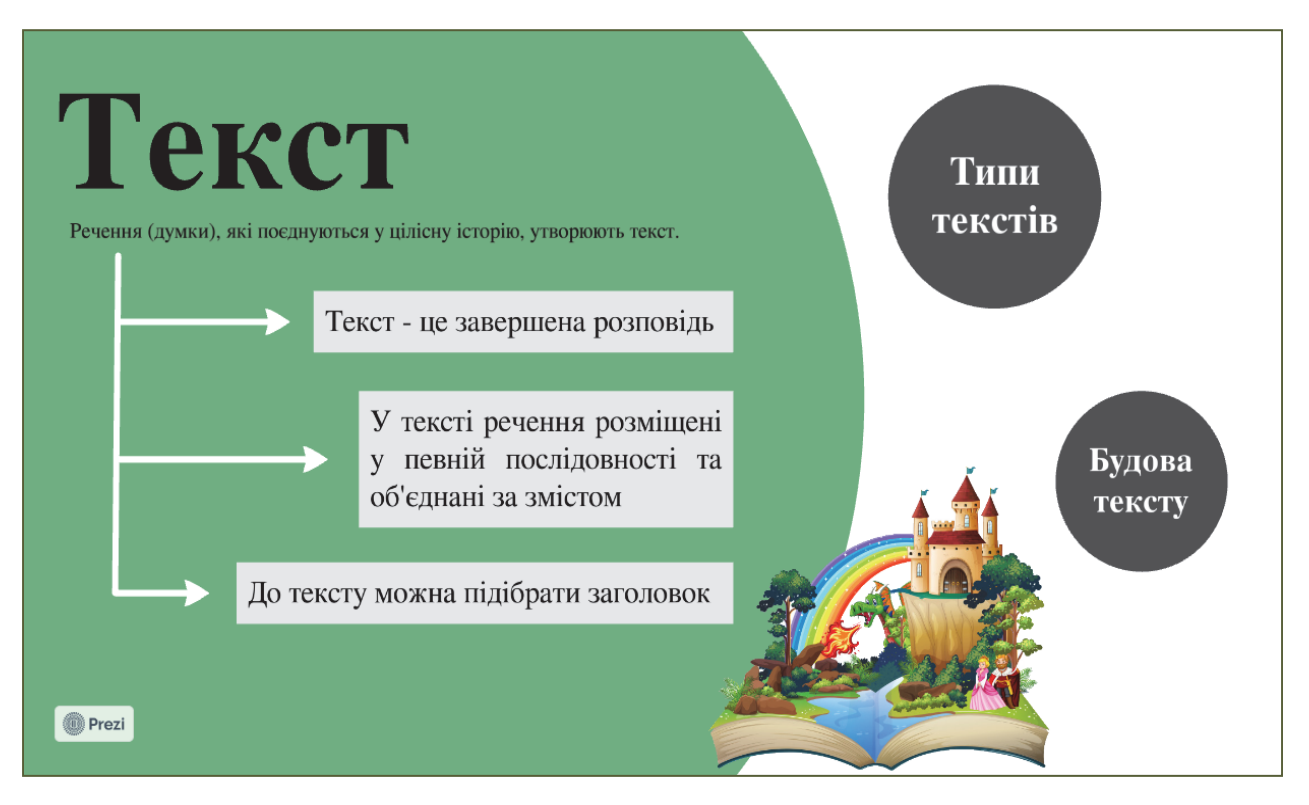

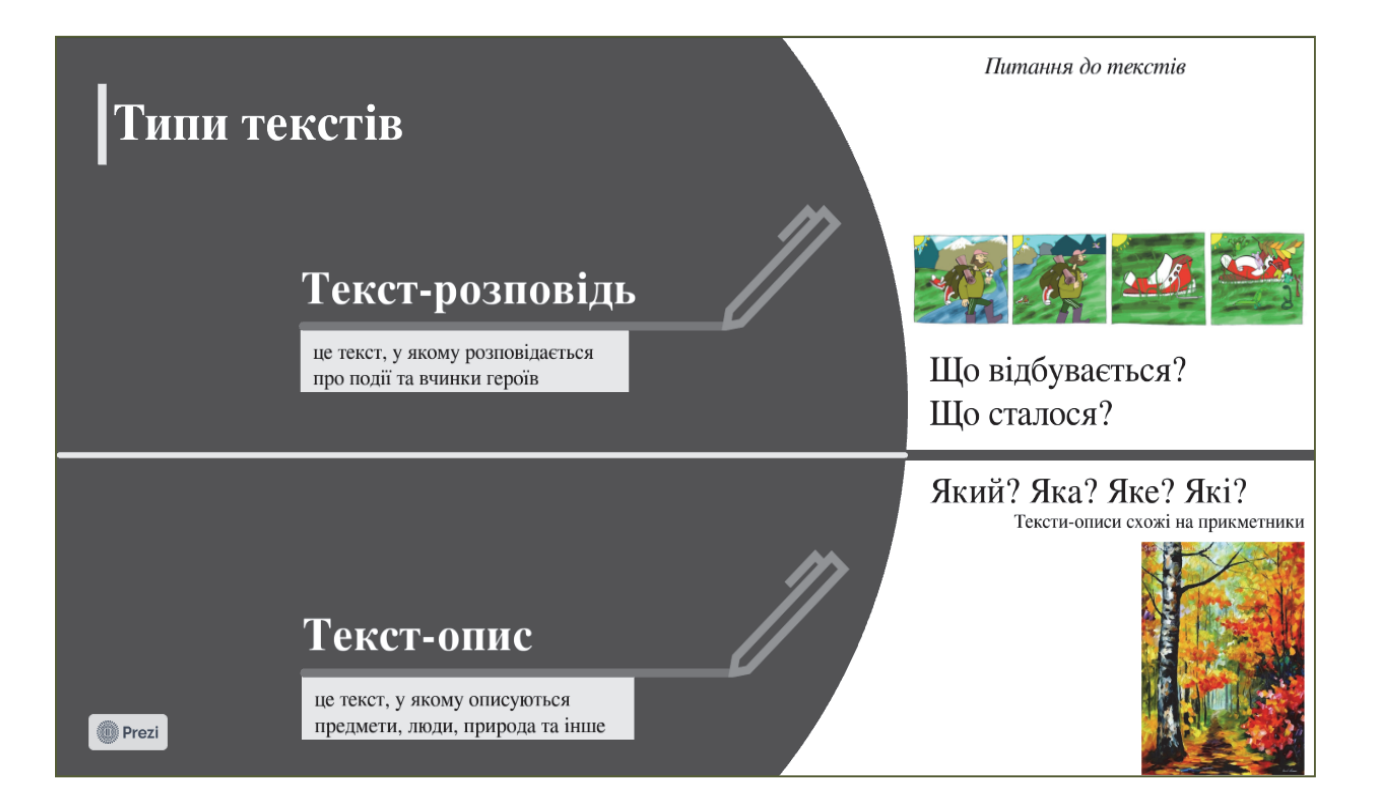

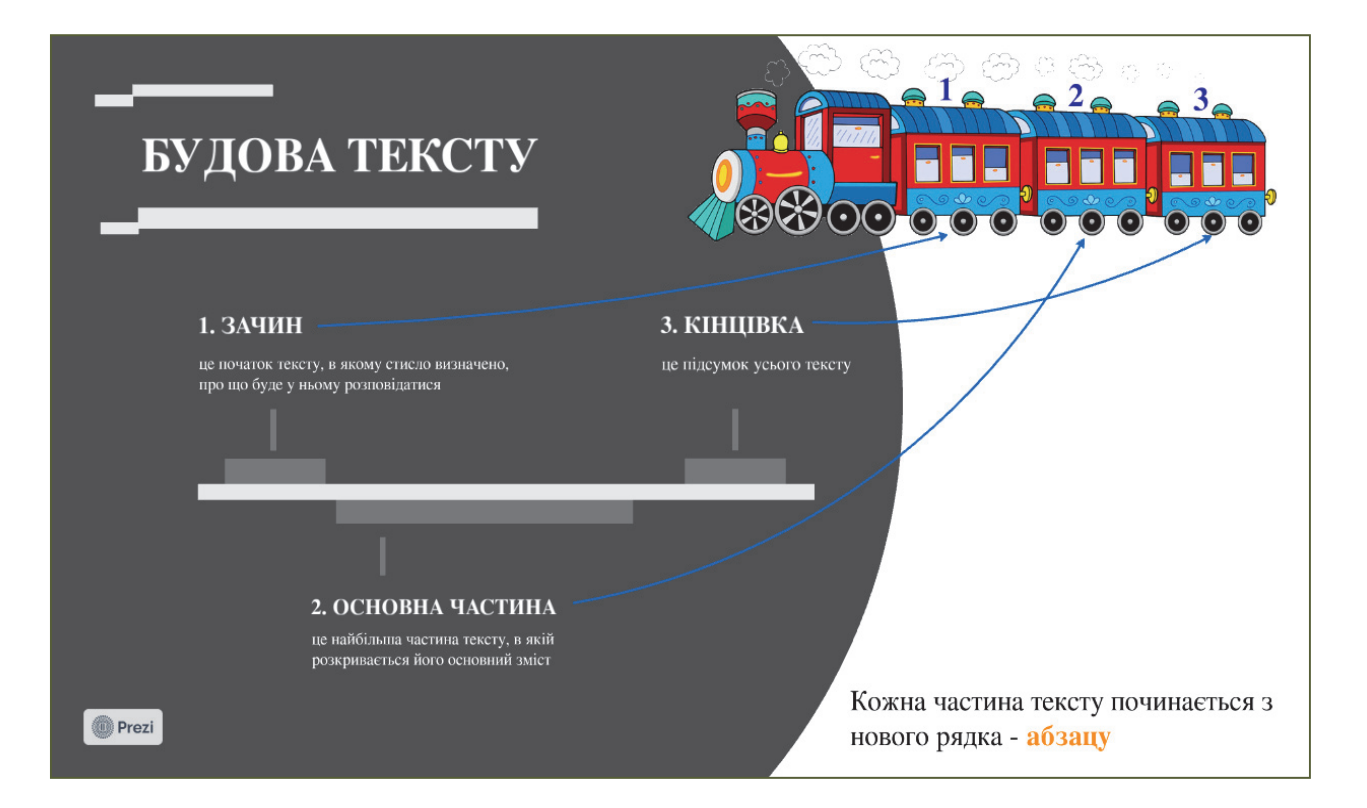

# **3. УМІННЯ ВЧИТЕЛІВ ПОЧАТКОВОЇ ШКОЛИ З ВІЗУАЛІЗАЦІЇ НАВЧАЛЬНОЇ ІНФОРМАЦІЇ**

Стрижневою умовою успішності впровадження візуалізації навчальної інформації як методу та засобу навчання в початковій освіті є вмотивованість, обізнаність та досвідченість сучасного вчителя з зазначеного питання. Уміння візуалізації навчальної інформації вчителів початкової школи формуються в інтеграції професійно-педагогічної діяльності вчителя початкової школи з універсальними уміннями візуально грамотної особистості, а саме вміннями: визначати обсяг та специфіку необхідного візуального контенту; ефективно знаходити необхідний візуальний контент; інтерпретувати та аналізувати сутність і зміст візуального контенту; оцінювати візуальний контент і його першоджерело; ефективно використовувати візуальний контент; створювати інформаційнонаповнений візуальний контент; дотримуватися етичних і юридичних норм використання візуального контенту.

### **3.1. Сутність і структура вмінь візуалізації навчальної інформації вчителя початкової школи**

Отже,

уміння візуалізації навчальної інформації вчителя початкової школи – це здатність свідомо використовувати знання та навички щодо форм, методів і засобів візуалізації задля наочного представлення навчальної інформації в професійній педагогічної діяльності.

Ці вміння можуть бути охарактеризовані як система складових, що об'єднує чотири компоненти: мотиваційно-цільовий, когнітивно-конструктивний, діяльнісно-проєктний, рефлексійно-регулятивний (табл. 3.1).

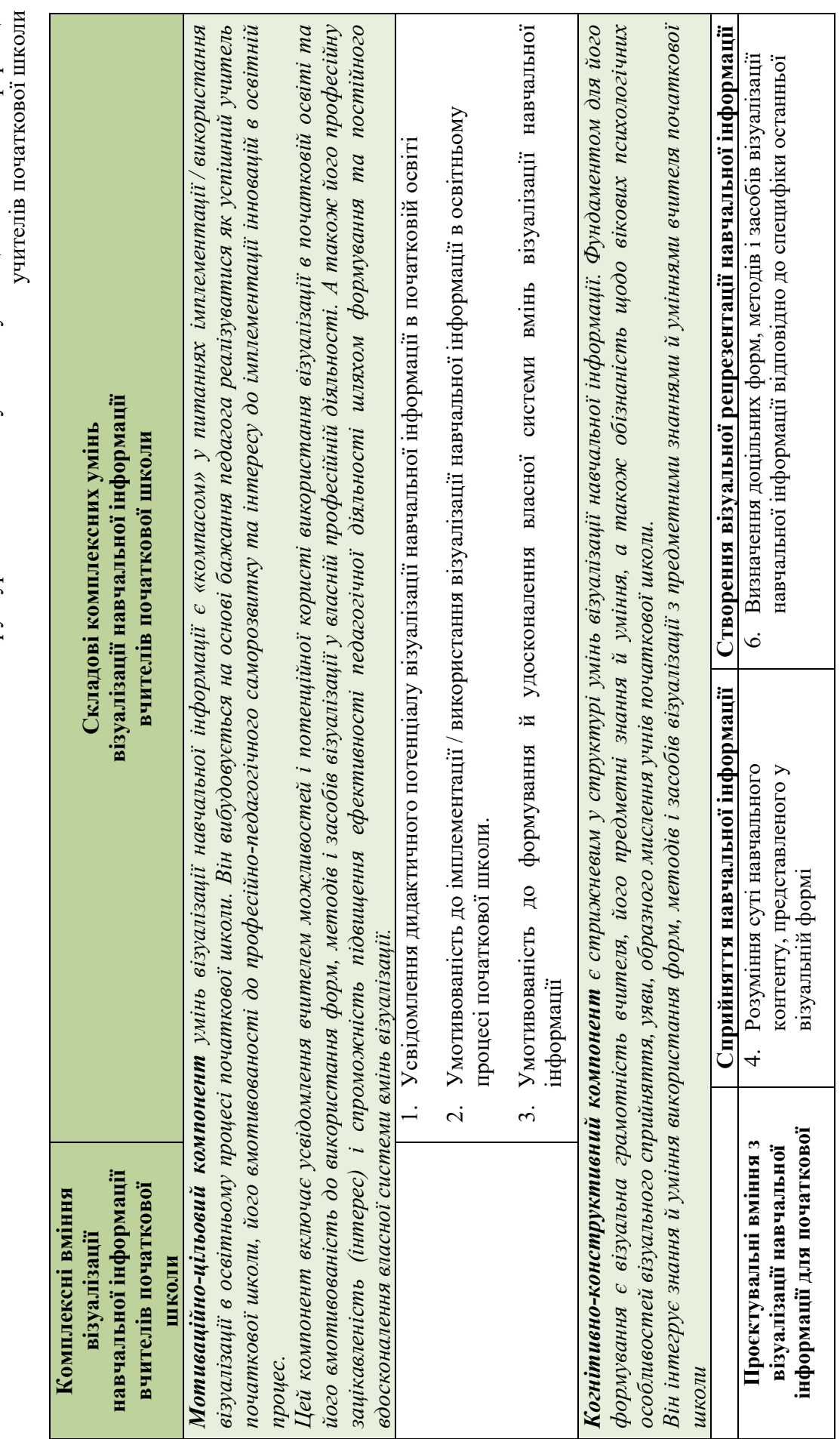

Табл. 3.1.: Структура комплексних умінь візуалізації навчальної інформації Табл. 3.1.: Структура комплексних умінь візуалізації навчальної інформації

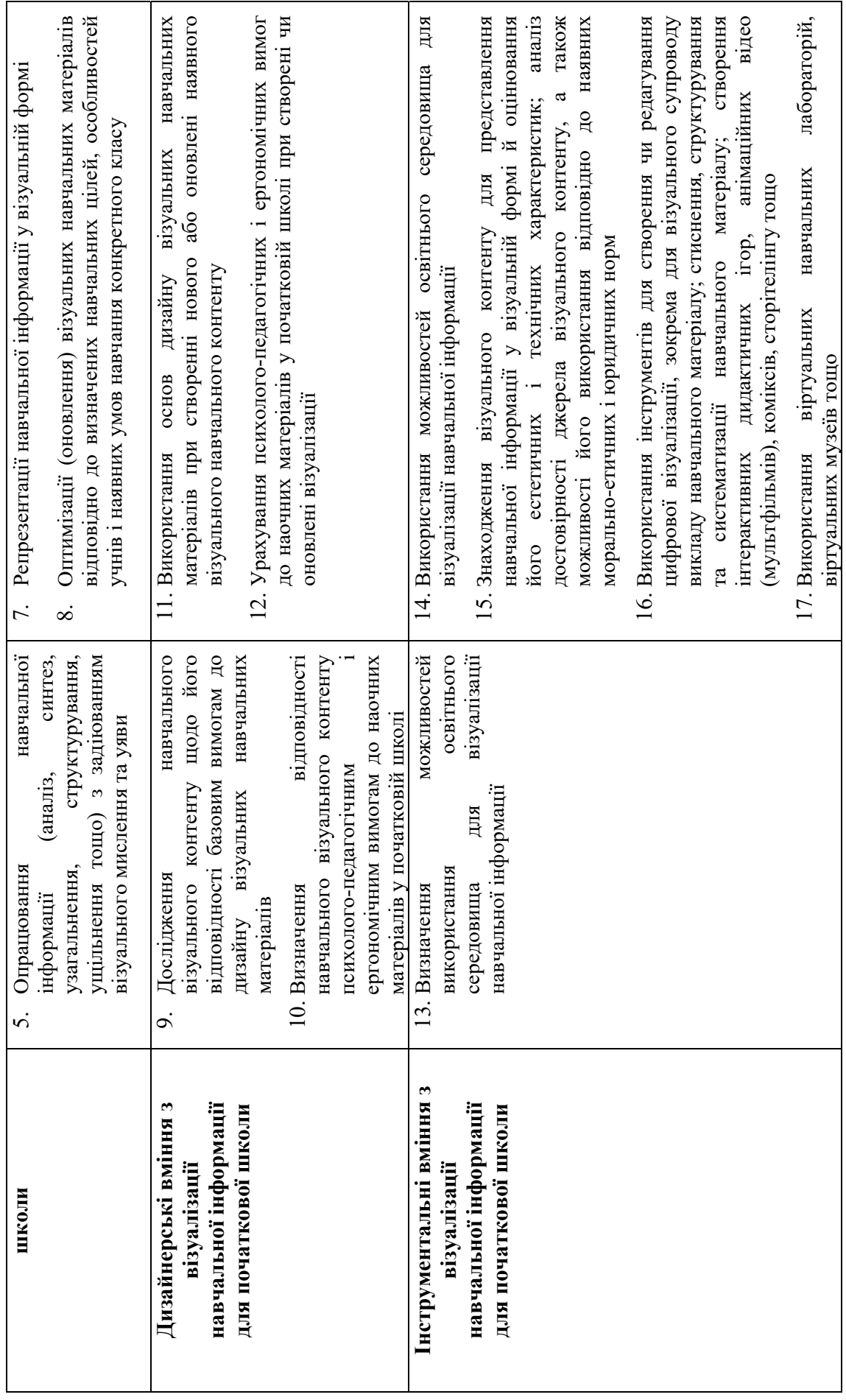

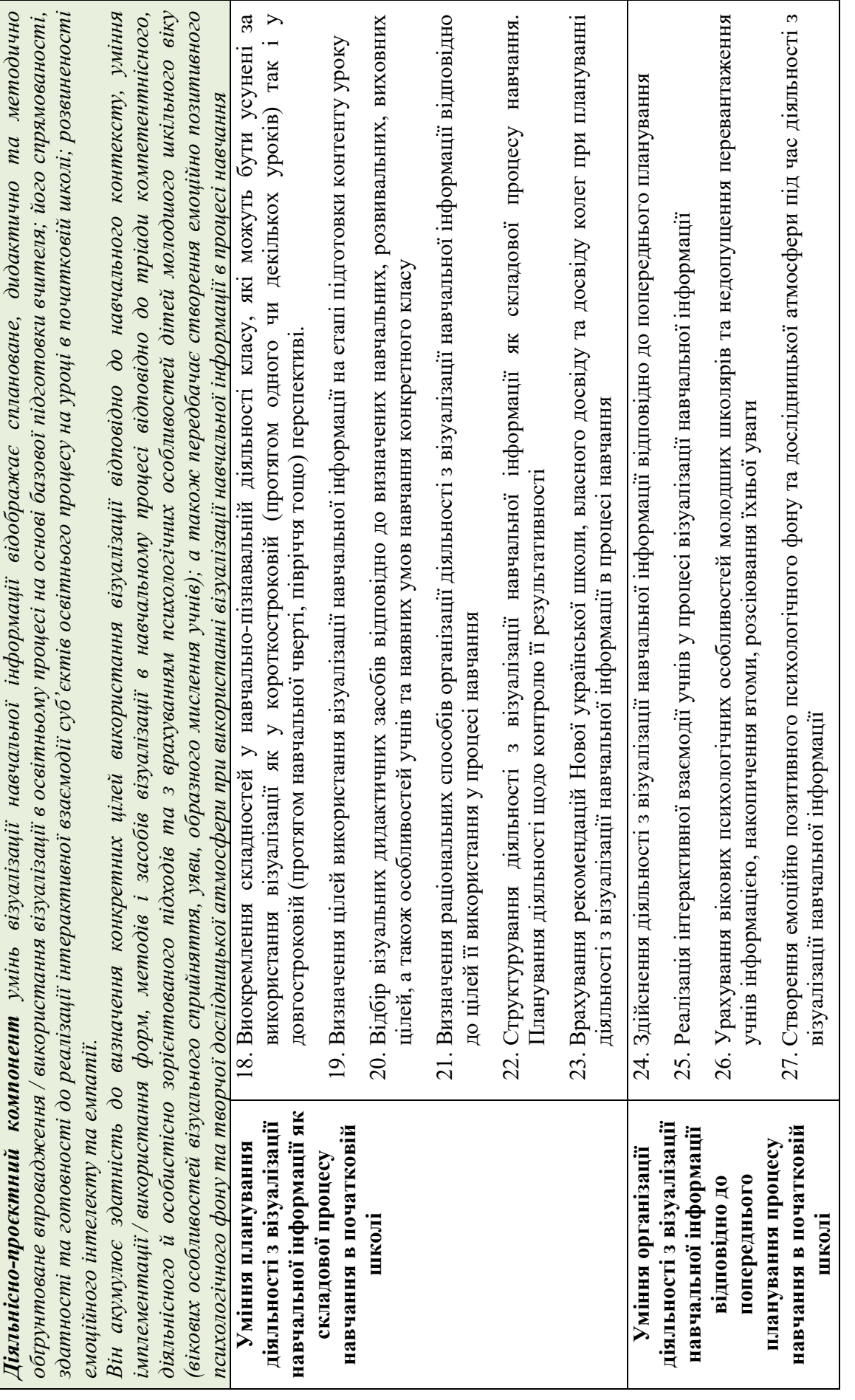

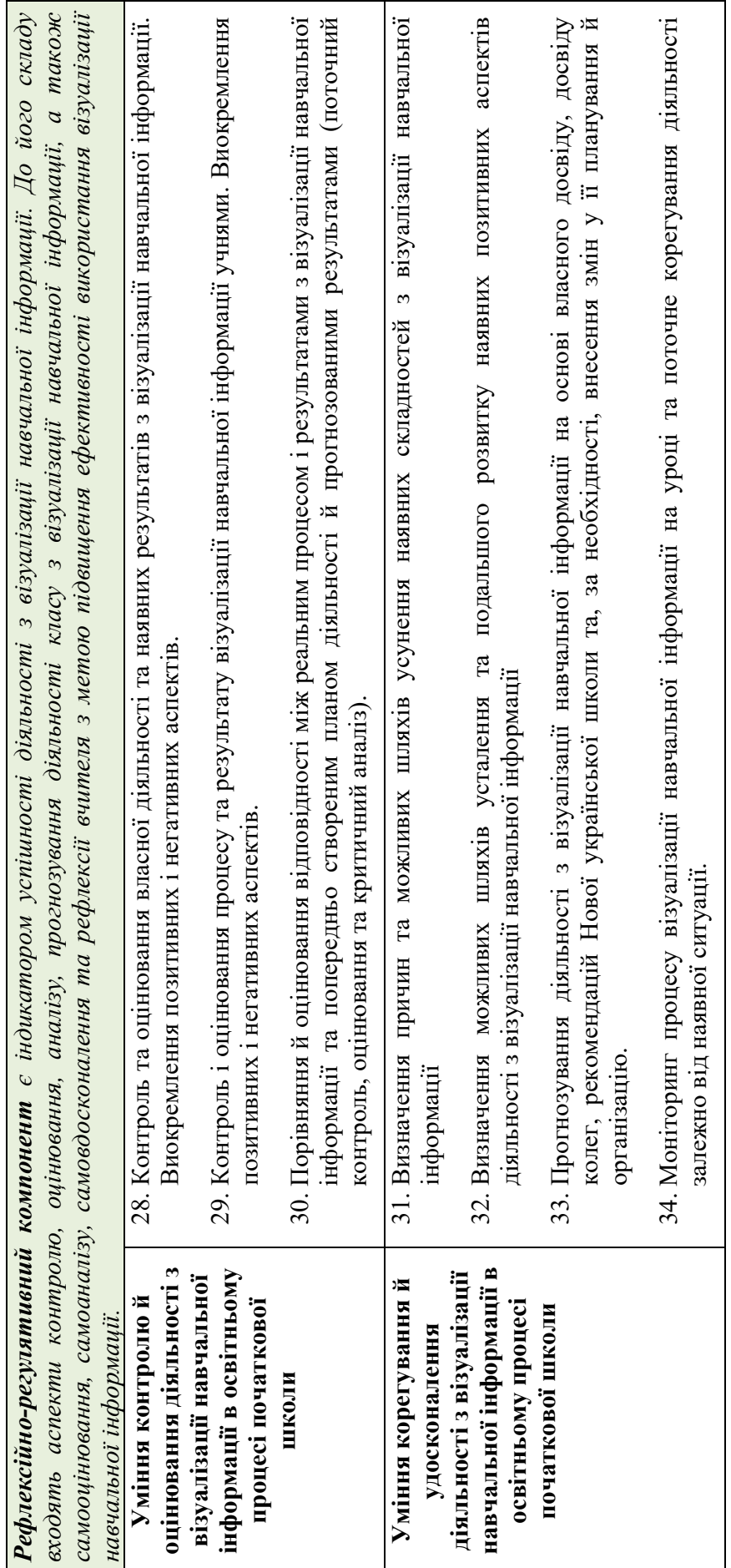

#### **3.2. Формування вмінь візуалізації навчальної інформації майбутніх учителів початкової школи в закладах вищої освіти**

Процес формування та розвитку вмінь візуалізації навчальної інформації, як і будь-яких інших умінь, є складним психолого-педагогічним явищем, який передбачає створення та закріплення зв'язків (асоціативних і логічних) між завданням (проблемною ситуацією) та необхідними для їх розв'язання знаннями та діями, а також подальше корегування цих зв'язків відповідно до контексту застосування умінь. Як зазначає С. Гончаренко, з педагогічної точки зору цей процес доцільно розділити на етап ознайомлення з уміннями, етап їх початкового опанування та етап практичного використання вмінь для вирішення типових і творчих завдань, що передбачає поступове вдосконалення рівня їх опанування [10, с. 338]. Більш розширено його можна охарактеризувати як процес, який включає: «усвідомлення особистого значення оволодіння вміннями; установку на оволодіння певними вміннями; розуміння узагальненого правила та актуалізації знань, які лежать в основі вмінь, що формуються; розкриття змісту кожного вміння як певної сукупності дій і операцій та способів виконання дій; організацію практичної діяльності та вправ по оволодінню вміннями; контроль за рівнем сформованості вмінь, оцінку ходу та результатів діяльності» [9, с. 135]

Отже, насамперед, майбутній учитель початкової школи повинен бути вмотивованим до використання візуалізації в професійно-педагогічній діяльності, орієнтованим на творчій підхід до організації освітнього процесу в початковій школі та постійний професійний саморозвиток. Саме мотивація «є тим стрижнем, до якого «стягуються» такі соціально-психологічні характеристики як спрямованість, ціннісні орієнтації, соціальні очікування, емоції, вольові якості тощо» [3, с. 137]. Стійка мотивація студентів до подальшої професійної діяльності в цілому та використання візуалізації навчальної інформації зокрема формується за умови організації навчання у вищій школі на засадах педагогіки співробітництва та студентоцентризму. До основних чинників, які впливають на результативність цього процесу, відносять зміст навчання; характер організації навчально-пізнавальної діяльності суб'єктів освітнього процесу; психологічну

атмосферу в колективі та спілкування з викладачем [2], [3], [66]. Відповідною змістовою складовою професійної підготовки майбутнього вчителя є обізнаність щодо дидактичного потенціалу використання візуалізації навчальної інформації в початковій освіті; пов'язаною з нею організаційно-дидактичною складовою – наскрізне залучення інтерактивних форм, методів і засобів візуалізації в навчально-пізнавальну діяльність студентів, а також сформованість психологічно комфортного, творчого освітнього середовища.

Умотивованість майбутнього вчителя до залучення візуалізації в професійнопедагогічну діяльність є підґрунтям для безпосереднього формування практичного досвіду використання вмінь візуалізації навчальної інформації у студентів. Цей процес, як і процес здобуття досвіду використання будь-яких інших умінь, має включати етап ознайомлення з уміннями (вивчення вихідних відомостей, які необхідні для опанування вмінь, та/або актуалізація наявних знань; розкриття конкретної послідовності дій (алгоритму), необхідної для успішної діяльності зі створення (використання) візуалізації, та можливих способів їх здійснення); етап початкового опанування вмінь та етап їх практичного використання (які передбачають організацію практики з застосування вмінь: від репродуктивної діяльності до творчої). Успішність їх реалізації визначається дотриманням відповідних організаційно-дидактичних умов:

- оновлення змісту освіти (психолого-педагогічних дисциплін та дисциплін, пов'язаних із сучасними інформаційно-комунікаційними технологіями та мультимедіа) у контексті надання знань про візуалізацію навчальної інформації як складової початкової освіти та формування відповідних умінь майбутніх учителів;
- наскрізне використання форм, методів і засобів візуалізації в навчальнопізнавальній діяльності студентів із дисциплін психолого-педагогічного циклу та протягом виробничої педагогічної практики;
- створення в межах освітнього середовища вищої школи освітнього осередку з питань візуалізації навчальної інформації, що забезпечує індивідуалізацію

навчання, сприяє самоосвітній діяльності студентів і розкриттю їхніх здібностей.

Також необхідним для успішного формування та розвитку вмінь візуалізації навчальної інформації майбутніх вчителів початкової школи є здійснення суб'єктами освітнього процесу його неперервного моніторингу й оцінювання, а також проведення аналізу, прогнозування та рефлексії. Стрижневим у цьому контексті є формувальне оцінювання – «інтерактивне оцінювання прогресу в навчальній діяльності здобувачів освіти, що дає змогу діагностувати досягнення на кожному етапі процесу навчання» [15, с. 1065-1066]. Воно виконує як діагностувальну, так і прогностичну, коригувальну, мотиваційну, розвивальну, навчальну, та виховну функції [60, с. 39]. Аналіз і прогнозування навчальної діяльності, крім основної мети – визначення подальшої освітньої траєкторії та сприяння подоланню потенційних труднощів – забезпечують «аналіз мотивів, потреб, інтересів, прагнень [суб'єктів освітнього процесу]», тобто є нерозривно пов'язані з мотивами та цілями студентів, забезпечують формування їхньої рефлексійної позиції [49, с. 25]. Саме рефлексія (як механізм усвідомлення педагогічної діяльності та ресурс оволодіння педагогічною майстерністю [62, с. 221]) має першочергове значення як для научіння, так і для подальшої професійної діяльності майбутніх учителів початкової школи [65, с. 459]. Успішність контролю, оцінювання, аналізу, прогнозування та рефлексії формування та розвитку вмінь візуалізації навчальної інформації залежить від умотивованості студентів до опанування цих умінь, а також методологічної, дидактичної, методичної виваженості та структурованості відповідних складників навчального (освітнього) процесу.

Для формування вмінь візуалізації навчальної інформації, як і будь-яких інших умінь, важливим є забезпечення активності/інтерактивності освітнього процесу, адже вміння людини формуються в процесі її діяльності. Отже, *на етапі ознайомлення з уміннями,* базисною формою навчання з питань візуалізації навчальної інформації доцільно розглядати інтерактивну лекцію – «основну форму навчання теоретичної частини певного освітнього компонента [у вищій

школі], що дозволяє залучати осіб, які здобувають освіту, у цей процес, при цьому зберігаючи необхідний контроль і забезпечуючи швидку та просту трансформацію пасивної презентації матеріалу в інтерактивний досвід» [26, с. 69]. Найбільш поширеними видами інтерактивної лекції є лекція-візуалізація та проблемна лекція (загальноусталена, професійно зорієнтована, інформаційнопроблемна), також можливе застосування бінарної лекції, лекції-дискусії, лекціїбесіди, лекції-прес-конференції, лекція-провокації (з використанням заздалегідь запланованих і анонсованих помилок), лекції-консультації (зокрема програмованої), лекції щодо аналізу конкретної ситуації, міні лекції. Інтерактивні лекції логічно доповнюються семінарами, практичними заняттями та самостійною навчально-пізнавальною діяльністю студентів з формування відповідних умінь. Так, *на етапі початкового опанування вмінь* візуалізації навчальної інформації, пріоритетність мають відповідні практикуми, *на етапі практичного використання цих умінь* – їх імплементація та подальше використання задля опанування змісту психолого-педагогічних дисциплін і підвищення результативності педагогічної практики. Всі пропоновані форми організації навчання можуть бути використані як при очній, так і при змішаній, гібридній та гібридно-гнучкій формах організації освітнього процесу ЗВО. Також вони передбачають подолання односторонності презентації навчального матеріалу шляхом використання інтерактивних форм, методів і засобів навчання.

До інтерактивних форм організації навчальної діяльності студентів у першу чергу відноситься групова форма, яка передбачає створення в межах колективу невеликих за складом (оптимально 5-6 учасників), стабільних або тимчасових груп для спільного вирішення навчальних задач. Вона сприяє поліпшенню навчальної ситуації: допомагаючи один одному, студенти краще засвоюють матеріал, також в них розвиваються емпатія, комунікативні навички. Це пояснюється виникненням внутрішньогрупових міжособистісних зв'язків як протягом спільної навчально-пізнавальної діяльності, так і у ситуаціях, коли кожен студент у навчальному діалозі з викладачем представляє не тільки себе, а й групу в цілому. Всередині групи налагоджуються ділові контакти, які значною

мірою сприяють успішному протіканню навчального процесу та розвитку соціальної компетентності особистості. До групової форми організації навчання можна також віднести роботу в парах (парну роботу), за використання якої є можливість забезпечення значної індивідуалізації та максимальної залученості кожного студента в навчально-пізнавальну діяльність. Групова форма організації навчальної діяльності студентів із формування вмінь візуалізації є оптимальною, адже вона надає змогу тренувальної практичної діяльності та використання візуалізації у навчальній комунікації (спілкуванні та взаємодії). Зазначимо, що інтерактивними також можуть бути колективна та фронтальна форми організації діяльності студентів (характерні для інтерактивних лекцій) за умови активізації їхньої взаємодії.

Інтерактивні методи та прийоми навчання доцільно розглядати як способи реалізації групової (з мінімальним залученням педагога), колективної та фронтальної роботи студентів. Це «Дискусія» («Полілог»), «Диспут», «Дебати», «Мозковий штурм», «Асоціативний кущ», «Візуалізація», «Сase-метод», «Мікрофон», «Крісло автора», «Інсценізація», «Імітаційна гра», «Дидактична гра» тощо. Їх використання спрямоване на реалізацію взаємодії та співпраці суб'єктів освітнього процесу, формування конструктивної креативної навчальної атмосфери в колективі. За використання інтерактивних методів студенти розв'язують завдання, базуючись на вивченні та аналізі інформації, продумують рішення, знаходять альтернативні шляхи, беруть участь у дискусіях. «Джерелами для такої активності та творчості є і складники внутрішнього світу кожної особистості (її світогляд, інтереси, потреби), і зовнішні чинники, які стимулюють людину до певних дій (творча спрямованість освітньої діяльності, гейміфікація занять тощо)» [26, с. 56-57]. Як імітаційні (що ґрунтуються на імітаційному або імітаційно-гейміфікованому моделюванні процесів, ситуацій і явищ, зокрема, відтворення процесів у реальному середовищі), так і неімітаційні (які не потребують моделювання об'єктів вивчення) інтерактивні методи передбачають використання відповідних сучасних засобів навчання, зокрема залучення освітніх ІКТ.

Крім забезпечення інтерактивності освітнього процесу, першочерговим чинником успішності формування вмінь візуалізації навчальної інформації доречно визначити навчання візуалізації через її застосування, тобто інтенсивне залучення до освітнього процесу безпосередньо форм, методів і засобів візуалізації для опрацювання навчального контенту. Потенційно перспективними в зазначеному контексті є дисципліни циклу професійної підготовки за психологічним і педагогічним напрямами, а також методики викладання освітніх галузей у початковій школі; дисципліни циклу загальної підготовки за напрямами, пов'язаними з сучасними інформаційно-комунікаційними технологіями та мультимедіа; практична підготовка майбутніх учителів початкової школи (педагогічна практика).

До пропонованих методів візуалізації навчальної інформації в першу чергу відносяться ті, які рекомендовані до впровадження в початковій освіті [55]: створення понятійних таблиць, таблиць «Аналіз ознак поняття», діаграм Венна, циклічних діаграм, деревоподібних діаграм, діаграм Фішбоун, карт знань, Т-схем, дискусійних сіток Елвермана, шкал ставлення «Так-Ні», таблиць ЗХД (знаю – хочу дізнатися – дізнався), стовпчастих діаграм, часових стрічок, блок-схем тощо. Вони характеризуються універсальністю (зокрема, більшість з них була запозичена з інших галузей знань, наприклад менеджменту (діаграма Фішбоун, графік Ганта), теорії множин (діаграма Вена) та можуть використовуються як у початковій та середній, так і у вищій освіті й освіті дорослих.

Цей перелік також розширюється широким спектром методів [80]:

- кількісного представлення даних у візуальній формі (побудова кругових (pie chart), лінійних (line chart) діаграм, діаграм областей (area chart), діаграм розсіювання (scatterplot), графіків (graph) тощо);
- якісного представлення явищ, подій і процесів у хронології та просторі (створення дерев-гіпербол (hyperbolic tree), павутин (radar chart/cobweb), діаграм Санкі (Sankey diagram), карт даних (data map) тощо);
- відображення системи поглядів або ключових думок з певного питання (складання квадратів протиріч (square of oppositions), V-діаграм (Vee

diagram), карт концепцій (concept map), дерев рішень (dеcision tree), синергетичних карт (synergy map), причинно-наслідкових ланцюгів (causeeffect chains) тощо);

- опису довгострокових, якісно визначених напрямів розвитку, загальних планів, способів досягнення мети, моделей (формування графіків продуктивності (performance charting), стратегічних карт (strategy map), діаграм зворотнього зв'язку (feedback diagram), технологічних дорожніх карт (technology roadmap), циклів Хайпа (Hype cycle), діаграм подібності (affinity diagram) тощо);
- створення образу з використанням зображень у непрямому значенні відповідно до загальновідомих або особистісно-значущих аналогій, порівняння чи подібності (зображення трафаретів історій (story template), мостів перемовин (bridge of negotiation), воронок (funnel), айсбергів (iceberg), параметричної лінійки (parameter ruler) тощо);
- репрезентації, яка поєднує декілька з зазначених вище категорій (створення графічної фасилітації (grafic facilitation), насичених зображень (rich picture), навчальних карт (learning map) тощо)

### **3.3. Діагностування рівня сформованості вмінь візуалізації вчителів початкової школи**

## **Опитування вчителів початкової школи «Візуалізація навчальної інформації в освітньому процесі початкової школи» (О. Малихін, І. Ліпчевська)**

*Навчання має бути цікавим та захоплюючим! Шановні вчителі, Ваша участь в опитуванні – це цеглинка у подальшій розбудові освітнього простору. Давайте формувати зміни в освіті разом!* 

1. Укажіть назву освітнього закладу, в якому Ви працюєте:

2. Укажіть область, у якій заходиться Ваш освітній заклад:

#### 3. Ви викладаєте

- 1. Загальноосвітні предмети
- 2. Іноземну мову
- $3.$  IHME:

4. Укажіть, у якому класі (класах) Ви викладаєте:

- а. 1й клас
- б. 2й клас
- в. 3й клас
- г. 4й клас

5. Як Ви вважаєте, чи доцільно формувати візуальну грамотність учнів у початковій школі?

- а. Так
- б. Ні

6. На Вашу думку, візуалізація навчальної інформації у початковій школі – це, насамперед:

- а. Використання на уроках готових наочних дидактичних засобів, які відображають навчальну інформацію у візуальній формі;
- б. Спосіб унаочнення навчальної інформації вчителем і учнями безпосередньо на уроці;
- в. Інше:  $\blacksquare$

7. На Вашу думку, чи є тотожними поняття візуального мислення та наочно-образного мислення?

- а. Так
- б. Ні

8. Якщо Ви вважаєте, що поняття візуального мислення та наочно-образного мислення не є тотожними, поясність, у чому різниця:

<sup>9.</sup> У чому Ви вбачаєте користь застосування візуалізації в освітньому процесі? а. У розвитку пізнавальних процесів

- б. У підвищенні вмотивованості учнів до навчання
- в. У покращенні засвоєння навчального матеріалу (доступності, зрозумілості його подачі та цілісності сприйняття)
- г. У полегшенні формування умінь і навичок учнів
- д. У інтенсифікації навчального процесу
- е. У підвищенні дисципліни в класі

#### 10. Чи оснащений Ваш клас мультимедійною дошкою або проєктором?

- а. Так
- б. Ні
- 11. Як часто Ви користуєтесь на уроках:

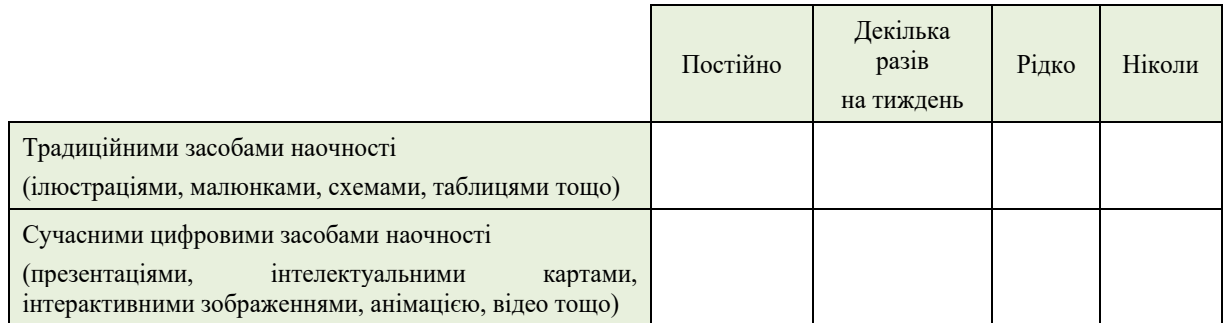

#### 12. Чи є у Вас складності з застосуванням сучасних ІКТ

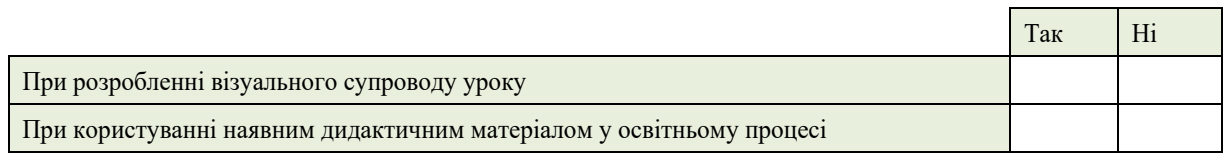

13. Оцініть, будь ласка, за 5-ти бальною шкалою чи складно Вам перетворювати текстову навчальну інформацію у візуальну форму (1 – зовсім не складно; 5 – дуже складно)

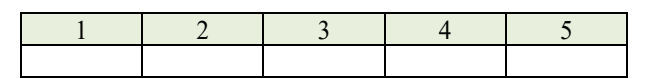

14. Якими із запропонованих ІКТ сервісів з візуалізації Ви користуєтесь у професійній діяльності?

- а. Animoto.com
- б. Prezi.com
- в. Ed.ted.com
- г. Powtoon.com
- д. Liveworksheets.com
- е. Storyjumper.com
- ж. Kahoot.com
- з. Mindmeister.com
- и. Thinglink.com
- к. Wordart.com
- л. Rebus1.com
- м. Padlet.com
- н. Інше: \_\_\_\_\_\_\_\_\_\_\_\_\_\_\_\_\_\_\_\_\_\_\_\_\_\_

13. Оцініть за 10ти бальною шкалою рівень забезпечення мовно-літературної галузі наочним дидактичним матеріалом (0 – відсутнє забезпечення; 9 – повне забезпечення)

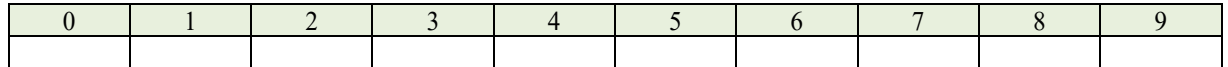

14. Як часто Ви використовуєте візуалізацію вербальної інформації на уроках мовнолітературної галузі?

- а. Кожен урок
- б. Кожен тиждень
- в. Рідко
- г. Ніколи

15. Як часто на уроках мовно-літературної галузі Ваші учні створюють ілюстрації, схеми, таблиці, інтелектуальні карти, діаграми тощо?

- а. Щотижня або частіше
- б. Декілька разів на місяць
- в. Інколи
- г. Ніколи

16. Як часто Ви користуєтесь на уроках мовно-літературної галузі сучасними стратегіями (наприклад, керованим читанням, мозковою атакою й асоціативним кущем, кубуваням, Джигсоу І і Джигсоу ІІ тощо) у поєднанні з візуалізацією інформації?

- а. Часто
- б. Інколи
- в. Ніколи

17. Як часто Ви використовуєте на уроках мовно-літературної галузі графічні аналізатори (Тсхему, шкалу ставлення «Так-Ні», таблицю ЗХД, діаграми (діаграму Вена, циклічну діаграму, деревоподібну діаграму, діаграму «Фішбоун» тощо)?

- а. Часто
- б. Інколи
- в. Ніколи

18. Як часто Ви використовуєте наведені варіанти візуалізації на уроках мовно-літературної галузі?

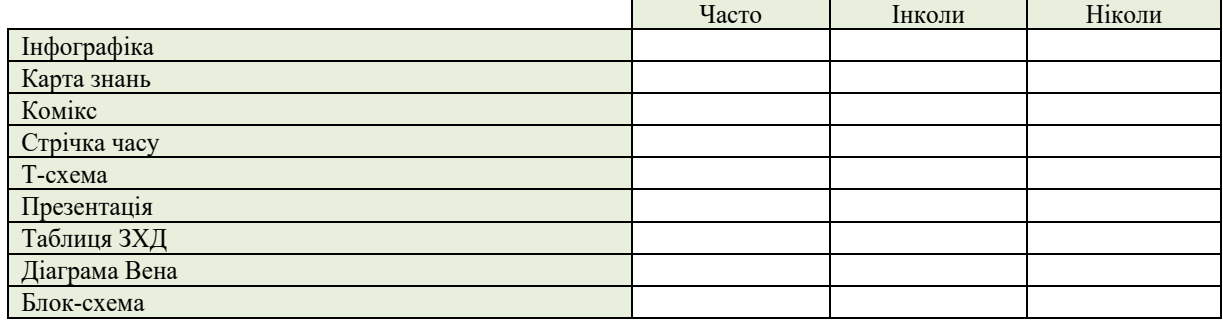

## **Бланк фіксації результатів бесіди з вчителями початкової школи «Вплив візуалізації навчальної інформації на освітній процес у початковій школі» (О. Малихін, І. Ліпчевська)**

*Використання візуалізації навчальної інформації в освітньому процесі* 1. Рівень умінь візуалізації навчальної інформації вчителя:

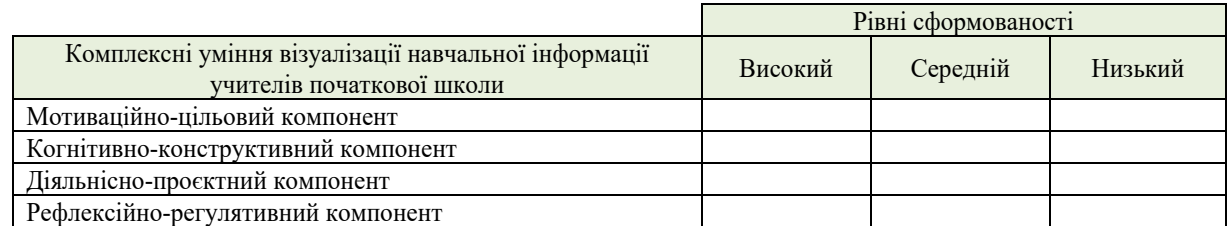

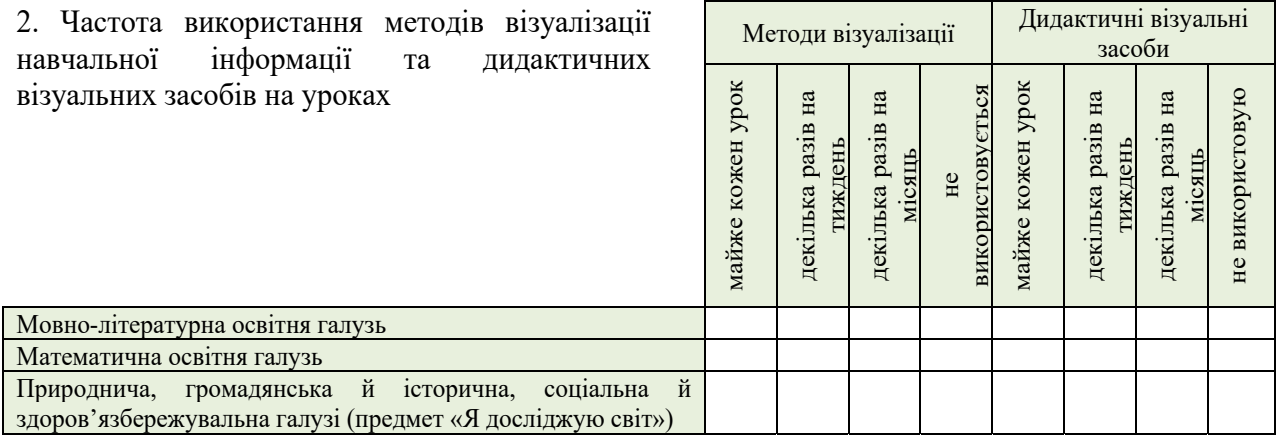

3. Основним способом формування вчителем візуального контенту уроку є:

- а. відбір візуальних матеріалів відповідно до мети та цілей уроку без їх подальшого корегування;
- б. відбір та адаптація візуальних матеріалів відповідно до мети та цілей уроку;
- в. створення авторських візуальних матеріалів відповідно до мети та цілей уроку.

4. Кількість засобів цифрової візуалізації, яку використовує вчитель у професійно-педагогічній діяльності:

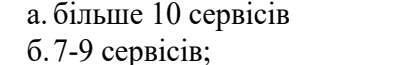

- г. 3-5 сервісів;
- д. 1-2 сервіси;

в. 5-6 сервісів;

е. не використовується.

5. Вплив візуалізації навчальної інформації на освітній процес у початковій школі (точка зору вчителя)

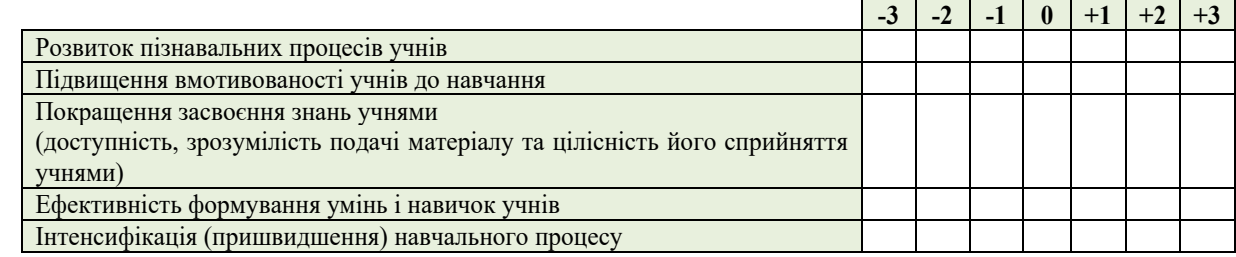

 *0 (не впливає) +1 (несуттєвий позитивний вплив)* 

*+2 (помірний позитивний вплив)* 

*+3 (значний позитивний вплив)*

*-1 (несуттєвий негативний вплив) -2 (помірний негативний вплив)*

*-3 (значний негативний вплив)*

### **СПИСОК ВИКОРИСТАНИХ ДЖЕРЕЛ**

- 1. Андрощук І. Візуалізація навчальної інформації під час викладання дисципліни «Педагогічна майстерність». *Психолого-педагогічні проблеми сільської школи*. 2011. № 37. С. 62–70. URL: http://nbuv.gov.ua/UJRN/Ppps\_2011\_37\_11.
- 2. Андрющенко О. Розвиток рефлексивних умінь учителів початкових класів у системі післядипломної педагогічної освіти : дис. … канд. пед. наук : 13.00.04. Запоріжжя, 2020. 313 c. URL: http://phd.znu.edu.ua/page/dis/09\_2020/Andryushchenko\_dis.pdf.
- 3. Арістова Н. Формування мотивації вивчення іноземної мови у студентів вищих навчальних закладів : монографія. Київ : ТОВ «ГЛІФМЕДІЯ», 2015. 240 с.
- 4. Безуглий Д. Прийоми візуального подання навчальної інформації. *Фізико-математична освіта*. 2014. № 2(3). С. 7–15. URL: https://cyberleninka.ru/article/n/priyomi-vizualnogopodannya-navchalnoyi-informatsiyi.
- 5. Білоусова Л., Житєньова Н. Візуалізація навчального матеріалу з використанням технології скрайбінг у професійній діяльності вчителя. *Фізико-математична освіта*. 2016. № 1(7). С. 39–47. URL: http://nbuv.gov.ua/UJRN/fmo\_2016\_1\_6.
- 6. Білоусова Л., Житєньова Н. Онлайнові інструменти візуалізації у діяльності сучасного педагога. *ScienceRise: pedagogical education*. 2018. № 7(27). С. 8–15. URL: https://doi.org/10.15587/2519-4984.2018.151557.
- 7. Білоусова Л., Житєньова Н. Функціональний підхід до використання технологій візуалізації для інтенсифікації навчального процесу. *Інформаційні технології і засоби навчання*. 2017. Т. 57, № 1. С. 38–49. URL: http://nbuv.gov.ua/UJRN/ITZN\_2017\_57\_1\_6.
- 8. Білоусова Л., Житєньова Н. Хмарні сервіси як ефективний інструмент візуалізації. *New computer technology*. 2019. Т. 17. С. 25–30. URL: https://doi.org/10.55056/nocote.v17i0.939 (дата звернення: 02.07.2022).
- 9. Герасимова О., Малихін О. Формування рефлексивної компетентності студентів в освітньому процесі вищої школи. *Компетентнісно зорієнтована освіта: якісні виміри* : монографія. Київ, 2015. С. 128–150. URL: http://dspace.nuft.edu.ua/jspui/bitstream/123456789/21905/1/3.pdf.
- 10. Гончаренко С. Педагогічні дослідження: методологічні поради молодим науковцям. Вінниця : ДОВ «Вінниця», 2008. 278 с. URL: https://ipf.tnpu.edu.ua/wpcontent/uploads/2014/09/Goncharenko\_pedagogicheskie\_issledovaniya\_metodologiches.pdf.
- 11. Гончаренко С. Український педагогічний словник. Київ : Либідь, 1997. 373 с.
- 12. Грітченко А., Мартинюк М., Шут М. Сучасні технології візуалізації навчальної інформації у професійній підготовці майбутніх учителів. *Збірник наукових праць Кам'янець-Подільського національного університету імені Івана Огієнка. Серія педагогічна*. 2020. № 26. С. 92–101. URL: http://ped-series.kpnu.edu.ua/article/view/226214.
- 13. Друшляк М. Візуалізація освіти вимога сучасності. *Діджиталізація освітнього простору України* : Матеріали міжнар. науково-практ. конф., м. Суми, 13–18 верес. 2019 р. Суми, 2019. С. 21–22. URL: http://repository.sspu.edu.ua/handle/123456789/8074.
- 14. Друшляк М. Словник візуальної освіти: наочність, візуалізація, візуальне мислення. *Фізикоматематична освіта*. 2018. Т. 2, № 1(15). С. 78–83. URL: https://fmojournal.fizmatsspu.sumy.ua/publ/4-1-0-499.
- 15. Енциклопедія освіти / ред. В. Кремень. 2-ге вид. Київ : Юрінком Інтер, 2021.
- 16. Житєньова Н. Візуальні дидактичні засоби: створення та використання в освітній практиці : Навч.-метод. посіб. Харків: Харків. нац. пед. ун-т ім. Г. С. Сковороди, 2019. 89 с. URL: https://dspace.hnpu.edu.ua/handle/123456789/6123.
- 17. Житєньова Н. Принципи візуалізації як основа дидактичного дизайну. *ScienceRise: pedagogical education*. 2017. No. 3 (11). P. 11–14. URL: https://doi.org/10.15587/2519- 4984.2017.97072 (date of access: 03.07.2022).
- 18. Житєньова Н. Сутність візуалізації в навчальному процесі. *Збірник наукових праць Кам'янець-Подільського національного університету ім. Івана Огієнка. Серія : педагогічна*. 2013. № 19. С. 18–21. URL: http://nbuv.gov.ua/UJRN/znpkp\_ped\_2013\_19\_8.
- 19. Заболотна О. Візуалізація як стратегія впровадження освітньої альтернативи. *Збірник наукових праць «Педагогічні науки»*. 2012. Т. 1, № 62. С. 101–106. URL: https://ps.journal.kspu.edu/index.php/ps/article/download/2869/2613.
- 20. Загальнодержавне моніторингове дослідження впровадження реформи НУШ. : інформ. аналіт. матеріали. 2021. 69 с. URL: https://iea.gov.ua/wpcontent/uploads/2021/08/ZVIT\_VPROVADZHENNYA\_NUSH\_21\_dlya-sajtu.pdf.
- 21. Загорулько М. Формування в майбутніх учителів початкової школи вмінь вивчення особистості молодшого школяра. *Збірник наукових праць Херсонського державного університету "Педагогічні науки"*. 2017. № 79. С. 118–121.
- 22. Загорулько М. Формування дослідницько-діагностичних умінь майбутніх учителів початкової школи у процесі навчання психолого-педагогічних дисциплін : дис. … канд. пед. наук : 13.00.09. Київ, 2021. 262 с. URL: https://undip.org.ua/wpcontent/uploads/2021/12/Zahorulko-\_13.12.2021-1.pdf.
- 23. Звіт про результати другого циклу загальнодержавного зовнішнього моніторингу якості початкової освіти «Стан сформованості читацької та математичної компетентностей випускників початкової школи закладів загальної середньої освіти» 2021 р.: у 2-х частинах. Частина І. Що знають і вміють випускники початкової школи та як змінилася ситуація за три роки / Г. Бичко та ін. ; ред.: Т. Вакуленко, О. Осадча, В. Терещенко. Київ : Укр. центр оцінювання якості освіти, 2022. 189 с. URL: https://testportal.gov.ua//wpcontent/uploads/2022/08/Velykyj-zvit-CHastyna-I.pdf.
- 24. Звіт про результати першого циклу загальнодержавного моніторингового дослідження якості початкової освіти «Стан сформованості читацької та математичної компетентностей випускників початкової школи закладів загальної середньої освіти» 2018 р. Частина ІІ. Математика. Київ: Укр. центр оцінювання якості освіти, 2019. 169 с. URL: https://testportal.gov.ua//wp-

content/uploads/2019/01/2019\_ZVIT\_MDYAPO\_MATEMATYKA.pdf.

25. Звіт про результати першого циклу загальнодержавного моніторингового дослідження якості початкової освіти «Стан сформованості читацької та математичної компетентностей випускників початкової школи закладів загальної середньої освіти». 2018. Частина ІІІ. Читання. Київ : Укр. центр оцінювання якості освіти, 2019. 340 с. URL: https://testportal.gov.ua//wp-

content/uploads/2019/03/2018\_ZVIT\_MDYAPO\_CHYTANNYA\_Sajt-1.pdf.

- 26. Інтерактивні методи навчання у вищій школі : монографія / Д. Антюшко та ін. Харків : Видво Іванченка І. С., 2022. 189 с. URL: http://dspace.luguniv.edu.ua/jspui/bitstream /123456789/8988/1/2022.pdf.
- 27. Інформатизація освіти і зародження нового освітнього середовища як основи нової Української школи / Л. Калініна та ін. *Комп'ютер у школі та сім'ї*. 2017. № 4(140). С. 3–7. URL: https://lib.iitta.gov.ua/id/eprint/707992.
- 28. Інформатизація освіти. Стан та перспективи впровадження / Л. Калініна та ін. *Директор школи*. 2018. № 9-10 (826). С. 7–16. URL: https://lib.iitta.gov.ua/id/eprint/710965.
- 29. Калініна Л., Остапенко А. Розвиток освітньо-інформаційного середовища навчальновиховного комплексу (колегіуму) засобами мережевих технологій та дистанційної освіти. *Український педагогічний журнал*. 2019. № 2. С. 148–154. URL: https://lib.iitta.gov.ua/id/eprint/718085.
- 30. Калініна Л. Сучасна школа в контексті розвитку Smart–суспільства. *Прикладні наукові розробки та теоретичні дослідження ХХІ століття* : зб. наук. пр. «ΛΌГOΣ» з матеріалами міжнар. наук.-практ. конф., м. Вінниця, 15 квіт. 2019 р. Вінниця, 2019. С. 77–81. URL: https://lib.iitta.gov.ua/id/eprint/716001.
- 31. Клепар М., Кузнєцова К., Нич О. Використання інфографіки для візуалізації освітнього контенту в закладі вищої освіти. *Наукові записки Серія: Педагогічні науки*. 2021. № 199. С. 31–36. URL: https://pednauk.cuspu.edu.ua/index.php/pednauk/article/view/966.
- 32. Команда викладачів Ліцею Educator. 11 технологій штучного інтелекту, які допоможуть зробити навчання ефективнішим. *Альтернативна освіта в Україні*. URL: https://osvitanova.com.ua/posts/5953-11-tekhnolohii-shtuchnoho-intelektu-iaki-dopomozhutzrobyty-navchannia-efektyvnishym?fbclid=IwAR1IBVgxgRP-4w0jNFpWb5\_1Jg3kYE1nvdDJlXatiGqNs4kxkGhbUiKqGI (дата звернення: 04.04.2023).
- 33. Ліпчевська І. Визначення сутності вмінь візуалізації навчальної інформації майбутніх учителів початкової школи. *Молодь і ринок*. 2022. № 7–8 (205–206). С. 151–156. URL: https://doi.org/10.24919/2617-0825.7/205.2022.
- 34. Ліпчевська І. Візуалізація в освіті: сучасний підхід до використання наочності. *Світ дидактики: дидактика в сучасному світі* : зб. матеріалів Міжнар. науково-практ. інтернетконф., м. Київ, 21–22 верес. 2021 р. Київ, 2021. С. 196–197. URL: http://lib.iitta.gov.ua/728087/.
- 35. Ліпчевська І. Візуалізація навчальної інформації: робота з науково-пізнавальним текстом у початковій школ. *Молодь і ринок*. 2022. № 9–10(207–208). С. 127–133. URL: https://doi.org/10.24919/2308-4634.2022.268469.
- 36. Ліпчевська І. Візуалізація як складова дистанційної освіти у початковій школі. *Інформаційні технології в культурі, мистецтві, освіті, науці, економіці та бізнесі* : матеріали VIІ Міжнар. науково-практ. конф., м. Київ, 20–21 квіт. 2022 р. Київ, 2022. С. 104–105. URL: https://lib.iitta.gov.ua/id/eprint/731536.
- 37. Ліпчевська І. Засоби наочності у початковій освіті: аспект використання інформаційнокомунікаційних технологій. *Неперервна освіта нового сторіччя: досягнення та перспективи* : матеріали VІ Міжнар. науково-практ. конф., м. Запоріжжя, 12–18 трав. 2020 р. 2020. URL: https://drive.google.com/file/d/1zRJ\_kH2acw1pLqhuMN5ofxseerBTbaMi/view.
- 38. Ліпчевська І. Мова візуальної комунікації у початковій освіті. *Нова українська початкова школа: нові виміри професійного розвитку вчителя* : Матеріали Всеукр. науково-практ. конф. з міжнар. участю, м. Запоріжжя, 16–17 верес. 2021 р. Запоріжжя, 2021. URL: http://lib.iitta.gov.ua/728094/ (дата звернення: 10.05.2022).
- 39. Ліпчевська І. Сучасний підручник для початкової школи: проблема візуалізації. *Проблеми сучасного підручника : зб. наук. праць.* 2022. Вип. 29. С. 108–116. URL: https://doi.org/10.32405/2411-1309-2022-29-108-116.
- 40. Ліпчевська І. Формування візуальної грамотності учнів як складова компетентності сучасного вчителя початкової школи. *Модернізація освітнього середовища: проблеми та перспективи в контексті євроінтеграції* : зб. матеріалів Міжнар. науково-практ. онлайнконф., м. Івано-Франківськ, 18–20 трав. 2022 р. Івано-Франківськ, 2022. С. 97–100. URL: https://lib.iitta.gov.ua/id/eprint/731786.
- 41. Малихін О., Арістова Н., Рогова В. Мінімізація освітніх втрат учнів закладів загальної середньої освіти в умовах воєнного стану: змішане навчання. *Український педагогічний журнал*. 2022. № 3. С. 68–75. URL: https://doi.org/10.32405/2411-1317-2022-3-68-76.
- 42. Малихін О. Аспектний аналіз категорій пізнавальна самостійність і пізнавальна активність у контексті організації самостійної навчальної діяльності студентів. *Рідна школа*. 2011. № 3. С. 25–29.
- 43. Малихін О. Дидактичні механізми формування рефлексивної компетентності студентів. *Проблеми освіти*. 2015. С. 206–211.
- 44. Малихін О., Загорулько М. Методологічна компетентність майбутніх вчителів. *Суб'єктивація процесу фахової підготовки майбутнього філолога : теоретичні і практичні аспекти*. Київ, 2017. С. 96–121.
- 45. Малихін О. В. Ієрархія компетентностей сучасного педагога. *1025 річчя історії освіти в Україні : традиції, сучасність та перспективи*. 2014. С. 65–75. URL: https://elibrary.kubg.edu.ua/id/eprint/6849.
- 46. Малихін О. Інформаційно-навчальне середовище як засіб ефективної організації самостійної навчальної діяльності студентів вищих педагогічних навчальних закладів. *Наукові записки Тернопільського національного педагогічного університету. Серія: педагогіка*. 2010. № 3. С. 33–38.
- 47. Малихін О., Ліпчевська І. Візуалізація навчальної інформації як складова професійної підготовки майбутнього вчителя початкової школи. *Український педагогічний журнал*. 2022. № 4. С. 59–67. URL: https://doi.org/10.32405/2411-1317-2022-4-59-66.
- 48. Малихін О., Ліпчевська І. Візуалізація навчальної інформації як складова цифрових підручників для початкової школи. *Проблеми сучасного підручника: навчально-методичне забезпечення освітнього процесу в умовах воєнного часу* : зб. тез доп., м. Київ, 14 верес. 2022 р. Київ, 2022. С. 208–211. URL: https://lib.iitta.gov.ua/732111/1/Text1.pdf.
- 49. Малихін О. Педагогічне моделювання системи організації самостійної навчальної діяльності студентів вищих педагогічних навчальних закладів. *Молодь і ринок*. 2010. № 11. С. 21–27.
- 50. Малихін О. Самореалізація майбутнього вчителя через систему організації самостійної навчальної діяльності як засіб формування його акмеологічності. *Акмеологія–наука ХХІ століття* : матер. ІV Міжнар. науково-практ. конф., м. Київ, 30 трав. 2014 р.
- 51. Малихін О. Система умінь самоорганізації і самоконтролю учбової діяльності студентів вищих педагогічних навчальних закладів та її функціонування у процесі організації і здійснення самостійної навчальної діяльності. *Науковий часопис Національного педагогічного університету імені М.П.Драгоманова. Серія 16. Творча особистість учителя: проблеми теорії і практики*. 2008. № 9(19). С. 122–128.
- 52. Малихін О. Формування індивідуальних стратегій навчання засобами комп'ютерних технологій як педагогічна проблема. *Вісник Чернігівського національного педагогічного університету. Серія: педагогічні науки*. 2016. № 133. С. 124–126.
- 53. Малихін О. Формування потреби в самоосвіті як засобу розвитку творчої особистості вчителя. *Творча особистість учителя*. 1999. С. 48–55.
- 54. Моніторинг НУШ. Результати та рекомендації / О. Заплотинська та ін. 46 с. URL: https://mon.gov.ua/storage/app/media/nova-ukrainskashkola/2021/Monitorynh/Monitorynh\_vprovadzhennya\_reformy\_NUSH\_rezultaty\_ta\_rekomendats iyi\_26\_02.pdf.
- 55. МОН України, EdEra, Освіторія. Онлайн-курс для вчителів початкової школи. *EdEra*. URL: https://courses.ed-era.com/courses/course-v1:MON-EDERA-OSVITORIA+ST101+st101/about (дата звернення: 19.05.2022).
- 56. Онопрієнко О. Дидактико-методичні підходи до реалізації контролю і оцінювання навчальних досягнень учнів. *Педагогічна освіта:теорія і практика*. 2016. № 1-2(21). С. 150– 157. URL: https://lib.iitta.gov.ua/id/eprint/709387.
- 57. Онопрієнко О. Контрольно-оцінювальна діяльність у Новій українській школі: характеристика особистісних досягнень учнів. *Вісник НАПН України*. 2021. № 3(1). С. 1–5. URL: https://lib.iitta.gov.ua/id/eprint/723964.
- 58. Онопрієнко О. Моніторинг навчальних досягнень молодших школярів: урахування досвіду міжнародного дослідження. *Information and technologies in the development of socio-economic systems*. 2016. № 6(65). С. 47–55. URL: https://lib.iitta.gov.ua/id/eprint/709413.
- 59. Онопрієнко О. Навчальні досягнення молодшого школяра: аналіз структури та змісту. *Вісник освіти*. 2016. № 6(36). С. 15–21. URL: https://lib.iitta.gov.ua/id/eprint/709388.
- 60. Онопрієнко О. Формувальне оцінювання навчальних досягнень учнів: сутність і методика здійснення. *Український педагогічний журнал*. 2016. № 4. С. 36–42. URL: https://lib.iitta.gov.ua/714698/1/УПЖ\_Форм\_оцінювання.pdf.
- 61. Онофрійчук Л. Скрайбінг як сучасна форма візуалізації навчального матеріалу в закладі вищої освіти. *Народна освіта*. 2020. № 1. С. 61–66. URL: http://212.111.198.18:88/jspui/handle/123456789/98.
- 62. Опалюк Т. Дидактичні засади формування соціальної рефлексії майбутніх учителів у процесі вивчення гуманітарних : дис. … д-ра пед. наук : 13.00.09. Київ, 2019. 668 с.
- 63. Про затвердження Державного стандарту початкової освіти : Постанова Каб. Міністрів України від 21.02.2018 р. № 87 : станом на 6 жовт. 2020 р. URL: https://zakon.rada.gov.ua/laws/show/87-2018-п#Text (дата звернення: 03.06.2022).
- 64. Руденко Ю. Лекція-візуалізація як форма психолого-педагогічного супроводу формування професійно-методичної спрямованості майбутніх вихователів закладів дошкільної освіти. *Науковий вісник Миколаївського національного університету імені В.О.Сухомлинського. Педагогічні науки*. 2019. № 2(65). С. 242–248. URL: http://dspace.pdpu.edu.ua/jspui/handle/123456789/10749.
- 65. Савченко О. Дидактика початкової освіти : підруч. для вищ. навч. закл. 2-ге вид. Київ : Грамота, 2013. 504 с.
- 66. Савченко О. Діагностика і дидактичні умови формування у молодших школярів мотивації уміння вчитися. *Свідоцтпвре жандуєусюцре яКіцдВ*. 2015. № 1. С. 85–98. URL: https://uej.undip.org.ua/index.php/journal/article/view/44/22.
- 67. Семеніхіна О., Друшляк М. Г. Візуалізація знань як актуальний запит інформаційного суспільства до сфери освіти. *Використання інноваційних технологій в процесі підготовки фахівців* : Міжнар. науково-практ. інтернет-конф., м. Вінниця, 3–4 квіт. 2016 р. Вінниця, 2016. С. 156–160. URL: https://conferences.vntu.edu.ua/public/files/itpf/conf\_itpf-2016 all.pdf#page=156.
- 68. Семеніхіна О., Юрченко А. Уміння візуалізувати навчальний матеріал засобами мутьтимедіа як фахова компетентність учителя. *Науковий вісник Ужгородського національного університету. Серія: Педагогіка. Соціальна робота*. 2014. № 33. С. 176–179. URL: https://dspace.uzhnu.edu.ua/jspui/handle/lib/11550.
- 69. Семеніхіна О., Юрченко А. Професійна готовність використовувати засоби комп'ютерної візуалізації у роботі вчителя: теоретичний аспект. *Наукові записки. Серія: Проблеми методики фізико-математичної і технологічної освіти*. 2017. Т. 4, № 11. С. 43–46. URL: https://phm.cuspu.edu.ua/ojs/index.php/NZ-PMFMTO/article/view/1177/1156.
- 70. Симоненко С. Психологія візуального мислення : дис. … д-ра психол. наук : 19.00.01. Одесса, 2005. 462 с.
- 71. Стратегії інтенсифікації вищої гуманітарної освіти в Україні та країнах ЄС : монографія / О. Малихін та ін. Київ : НУБіП України, 2017. 388 с. URL: https://www.researchgate.net/profile/Olexandr-Malykhin/publication/322096601 Strategii intensifikacii visoi gumanitarnoi osviti v Ukraini ta krainah\_ES/links/5a44c14d458515f6b05314b2/Strategii-intensifikacii-visoi-gumanitarnoi-osvitiv-Ukraini-ta-krainah-ES.pdf.
- 72. Топузов О., Головко М. Модернізація загальної середньої освіти як умова професійного розвитку особистості. *Nauka. Edukacja, wychowanie i praca. Ksiega jubileuszowa dedykowana Profesowi doktorowi habilitowanemu Franciszkowi Szloskowi*. 2018. С. 98–107.
- 73. Топузов О., Засєкіна Т. Науково-методичний супровід нової української школи. *Вісник Національної академії педагогічних наук України*. 2021. Т. 3, № 2. С. 1–7. URL: https://visnyk.naps.gov.ua/index.php/journal/article/view/200.
- 74. Топузов О. Організаційно-педагогічні проблеми підготовки вчителя нової української школи. *Інтернаціоналізація вищої освіти України в умовах полікультурного світового простору: стан, проблеми, перспективи* : матер. ІІ міжнар. наук.- практ. конф., м. Маріуполь, 18–19 квіт. 2018 р.
- 75. Топузов О. Педагог як творець особистості цифрової доби. *Практична філософія і Нова українська школа* : Зб. тез Всеукр. науково-практ. конф., м. Київ, 16 трав. 2019 р. URL: https://lib.iitta.gov.ua/716270/1/Tony3ob%20O.M. practical philosophy theses  $2p\frac{2p}{20(2)}p$ df.
- 76. Топузов О. Проектування інформаційно-освітнього середовища навчальних закладів у сучасному суспільстві. *Український педагогічний журнал*. 2017. № 1. С. 26–36. URL: https://uej.undip.org.ua/index.php/journal/article/view/514.
- 77. Шаров С., Шарова Т. Візуалізація навчального матеріалу в умовах дистанційного навчання. *Українська словесність у полікультурно-освітньому просторі сьогодення* : зб. тез доп. міжнар. наук. конф., м. Одеса, 23–24 верес. 2021 р. Одеса, 2021. С. 165–170. URL: http://dspace.pdpu.edu.ua/jspui/handle/123456789/13140.
- 78. Albaqami H. Preparing pre-service teachers to use digital visual media for twenty-first century teaching and learning: practices and visions of teacher preparation programs in Saudi Arabia : Dissertation (PhD). Greeley (Col.), 2019. 126 p. URL: https://digscholarship.unco.edu/dissertations/575.
- 79. Anderson E., Robinson R., Brynteson K. Teaching visual literacy: pedagogy, design and implementation, tools, and techniques. *Essentials of teaching and integrating visual and media literacy. Visualizing learning*. 2015. P. 265–290. URL: https://www.researchgate.net/publication/285614088 Teaching Visual Literacy Pedagogy Design and Implementation Tools and Techniques.
- 80. A periodic table of visualization methods. *Visual Literacy*. URL: https://www.visualliteracy.org/periodic\_table/periodic\_table.html (date of access: 02.07.2022).
- 81. Arcavi A. The role of visual representations in the learning of mathematics. *Educational studies in mathematics*. 2003. No. 52(3). P. 215–241. URL: https://doi.org/10.1023/A:1024312321077.
- 82. Berger A. TextsSeeing is believing. 2nd ed. Mountain View, Calif. : Mayfield Pub.Co., 1998. 228 p. URL: https://archive.org/details/seeingisbelievin00berg/page/n5/mode/2up.
- 83. Bruff D. Visual thinking in university teaching. *Prezi.com*. URL: https://prezi.com/virtf8lupve1/visual-thinking-in-university-teaching/ (date of access: 02.07.2022).
- 84. Buzan T. The Mind map book: unlock your creativity, boost your memory, change your life. New York, NY : Pearson BBC Active, 2010. 217 p.
- 85. Discover visual literacy. *Visual Literacy Today An online magazine for visual literacy and visual learning.* URL: https://visualliteracytoday.org/discover-visual-literacy/ (date of access: 02.07.2022).
- 86. Dondis D. A primer of visual literacy. Massachusetts : Cambridge, Mass., MIT Press, 1973. 194 p. URL: https://archive.org/details/primerofvisualli0000dond/page/n7/mode/2up.
- 87. Elkins J. Visual literacy. New York, London : Routledge, 2009. 226 p.
- 88. Eutsler L. Making space for visual literacy in literacy teacher preparation: preservice teachers coding to design digital books. *TechTrends*. 2021. Vol. 65, no. 5. P. 833–846. URL: https://doi.org/10.1007/s11528-021-00629-1 (date of access: 28.06.2022).
- 89. Farrell T. Visual literacy (VL) in teacher preparation: measurement to direction. *Journal of visual literacy*. 2015. Vol. 34, no. 1. P. 89–104. URL: https://doi.org/10.1080/23796529.2015.11674724 (date of access: 28.06.2022).
- 90. Formation of future teachers' skills to create and use visual models of knowledge / O. Semenog et al. *TEM journal*. 2019. Vol. 1, no. 8. P. 275–283. URL: https://doi.org/10.18421/TEM81-38.
- 91. Itten J. The art of colour. 2nd ed. New York : Van Nostrand Reinhold, 1973. 168 p. URL: https://archive.org/details/artofcolorsubjec00itte.
- 92. Maiier N., Koval T. How to develop digital competence in pre-service FL teachers at University level. *Advanced education*. 2021. Vol. 8, no. 18. P. 11–18. URL: https://doi.org/10.20535/2410- 8286.227639 (date of access: 28.06.2022).
- 93. Malykhin O., Aristova N. Improving computer engineering and information technologies undergraduate students' training through combination of formal, non-formal and informal learning. *ENVIRONMENT. TECHNOLOGIES. RESOURCES. Proceedings of the International Scientific and Practical Conference*. 2019. Vol. 2. P. 208. URL: https://doi.org/10.17770/etr2019vol2.4113 (date of access: 21.10.2022).
- 94. Mapping the stairs to visual excellence. *Visual Literacy*. URL: https://www.visualliteracy.org/stairs\_of\_viz/stairs\_of\_viz.html (date of access: 02.07.2022).
- 95. Marentette L. What we know about visual thinking and learning. *Collaborative software solutions*. URL: https://www.nuiteq.com/company/blog/what-we-know-about-visual-thinking-andlearning (date of access: 02.07.2022).
- 96. Mcdaniel R. Visual thinking. *Vanderbilt University*. URL: https://cft.vanderbilt.edu/guides-subpages/visual-thinking/ (date of access: 02.07.2022).
- 97. Özsoy G. Pre-service teachers use of visual representation. *International electronic journal of elementary education*. 2018. Vol. 11, no. 1. P. 49–54. URL: https://doi.org/10.26822/iejee.2018143960 (date of access: 28.06.2022).
- 98. Özsoy V., Saribaş S. Developing visual literacy skills in teacher education: different ways of looking at the visual images. *Educational policy analysis and strategic research*. 2021. Vol. 16, no. 3. P. 67–88. URL: https://doi.org/10.29329/epasr.2021.373.5 (date of access: 28.06.2022).
- 99. Reynolds G. PresentationZen: simple ideas on presentation design and delivery. 2nd ed. Berkeley : New Riders, 2012. 314 p.
- 100. Roam D. The back of the napkin: solving problems and selling ideas with pictures. New York : Portfolio, 2008. 278 p. URL: https://radio.shabanali.com/back-of-the-napkin.pdf.
- 101. The art of seeing art. *The Toledo Museum of Art*. URL: https://www.toledomuseum.org/education/visual-literacy/art-seeing-art (date of access: 02.07.2022).
- 102. Visual literacy in science and technology education / C. N. Power et al. *Connect: UNESCO international science, technology and environmental education newsletter*. 2000. Vol. XXV, no. 2. URL: https://unesdoc.unesco.org/ark:/48223/pf0000146292.
- 103. Wilhelmsen G., Felder M. Learning is visual: why teachers need to know about vision. *Education at the intersection of globalization and technology*. London, 2021. P. 1–18. URL: https://doi.org/10.5772/intechopen.93546.
- 104. Zahorulko M. Introduction of innovative teaching technologies in the higher educational institutions' educational process. *Мистецька освіта: зміст, технології, менеджмент : зб. наук. пр. Серія: Педагогічні науки*. 2020. No. 16. P. 92–103.

*Навчальне видання*

**Малихін** Олександр Володимирович **Ліпчевська** Інна Леонідівна

## **ПЕДАГОГІЧНА МАЙСТЕРНІСТЬ УЧИТЕЛЯ ПОЧАТКОВИХ КЛАСІВ: ВІЗУАЛІЗАЦІЯ НАВЧАЛЬНОЇ ІНФОРМАЦІЇ В ПОЧАТКОВІЙ ШКОЛІ**

*Методичний посібник*

Підписано до друку 28.04.2023. Формат 60x84/16. Папір офсетний. Гарнітура Таймс. Друк офсетний. Ум. друк.арк. 4.4. Наклад 300. Зам. № 131. Надруковано в "Видавництво Людмила". Свідоцтво про внесення до Державного реєстру суб'єктів видавничої справи серія ДК № 5303 від 02.03.2017. "Видавництво Людмила" 03148, Київ, а/с 115. Тел./факс: + 38 050 469 7485, 068 340 8332 E-mail: lesya3000@ukr.net